## **INSTITUTO MILITAR DE ENGENHARIA**

**ISIS CAMPOS PRADO** 

## **ESTUDO DO PREENCHIMENTO DO CORPO DE GRANADA UTILIZANDO FERRAMENTAS DE FLUIDODINÂMICA COMPUTACIONAL**

Dissertação de Mestrado apresentada ao Curso de Pósgraduação em Química do Instituto Militar de Engenharia, como requisito parcial para a obtenção do título de Mestre em Ciências em Química.

Orientador: Prof. Ardson dos Santos Vianna Jr. – D.Sc.

Rio de Janeiro 2010

# **Livros Grátis**

http://www.livrosgratis.com.br

Milhares de livros grátis para download.

c2010

## INSTITUTO MILITAR DE ENGENHARIA

Praça General Tibúrcio, 80 – Praia Vermelha Rio de Janeiro - RJ CEP: 22290-270

Este exemplar é de propriedade do Instituto Militar de Engenharia, que poderá incluí-lo em base de dados, armazenar em computador, microfilmar ou adotar qualquer forma de arquivamento.

É permitida a menção, reprodução parcial ou integral e a transmissão entre bibliotecas deste trabalho, sem modificação de seu texto, em qualquer meio que esteja ou venha a ser fixado, para pesquisa acadêmica, comentários e citações, desde que sem finalidade comercial e que seja feita a referência bibliográfica completa.

Os conceitos expressos neste trabalho são de responsabilidade do autor e do orientador.

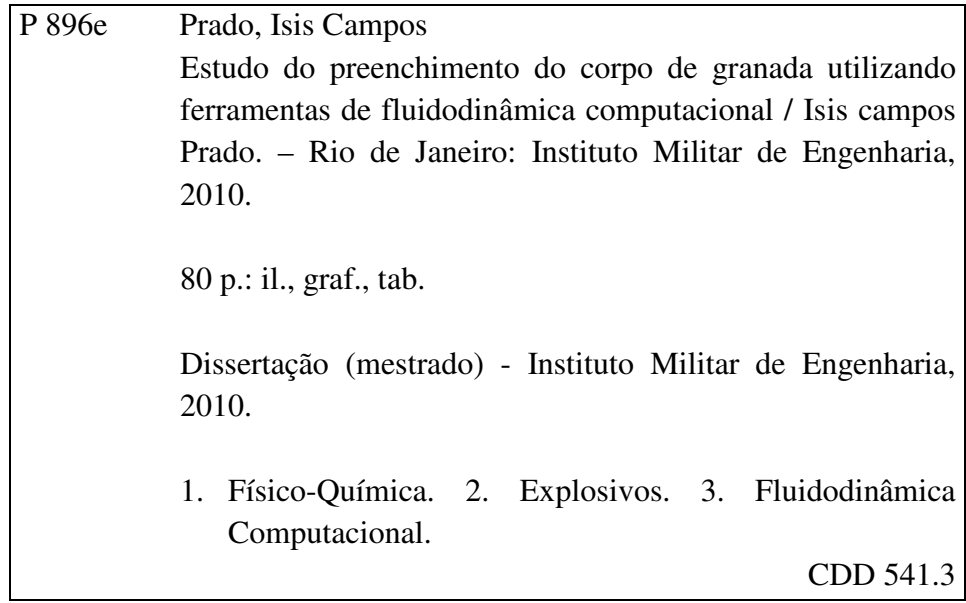

### **INSTITUTO MILITAR DE ENGENHARIA**

#### **ISIS CAMPOS PRADO**

## **ESTUDO DO PREENCHIMENTO DO CORPO DE GRANADA** UTILIZANDO FERRAMENTAS DE FLUIDODINÂMICA **COMPUTACIONAL**

Dissertação de Mestrado apresentada ao Curso de Pós-graduação em Química do Instituto Militar de Engenharia, como requisito parcial para a obtenção do título de Mestre em Ciências em Química.

Orientador: Prof. Ardson dos Santos Vianna Jr. - D.Sc.

Aprovada em 26 de Agosto de 2010 pela seguinte Banca Examinadora:

Prof. Itamar Borges Jr. - D.Sc. do IME - Presidente  $222 - 10$ recyli.

Prof. Ardson dos Santos Vianna Jr. - D.Sc. da USP

Prof. Fabio Bicalho Cano - Maj QEM, D.Sc., IME

Prof. Fernando Cunha Peixoto - D.Sc. da UFF

Rio de Janeiro 2010

Aos meus queridos pais, Rita e Volnei, pelo incentivo e apoio em todos os momentos.

#### **AGRADECIMENTOS**

Agradeço a Deus, em primeiro lugar, pela força concedida sem a qual não teria capacidade de concluir este trabalho.

Aos meus pais, Rita e Volnei, que sempre me apoiaram ao longo dos anos e me ensinaram à importância dos estudos.

Aos meus irmãos Ingrid e Volnei Luiz, por todo carinho e compreensão que tiveram comigo especialmente nesses momentos finais.

Ao amigo Cap. Cantaluppi que me ensinou os primeiros passos no Phoenics e toda ajuda recebida durante esse percurso.

Ao amigo Maj. Porto por todo suporte computacional recebido nesses anos, apoio e incentivo.

Ao amigo Maj. Victor por todo apoio, principalmente nas aulas de Métodos Computacionais e Dinâmica dos Fluidos.

A amiga Genízia que mesmo na correria com sua dupla jornada trabalho/doutorado estava sempre disposta a ajudar.

Ao amigo Maj. Evandro pelas aulas "extras" sobre convergências, malhas, Ansys.

Ao professor Itamar pela orientação recebida ao final do projeto.

Aos professores Maj. Cano e Fernando Peixoto, pela disponibilidade em compor a banca avaliadora dessa dissertação.

Ao professor Ardson pela orientação, disposição e dedicação (mesmo longe) em transmitir seus conhecimentos, experiências, apoio e paciência nesse período.

A IMBEL, Fábrica de Juiz de Fora (MG), Ten. Aline e Ten. Motta pelos dados fornecidos durante a visita à fábrica, pois sem o apoio este trabalho não seria possível.

A CHEMTECH ENGENHARIA e a CHAM pelo licenciamento do PHOENICS para uso acadêmico neste trabalho.

A CAPES pelo apoio financeiro para execução deste projeto.

Agradeço a todos que contribuíram para, não só, a conclusão deste trabalho, mas também para meu crescimento científico.

5

"Comece fazendo o que é necessário, depois o que é possível, e de repente você estará fazendo o impossível". *São Francisco de Assis* 

## **SUMÁRIO**

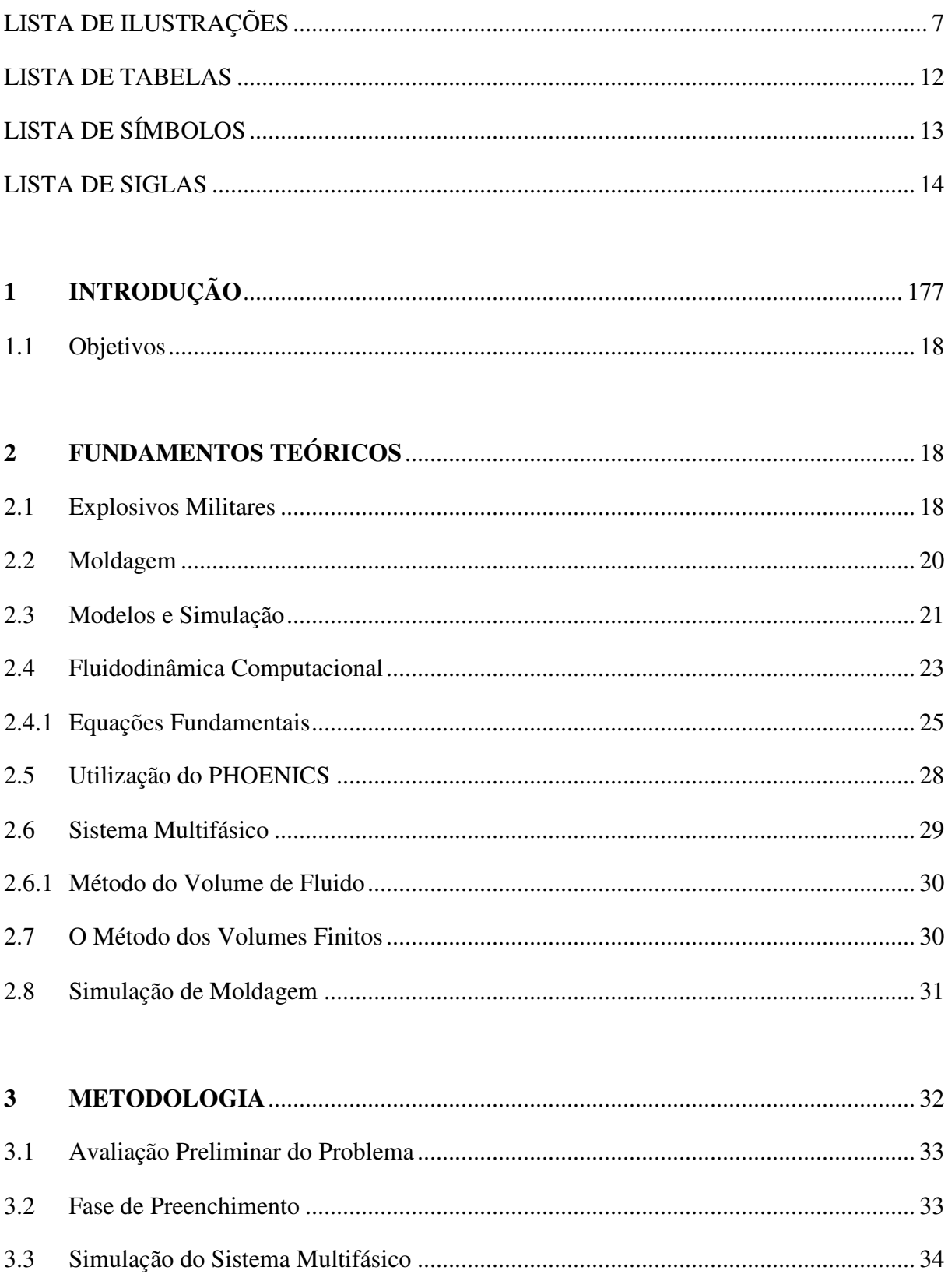

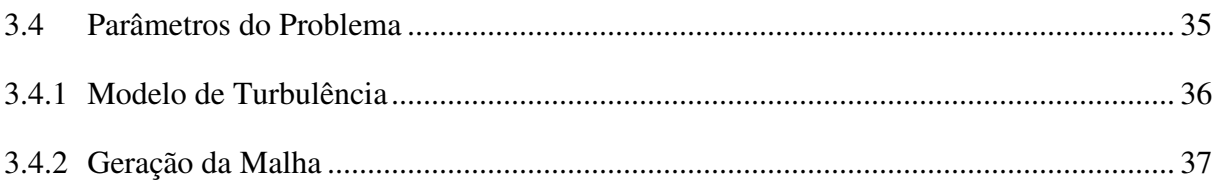

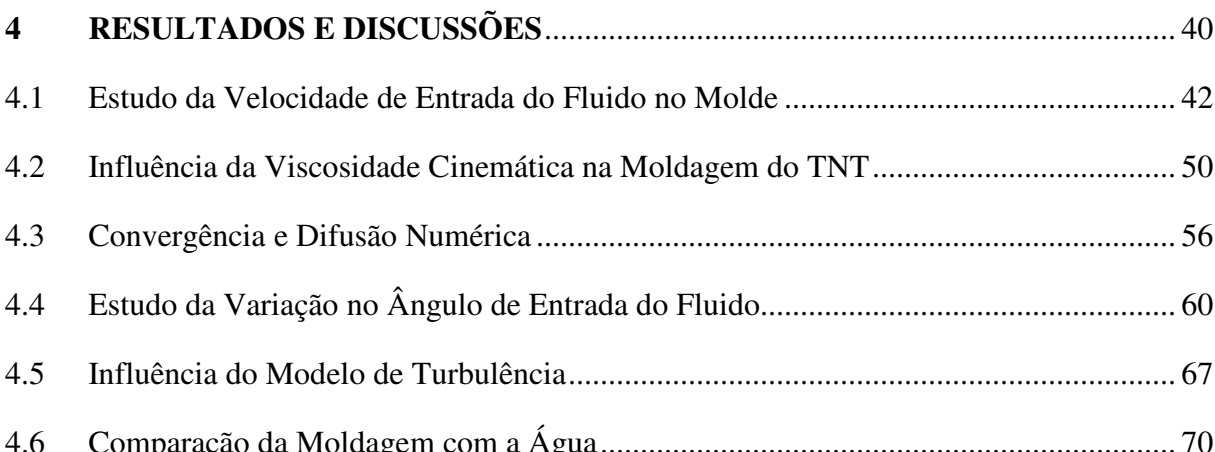

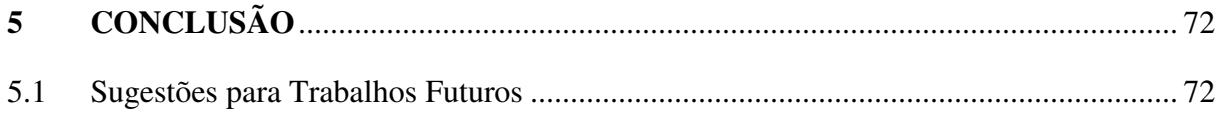

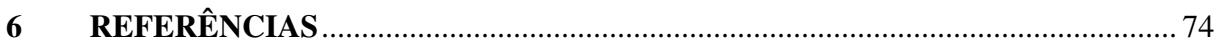

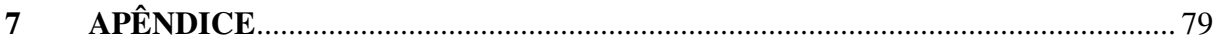

## **LISTA DE ILUSTRAÇÕES**

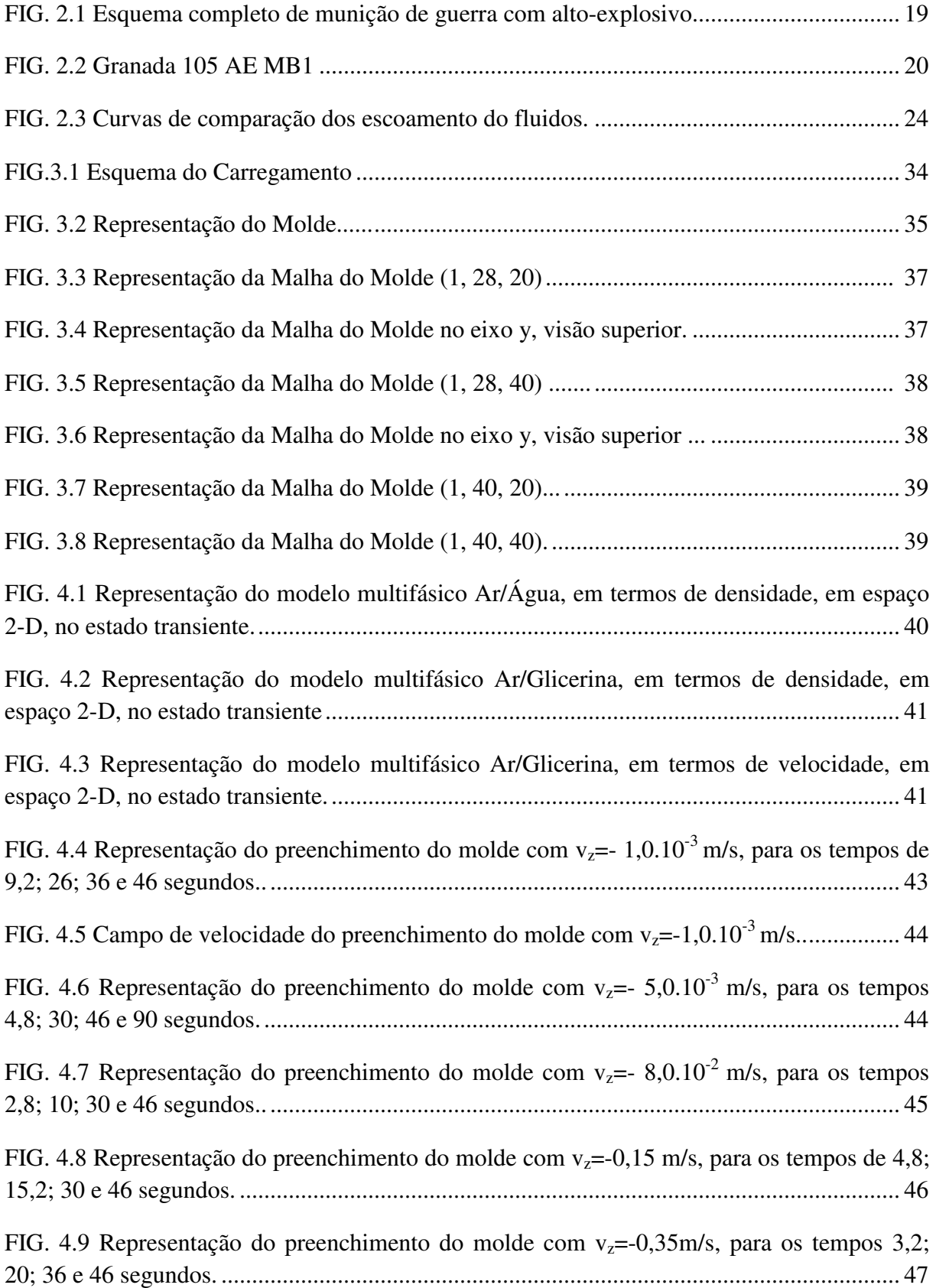

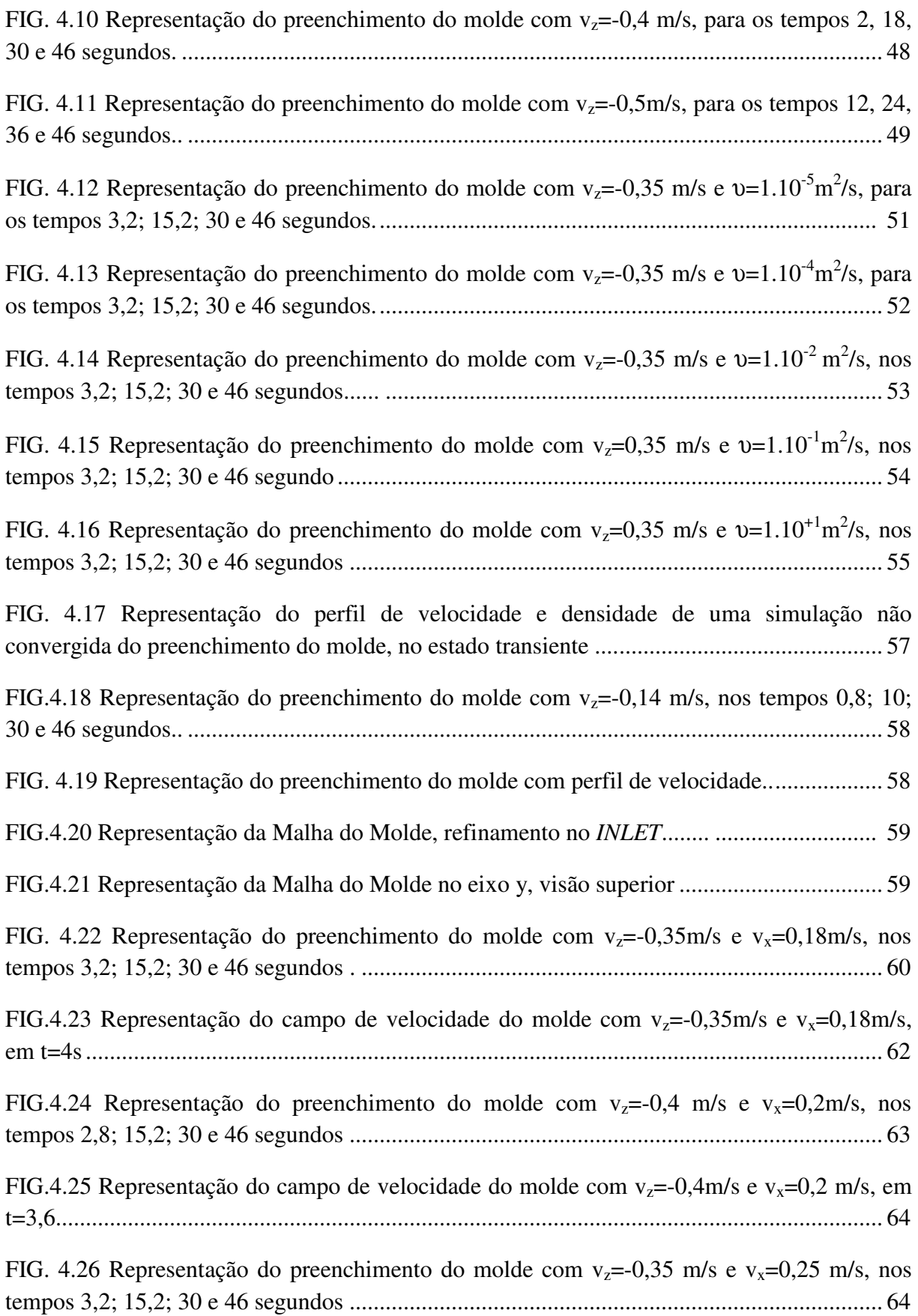

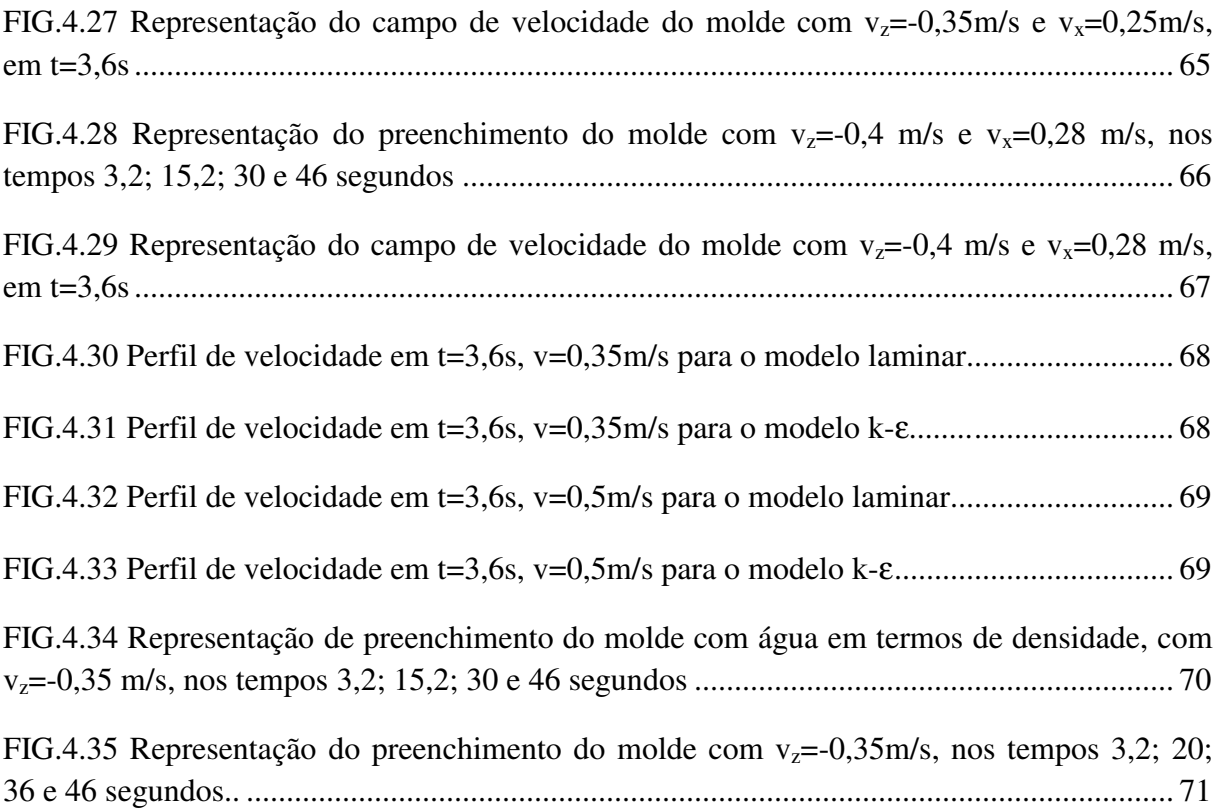

## **LISTA DE TABELAS**

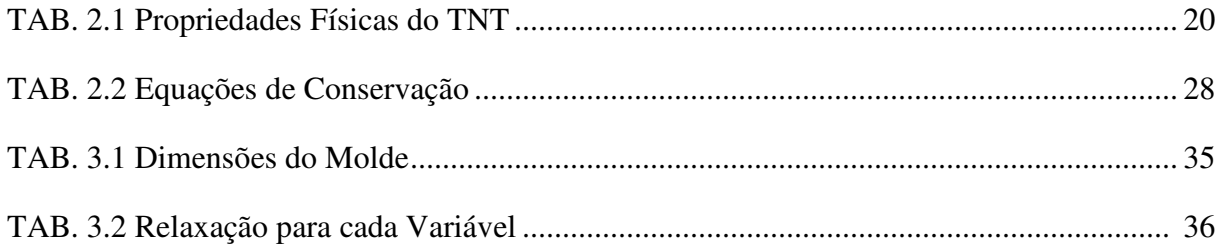

## **LISTA DE SÍMBOLOS**

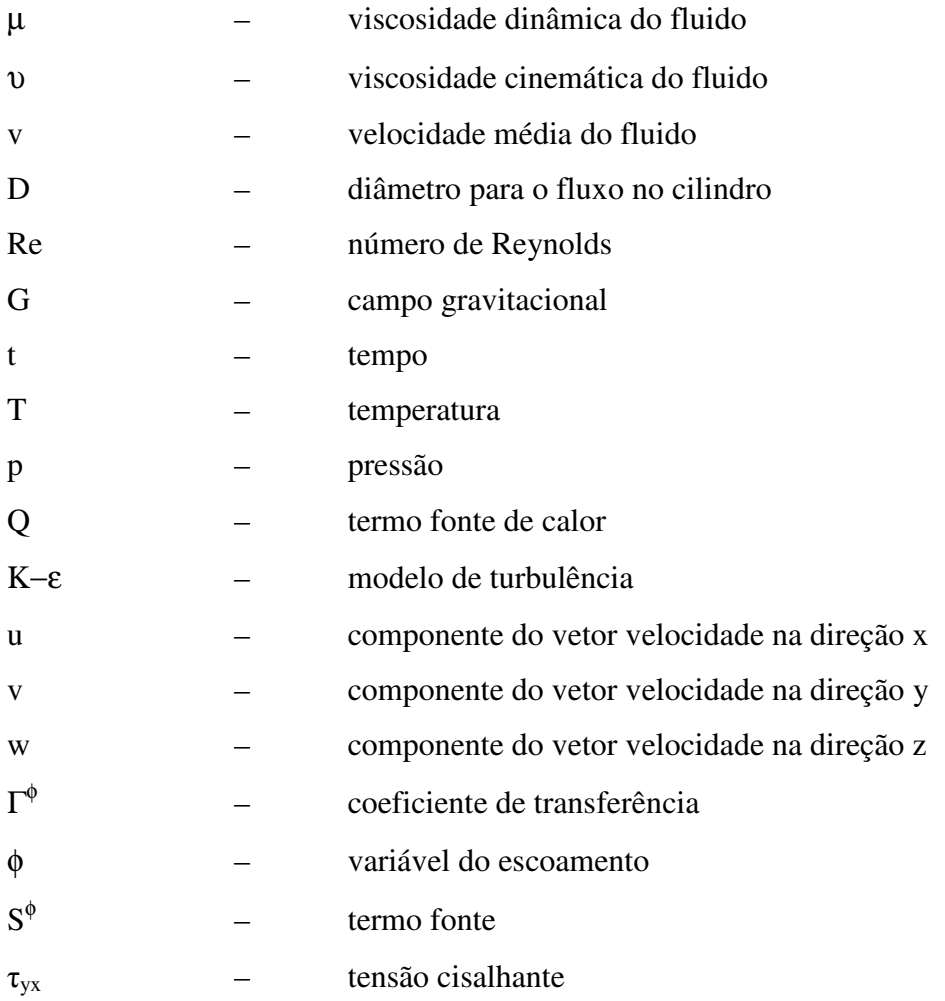

## **LISTA DE SIGLAS**

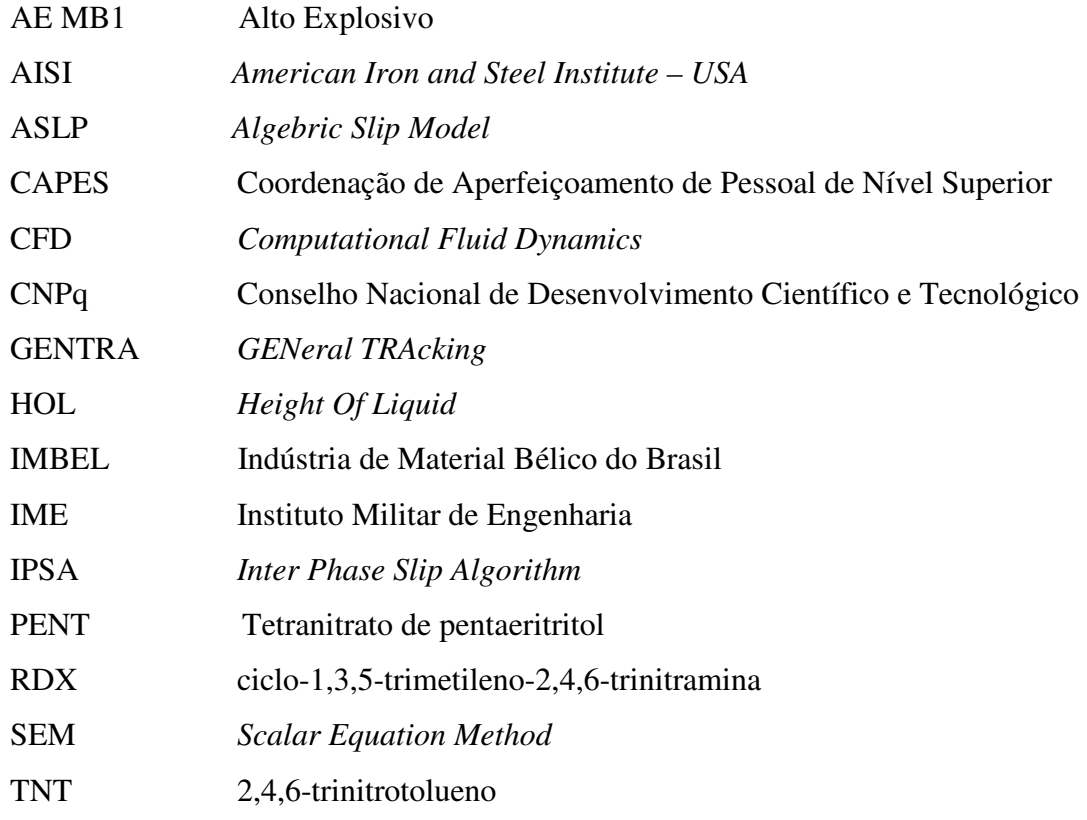

#### **RESUMO**

O presente trabalho estudou o preenchimento do corpo da granada 105 AE MB1 com trinitrotolueno a 81ºC, que consiste na injeção por gravidade do explosivo fundido em um molde de aço pré-aquecido a 28-32ºC. Este procedimento, quando não é feito de forma adequada, pode levar a formação de cavidades, rachaduras e imperfeições que inviabilizam o uso dessa munição. A simulação matemática do escoamento do material fundido pela fluidodinâmica computacional é um recurso que pode ser empregado na minimização desses problemas devido à compreensão mais detalhada do fenômeno. Um modelo transiente para o preenchimento do molde foi construído com o intuito de investigar uma possível falha de carregamento. Os resultados obtidos mostraram que variando o perfil de velocidade de alimentação do molde pode ser observada uma possível falha no preenchimento, visto que, quanto maior a velocidade do preenchimento mais propício será a formação de "bolhas" da mistura ar/fluido vertido no molde. As análises de variação da viscosidade e de ângulo de entrada do fluido também foram realizadas e, como esperado, acompanha o valor de velocidade do fluido.

#### **ABSTRACT**

The aim of this work is to study the melt casting processing of the grenade 105 AE MB1 with trinitroluene (TNT) at 81ºC. The TNT is poured into the mold that is preheated to 28-32°C. If this process was not well done, cavities, cracks and other damages can occur, and the munition should not be used. . The mathematical simulation of the flow of molten material is a resource that can be employed to minimize these problems due to the better understanding of the phenomenon. A transient model for mold filling was performed in order to investigate the possible failure of the cast processing. The results poited out that varying the input flow changes the quality of the castig,. Increasing the injection speed can develop bubbles of air into the mold, as expected. . Other two parameters were analyzed, the viscosity and the angle of the fluid entry. Those accompanying the value of fluid velocity.

## **1 INTRODUÇÃO**

O Plano Básico de Ciência e Tecnologia (PBCT) é um instrumento do Exército Brasileiro que visa à modernização do Sistema de Ciência e Tecnologia determinando assim pesquisas prioritárias a serem estudadas em suas instituições (BRASIL, 2004). Tendo em vista essa diretriz o presente trabalho se enquadra no PBCT.

Um dos processos realizados pela **I**ndústria de **M**aterial **B**élico do Brasil (IMBEL, 2010) é o preenchimento de um corpo da granada 105 AE MB1 com um alto explosivo. Esse preenchimento consiste na entrada do material energético fundido, por gravidade, em um molde de aço pré-aquecido. Apesar do processo parecer relativamente simples, existe uma complexa interação entre a geometria do molde, as condições do processo e as propriedades do material utilizado. A combinação desses três fatores determina a qualidade final da peça (TUCKER III, 1989).

Em alguns casos o resultado final do material não é satisfatório, isto é, quando esse preenchimento é feito de forma inadequada, ocorrem formações de pequenas cavidades e rachaduras, que resultam na rejeição da munição. A simulação matemática do escoamento do material fundido foi um recurso empregado para minimização desses problemas, devido a melhor compreensão dos fenômenos que esta técnica proporciona (DRIEL et al., 2007).

Entretanto, a construção de soluções analíticas para o estudo do escoamento não é uma tarefa fácil, o mesmo ocorre com sua simulação numérica, devido à complexidade das equações que a governa. Esta é a razão pela qual existe a necessidade de recursos computacionais de alto desempenho para utilização de técnicas numéricas de alta eficiência (FORTUNA, 2000).

Esta dissertação simulou numericamente o preenchimento do corpo da granada empregando o método dos volumes finitos para resolução das equações que descrevem os diferentes modelos utilizados.

Escoamentos envolvendo mais de uma fase também foram estudados (escoamento multifásico). Nesse escoamento, inicialmente o molde contém apenas ar atmosférico e conforme é adicionado material fundido, observa-se uma mistura de ar/fluido, sendo possível que as imperfeições que podem surgir no molde ocorram devido à obstrução desse ar atmosférico.

O software comercial de fluidodinâmica computacional - CFD usado neste trabalho foi o PHOENICS (*Parabolic, Hiperbolic Or Elliptic Numerical Integration Code Series*).

As seções que se seguem apresentam o plano de trabalho. Inicialmente foi feita uma revisão sobre a teoria necessária para o trabalho bem como o funcionamento da granada de artilharia, os processos de moldagem, a construção e o desenvolvimento dos processos de modelagem e simulação matemática. Serão apresentados conceitos fundamentais da fluidodinâmica computacional, conhecimentos básicos necessários à construção do modelo matemático de preenchimento do molde. Uma pequena revisão sobre alguns trabalhos realizados na área também foi discutido.

Posteriormente, serão apresentadas as hipóteses fundamentais do modelo bem como algumas simplificações adotadas. Em seguida, a implementação do modelo no Phoenics, os resultados e discussões para avaliar se as hipóteses consideradas são realmente adequadas.

#### 1.1 OBJETIVOS

O objetivo desta dissertação é o estudo do processo de preenchimento de uma munição com alto explosivo, isto é, o carregamento do corpo de granada 105 AE MB1, utilizando ferramentas de fluidodinâmica computacional na construção de um modelo matemático. Especificamente, procurou-se solucionar os possíveis problemas inerentes a esse processo, através de um estudo detalhado sobre o material usado e as condições de operaçãom, para melhor entendimento da dinâmica de escoamento do fluido. Com isso, são feitas simulações numéricas adequadas a esse processo de preenchimento.

## **2 FUNDAMENTOS TEÓRICOS**

#### 2.1 GRANADA DE ARTILHARIA

Como o trabalho está relacionado ao problema do preenchimento do corpo da granada de uma munição de grande porte, alguns conhecimentos acerca de materiais explosivos são essenciais.

A figura 2.1 apresenta um esquema de uma granada de artilharia (SHREVE e BRINK JR, 1977).

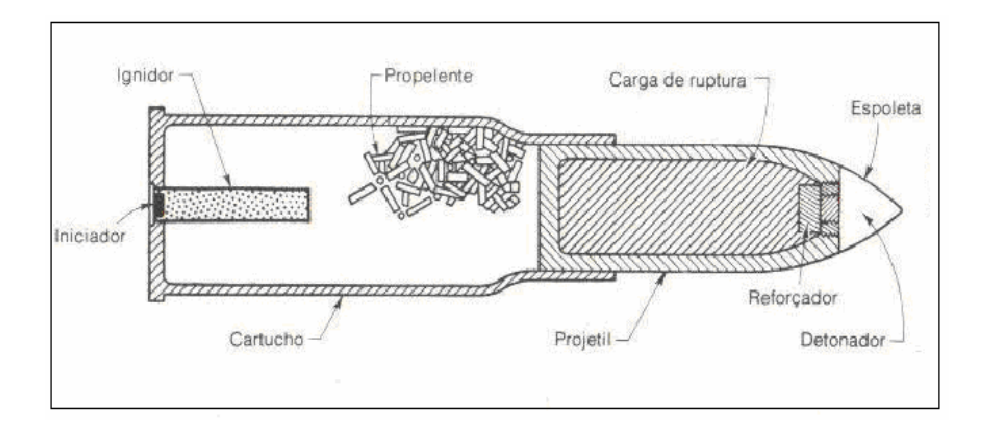

FIG. 2.1: Esquema completo de munição de guerra com alto-explosivo (SHREVE e BRINK JR, 1977).

Esta granada é constituída por um cartucho fino de latão ou de aço contendo o iniciador, o ignidor, a carga propelente e a carga explosiva. Este cartucho se ajusta exatamente na arma e, na explosão da carga, expande-se, selando a culatra da arma e impedindo que os gases da combustão do propelente escapem; com isso, todo o efeito do propelente é exercido sobre o projétil, que é a parte destrutiva da munição. O iniciador contém uma pequena quantidade de explosivo primário ou mistura sensível. A mistura explode pelo impacto do percussor e provoca uma chama, a qual inflama uma carga de pólvora negra no ignidor; esta por sua vez inflama a carga propelente de pólvora sem fumaça. A combustão da pólvora sem fumaça provoca a rápida emissão de gases aquecidos, que ejetam o projétil pelo cano da arma (SHREVE e BRINK JR, 1977).

Geralmente o TNT puro ou misturado com nitrato de amônio é utilizado como altoexplosivo ou carga de arrebentamento. Em alguns casos, usam-se o RDX, PETN e o picrato de amônio (SHREVE e BRINK JR, 1977).

No presente trabalho a carga de ruptura consiste em trinitrotolueno, colocado fundido a 81ºC ao molde de aço pré-aquecido. Geralmente, podem ocorrer fissuras ou rachaduras no material solidificado, o que aumenta a detonação e pode levar a uma combustão descontrolada e subseqüente explosão.

As propriedades físicas do TNT (MEYER, 1977; \*PARRY e BILLON, 2005) são apresentadas na Tabela 2.1; este consiste em um sólido amarelo pálido a temperatura ambiente com velocidade de detonação de 6900 m/s (MEYER, 1977).

| Propriedade                                            | Valor                     |
|--------------------------------------------------------|---------------------------|
| Densidade (kg/m <sup>3</sup> ) a $25^{\circ}$ C        | 1654                      |
| Densidade ( $kg/m3$ ) a 81 <sup>o</sup> C              | 1470                      |
| * Viscosidade Cinemática (m <sup>2</sup> /s) a $81^0C$ | $\overline{8,77.10}^{03}$ |
| Ponto de Fusão (°C)                                    | 81                        |
| Ponto de Ebulição (°C)                                 | 295                       |

TAB. 2.1: Propriedades Físicas do TNT

A Figura 2.2 ilustrada a seguir, consiste de um alto explosivo de guerra, granada 105 AE MB1, utilizada como base para o estudo da modelagem computacional.

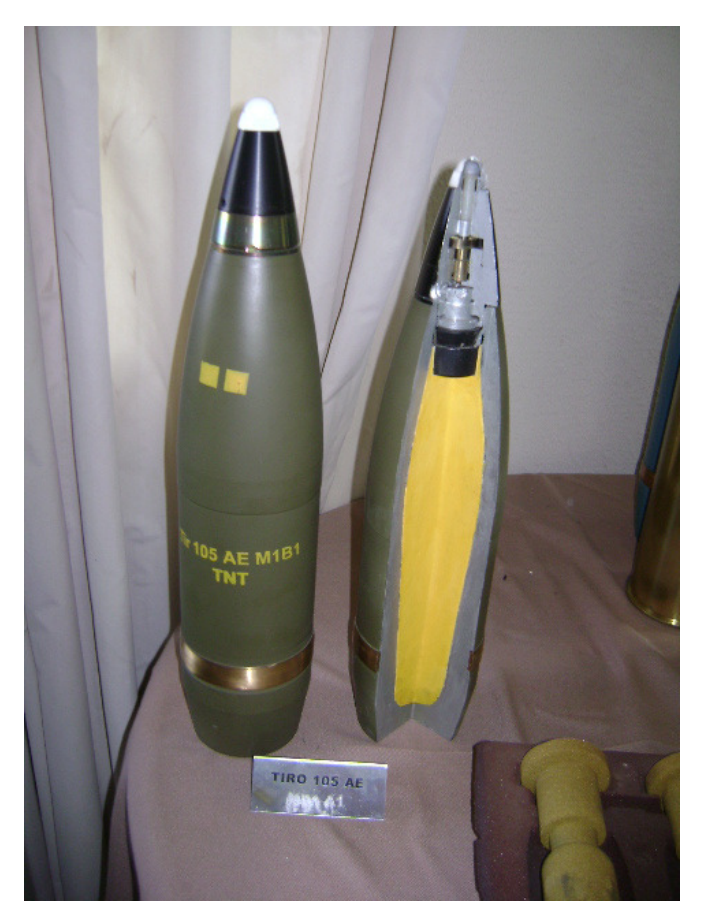

FIG.2.2**:** Granada 105 AE MB1.

2.2 MOLDAGEM

Moldagem é um processo mecânico realizado para obtenção de peças utilizando matériaprima não sólida, na qual a composição moldável passa para um estado fluido, através de calor, com ou sem pressão ou pela simples adição de um líquido. Os processos para obtenção da peça moldável podem ser feitos de várias formas, dependendo da caracteríscas que a peça deverá apresentar (MANO, 1994).

São os seguintes os processos de transformação de composições moldáveis (MANO, 1994): Processos que utilizam aquecimento e pressão são: compressão, calandragem, injeção, extrusão, sopro, transformação de placas ou filmes. Processos que não requerem pressão são: vazamento (*casting*); processo rotacional, fiação por fusão (*melt sprinning*).

A transformação das composições moldáveis também pode ocorrer sem aquecimento, com presença de aditivos e sem uso de pressão: fiação que pode ser seca (*dry spinning*) ou úmida (*wet spinning*) e imersão.

O processo de carregamento de granada se assemelha ao processo por vazamento, isto é, processo simples de moldagem no qual o material fundido, no caso o TNT, é vertido no molde sem utilização de pressão, apenas por gravidade.

Os principais parâmetros a serem analisados no processo são a temperatura do fundido, temperatura do molde, velocidade do fluido, abertura do molde e tempo de processamento.

A moldagem do trinitrotolueno não é uma tarefa fácil, devido ao fato deste apresentar propriedades mecânicas pobres favoráveis a formações de cavidades e trincas ao ser moldado (SILVA et al., 2008). Logo, um dos desafios deste trabalho foi utilizar ferramentas de simulação para minimizar esse fator indesejado e assim, obter um preenchimento mais homogêneo e com isso uma peça de melhor qualidade.

### 2.3 MODELOS E SIMULAÇÃO

Um conjunto de equações que descrevem um fenômeno do mundo físico é definido como um modelo matemático. Primeiramente, tem-se a representação das grandezas de interesse como variáveis ou parâmetros matemáticos e depois se incorporam as leis físicas e as equações constitutivas dos materiais analisados. Pode-se dizer que o modelo é criado para fazer uma analogia aos processos da natureza sob o foco de estudo (ARIS, 1993).

O modelo é construído a partir da observação de um fenômeno físico. Isto é definido como parte do universo onde ocorre o fenômeno de interesse. Ele é composto de simplificações e arredondamentos introduzidos na tentativa de facilitar o estudo e garantir que a descrição matemática resultante seja de razoável compreensão (ARIS, 1993; FREITAS, 2005).

No entanto, os modelos são limitados, em maior ou menor grau, na sua forma de relacionar-se aos processos naturais (FREITAS, 2005).

Segundo a literatura há basicamente três tipos de modelos (TRAMBOUZE, 1993):

- Modelos Detalhados. Conhecidos como modelos fundamentais, descrevem um sistema a partir de equações físicas fundamentais. Requerem um conhecimento básico sobre a natureza do fenômeno a ser modelado e um esforço computacional grande, além de serem significativamente mais complexos, porém mais precisos e relativamente mais baratos.

- Modelos Fenomenológicos. Construídos a partir de uma teoria simplificada a respeito do fenômeno a ser modelado, como por exemplo, pode ser usado quando as escalas do processo físico são muito diferentes para serem modelada unicamente.

- Modelos Empíricos. Geralmente são derivados do ajuste direto de parâmetros feito com base em dados experimentais. São de fácil construção e demandam um baixo custo computacional, porém envolvem um alto custo financeiro. O problema deste tipo de modelagem é que ela serve apenas para interpolação, ou seja, ele só é deve ser aplicado dentro da faixa experimental para a qual os parâmetros foram ajustados, não tendo o poder de efetuar previsões fora deste intervalo.

É importante ressaltar que os modelos empíricos não são capazes de fornecer informações sobre características fundamentais inerentes ao fenômeno estudado, isto é, contribuem pouco para compreensão do sistema.

No estudo de sistemas físicos, verifica-se a necessidade de uma simulação numérica detalhada, que pode ser feita das seguintes formas:

- Simulação com o uso do computador. Nesta situação o computador funciona como um "laboratório numérico" para melhor detalhamento da simulação numérica, sendo necessários à escolha da geometria e as propriedades físicas dos materiais trabalhados, juntamente com as condições iniciais e de contornos (ROSA, 2004).

- Simulação para auxílio da compreensão teórica. Neste caso, as simulações são usadas como testes de validações das aproximações teóricas. Apesar destas simulações não conseguirem mostrar o tipo de relação analítica existente entre as grandezas, pode-se avaliar a importância de um efeito físico através da remoção ou adição deste efeito na simulação, ou um aumento de sua intensidade, ou variação na sua forma de aplicação (TRAMBOUZE, 1993).

- Simulações podem estimar relações entre teoria e experimentos. No caso de modelos detalhados e muito aperfeiçoados, como exemplos, podem ser testadas novas formulações físicas através da inclusão das mesmas na simulação e comparando-se o resultado obtido com os experimentais (TRAMBOUZE, 1993).

## 2.4 FLUIDODINÂMICA COMPUTACIONAL (**CFD**)

É o estudo matemático, feito por computador, envolvendo escoamento de fluidos, transferência de calor e fenômenos associados a reações químicas através do uso de um software de simulação capaz de fazer predições quantitativas das grandezas envolvidas (ROSA, 2004; FREITAS, 2005). Existe a necessidade de aplicação das equações de mecânica dos fluidos para avaliar um protótipo, no caso a resposta é uma predição da dinâmica do fluido. Basicamente, o usuário de CFD (*Computational Fluid Dynamics*) como é conhecido, deseja obter distribuições de velocidades, pressões e temperaturas na região de escoamento (HARRIS, 1996).

Quando bem utilizado, o CFD é uma ferramenta que pode trazer informações de interesse prático e direto. Na indústria química de processos, pode ser aplicada para achar o melhor posicionamento de sensores críticos, tanto dentro como fora de equipamentos. Por exemplo, posicionar um medidor de nível em um decantador ou na avaliação de vazamentos líquidos ou gasosos em plantas.

Geralmente, os modelos matemáticos que governam esses fenômenos físicos não apresentam soluções analíticas. Os códigos comerciais de CFD permitem a discretização destas equações, com resolução baseada num procedimento numérico iterativo (GASPAR et al., 2001).

Um dos tópicos de interesse em simulações por CFD é o tipo de fluido trabalhado, ou seja, Newtoniano ou não Newtoniano. Seja a equação 2.1, abaixo:

$$
\tau_{yx} = -\mu \frac{\partial v_x}{\partial_y} \tag{2.1}
$$

Onde τ é a tensão cisalhante,  $\mu$  é a viscosidade dinâmica do fluido e  $\frac{\partial v_x}{\partial y}$ *vx* ∂  $\partial v_{x}$  é o gradiente de velocidade,

Neste caso, tem que ser observada a relação existente entre a tensão cisalhante e o gradiente de velocidade. Se esta relação ocorrer de forma linear, indica um comportamento de fluido Newtoniano. Gases e líquidos simples seguem este comportamento (BIRD et al., 1960).

A relação de não linearidade entre o tensor tensão e o gradiente de velocidade, pode ser representado como no modelo de Bingham, modelo de Ostwald-deWaele e o modelo de Eyring, como exemplo de substância que segue esse comportamento observa-se os polímeros. Uma representação generalizada é partir da fórmula de Newton substituindo a viscosidade por um valor η que pode ser uma função da tensão de cisalhamento (BIRD et al., 1960).

$$
\tau_{yx} = -\eta \frac{\partial v_x}{\partial_y} \tag{2.2}
$$

No caso, η pode ser função tanto de τ <sub>yx</sub> quanto de ∂v<sub>x</sub>/∂y. Nas regiões em que η diminui com a taxa cisalhante, diz-se que o comportamento é pseudoplástico; caso contrário, se η aumenta diz-se que é dilatante. A Figura 2.3 a seguir representa uma comparação entre as curvas de comportamento.

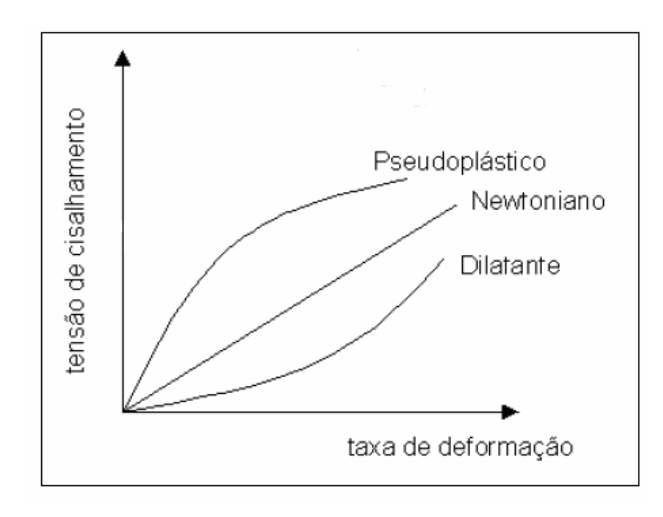

FIG. 2.3**:** Curvas de comparação dos escoamento do fluidos.

O modelo de Ostwald-de Waele, conhecido como lei da potência (*power law*), é um modelo com dois parâmetros m e n. Várias equações têm sido propostas para relacionar  $\tau_{vx}$  e dvx/dy. (BIRD et al., 1960):

$$
\tau_{yx} = -m \left| \frac{\partial v_x}{\partial y} \right|^{n-1} \frac{dv_x}{dy}
$$
 (2.3)

No caso da substância estudada nesta dissertação, trabalhos realizados anteriormente relatam que o trinitrotolueno fundido apresenta comportamento de fluido newtoniano (PARRY e BILLON, 1990).

Outro fator importante a ser observado é o número de Reynolds do escoamento, conforme mostra a equação (2.4). Se o fluxo possuir baixo Reynolds, o mesmo se desenvolve em lâminas, geralmente o fluxo laminar. Conforme a velocidade aumenta, as linhas de corrente ficam instáveis e se cruzam neste caso e o movimento passa a ser turbulento (OZISIK, 1990).

$$
Re = \frac{\rho v D}{\mu}
$$
 (2.4)

Sabendo que  $\mu = \nu \rho$ , logo:

$$
\text{Re} = \frac{vD}{v} \tag{2.5}
$$

Onde ρ é a densidade do fluido, v é a velocidade média do fluido, µ é a viscosidade dinâmica do fluido, D é o diâmetro característico para o escoamento do fluido e υ é a viscosidade cinemática do fluido.

A dependência da densidade com a pressão pode classificar o escoamento em incompressível e compressível. Caso a viscosidade seja nula, o escoamento é considerado invíscido (FORTUNA, 2000).

Outros fenômenos devem também ser compreendidos para a avaliação completa da transferência de fluidos, já que pode ocorrer transferência de calor, processos de separação, transferência de massa, mudanças de fases, reações químicas, movimentos mecânicos (agitadores) e deformações de sólidos (carga de vento em estruturas maleáveis). Portanto, o completo entendimento do transporte de fluidos passa pelo estudo das equações fundamentais da fluidodinâmica, ou seja, pelos balanços de massa, quantidade de movimento e energia (CURRIE, 2003).

### 2.4.1 EQUAÇÕES FUNDAMENTAIS

As equações governantes para o escoamento de fluidos são as equações básicas de Fenômenos de Transporte (MALISKA, 1996; PATANKAR, 1980), ou seja, balanço de

massa, balanço de quantidade de movimento, balanço de energia e outras informações adicionais tais como equações constitutivas do fluido e condições limites.

Existe a necessidade da derivação das equações governantes e análise das condições de contorno apropriadas. Essas equações aplicadas ao escoamento do fluido são obtidas a partir do princípio da conservação de massa, quantidade de movimento e energia. As equações de balanço têm como origem (BIRD et al., 1960):

$$
\begin{pmatrix} taxa \ de \\ acumulação \end{pmatrix} - \begin{pmatrix} taxa \ dee \\ convecção \end{pmatrix} + \begin{pmatrix} taxa \ daee \\ difusão \end{pmatrix} = \begin{pmatrix} taxa \ dee \\ produção \end{pmatrix}
$$

A equação da continuidade para um escoamento compressível é dada pela equação 2.7:

$$
\frac{\partial \rho}{\partial t} = -\left(\nabla \rho v\right)
$$
\n(2.7)

Onde t é o tempo,  $ρ$  é a densidade do fluido,  $(∇.ρν)$  é o divergente de  $ρν$ . O vetor  $ρν$  é o fluxo de massa, e seu divergente é a taxa líquida de saída de massa por unidade de volume.

Para escoamento incompressível, a densidade do fluido é constante, logo tem-se:

$$
\left(\nabla_{\cdot} v\right) = 0\tag{2.8}
$$

A conservação da quantidade de movimento é dada por:

$$
\frac{\partial}{\partial t} \rho v = -[\nabla \phi] + \rho g \tag{2.9}
$$

sendo φ a soma do tensor fluxo convectivo de momento que pode ser representado da seguinte forma:  $\phi = \rho v v + \rho \delta + \tau$ , podendo reescrever a equação da seguinte forma:

$$
\frac{\partial}{\partial t} \rho v = -[\nabla \cdot \rho v v] - \nabla \rho - [\nabla \cdot \tau] + \rho g \tag{2.10}
$$

Onde  $\frac{0}{2}$   $\rho v$  $\frac{1}{\partial t}$  $\rho$ ∂ é a taxa de aumento do momento por unidade de volume, [∇.ρ*vv*] é a taxa de adição de momento por convecção por unidade de volume,  $-\nabla\rho - [\nabla \tau]$  taxa de adição de momento via transporte molecular por unidade de volume e ρg força externa sobre o fluido por unidade de volume.

A equação da conservação da energia pode ser representada como na equação 2.11:

$$
\rho C_P \left[ \frac{\partial T}{\partial t} + (\vec{v} \cdot \nabla T) \right] = (\nabla \cdot k \nabla T) + Q \tag{2.11}
$$

Onde ρ é a densidade  $C_p$  calor específico, k condutividade térmica, T temperatura e Q quantidade de calor.

As equações diferenciais resolvidas em CFD podem ser representadas de forma genérica, como:

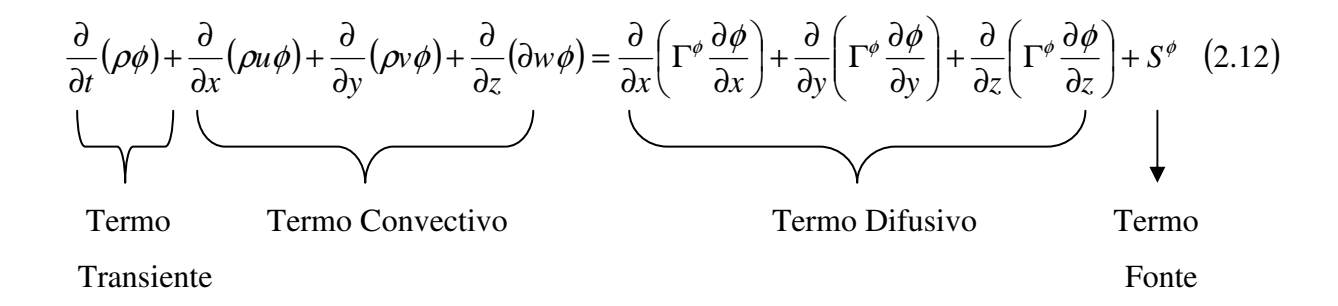

Na verdade os códigos de CFD não resolvem estas equações diferenciais, somente às algébricas provenientes do processo de discretização. Porém, quando o número de volumes é grande o suficiente estas equações algébricas representam de forma adequada o mesmo que representam as equações diferenciais. A Tabela 2.2 ilustra a relação da equação da conservação com os respectivos termos (CHEMTECH, 2004);

TAB. 2.2: Equações de Conservação

| Equação de<br>Conservação | φ            | $\Gamma^{\phi}$ | $S^{\phi}$                                                                                                    |
|---------------------------|--------------|-----------------|----------------------------------------------------------------------------------------------------|
| Continuidade              |              | $\theta$        |                                                                                                    |
| Momento em x              | u            | $\mu$           | $B_x + \frac{\partial}{\partial x}\left(\mu \frac{\partial u}{\partial x} - \frac{2}{3}\mu \nabla \cdot \vec{v}\right) + \frac{\partial}{\partial y}\left(\mu \frac{\partial v}{\partial x}\right)\frac{\partial}{\partial z}\left(\mu \frac{\partial w}{\partial x}\right) - \frac{\partial p}{\partial x}$                      |
| Momento em y              | $\mathbf{V}$ |                 | $\mu$ $\beta y + \frac{\partial}{\partial y} \left( \mu \frac{\partial v}{\partial y} - \frac{2}{3} \mu \nabla \cdot \vec{v} \right) + \frac{\partial}{\partial x} \left( \mu \frac{\partial u}{\partial y} \right) \frac{\partial}{\partial z} \left( \mu \frac{\partial w}{\partial y} \right) - \frac{\partial p}{\partial y}$ |
| Momento em z              | W            |                 | $\mu$ $B_z + \frac{\partial}{\partial z} \left( \mu \frac{\partial w}{\partial z} - \frac{2}{3} \mu \nabla \cdot \vec{v} \right) + \frac{\partial}{\partial x} \left( \mu \frac{\partial u}{\partial z} \right) \frac{\partial}{\partial y} \left( \mu \frac{\partial v}{\partial z} \right) - \frac{\partial p}{\partial z}$     |

Para análise do escoamento do fluido no caso, o trinitrotolueno fundido, ele é considerado contínuo, em termos de simplificação para utilização das técnicas matemáticas. A hipótese do contínuo ignora a estrutura molecular do fluido, consequentemente não se considera os efeitos de espaçamento entre as moléculas, sendo assim são determinadas apenas as variáveis físicas como pressão, velocidade, temperatura, densidade em um ponto do fluido (CURRIE, 2003).

## 2.5 UTILIZAÇÃO DO PHOENICS

PHOENICS é um acrônimo que é gerado pelo termo "*Parabolic, Hiperbolic Or Elliptic Numerical Integration Code Series*". É um conjunto de códigos de integração numérica para resolução de equações elípticas, parabólicas ou hiperbólicas. O Phoenics foi o primeiro pacote de CFD desenvolvido para resolução de problemas de ordem geral, comercializado pela primeira vez em 1981. Realiza simulações de escoamentos monofásicos ou bifásicos, transferência de calor e massa, fenômenos de reações químicas e interações entre fluido e sólido (POLIS, 2004; ROSA, 2004).

A necessidade de utilização de códigos comerciais ocorre devido à elaboração de um código isolado para previsão de um determinado escoamento ser complexo e demorado, o que ocasionaria um trabalho de análise experimental com custos monetários, humano e temporal elevado (GASPAR et al., 2001).

O PHOENICS foi programado em linguagem FORTRAN, apresenta uma ampla portabilidade pelo fato de não apresentar nenhuma dependência de máquina (*hardware*), contém várias sub-rotinas com código semi-aberto, permitindo ao usuário a implementação de novas funções. Ele é operacional na maioria dos computadores de grande porte e estações de trabalho*,* também pode ser executado em microcomputadores pessoais. Este pacote tem como base o método dos volumes finitos em malha estruturada e não ortogonal (FERITAS, 2005).

### 2.6 SISTEMA MULTIFÁSICO

Há cinco modelos multifásicos que são mais utilizados em softwares comerciais em CFD (MARSHALL e BAKKER, 2003): modelo de fase dispersa, modelo VOF (*volume of fluid*), modelo multifásico euleriano, modelo multifásico granular euleriano e o modelo heterogêneo (*algebraic slip*).

O modelo de fase dispersa ou discreta utiliza as equações de Navier-Stokes, equações particulares da conservação da quantidade de movimento, para descrever a fase fluida contínua. A fase dispersa é analisada segundo a visão lagrangeana, na qual a partícula sólida é rastreada. Esta ferramenta no Phoencis é o GENTRA (POLIS, 2004).

O modelo multifásico euleriano foi desenvolvido para avaliar sistemas com fluidos que se interpenetram. Cada fase é estudada separadamente e conjuntos separados de conservação de massa e quantidade de movimento devem ser considerados. As ferramentas associadas a isso no Phoenics são a ASLP e a MFM (POLIS, 2004).

O modelo multifásico granular euleriano é uma modificação do modelo acima de forma a se considerar uma fase sólida. As partículas sólidas são avaliadas através da teoria cinética. Não é considerado no Phoenics.

O modelo heterogêneo (*algebraic slip*) avalia dois fluidos interpenetrantes. Contudo, resolve-se a equação de Navier-Stokes somente para um fluido. Para o outro fluido, aplica-se uma relação algébrica de deslizamento (*slip*) e uma velocidade é obtida para este. A ferramenta IPSA faz isso no Phoenics (POLIS, 2004).

O objetivo desta dissertação é avaliar fatores responsáveis pela presença de imperfeições no carregamento. Portanto, inicialmente foi realizado um estudo para avaliar qual a ferramenta presente no Phoenics mais adequada ao problema. O módulo SEM (*Scalar Equation Method*) permiti a visualização de superfícies livres (POLIS, 2004), portanto é a ferramenta mais adequada para o presente estudo.

O SEM é aplicado a fluxos transientes, bi e tridimensionais, em coordenas cartesianas e cilíndricas, a interfaces múltiplas, com convoluções. Contudo, este modelo apresenta algumas

desvantagens como problemas com difusão numérica e modelo de natureza explícita. Isto demanda malhas refinadas e alto custo computacional (CHEMTECH, 2004).

Os princípios básicos do SEM indicam que este é utilizado em sistema multifásico com duas fases contínuas, solução de uma equação escalar advectiva utilizando o método de volumes (VOF – *Volume of Fluid*). As propriedades físicas na interface são calculadas por interpolação linear (POLIS, 2004).

### 2.6.1 MÉTODO DO VOLUME DE FLUIDO (VOF)

Este método foi criado para acompanhamento de fronteiras (HIRT e NICHOLS, 1981). Este define a fronteira através de uma função escalar que colore a região em que determinado fluido esteja presente, razão pela qual esta função é denominada função de coloração (FONTES, 2002).

Segundo a equação 2.13, tem-se a representação da função coloração FC, para escoamentos tridimensionais. Neste caso, quando o volume de controle estiver totalmente preenchido por um determinado fluido, o valor da função será 1, caso contrário, isto é, se estiver vazio, será 0. Situações em que o valor da função se encontrar entre 0 e 1 quer dizer que estes volumes são volumes de fronteiras (FONTES, 2002).

$$
\frac{\partial FC}{\partial t} + u \frac{\partial FC}{\partial x} + v \frac{\partial FC}{\partial y} + w \frac{\partial FC}{\partial z} = 0
$$
 (2.13)

O modelo VOF é aplicado quando há dois fluidos imiscíveis. Cada fase é considerada separadamente. É usado para avaliar superfícies livres ou movimentação de bolhas em líquidos. No Phoenics isto pode ser feito através do módulo SEM e do módulo HOL (POLIS, 2004).

## 2.7 O MÉTODO DOS VOLUMES FINITOS

A solução numérica das equações de conservação no Phoenics é feita pelo método dos volumes finitos, O método consiste em uma aproximação discreta com objetivo de dividir o domínio de cálculo em um determinado número de subdomínios, nos quais as leis de

conservação da física sejam válidas, dentro de um considerável grau de aproximação (VERSTEEG e MALALASEKERA, 1995).

O método dos volumes finitos foi desenvolvido basicamente para resolução de problemas de valor de contorno. Muitas vezes este foi confundido com o método das diferenças finitas pelo fato das equações discretizadas obtidas serem similares (PINTO e LAGE, 2001).

Esse é um método bastante utilizado em mecânica dos fluidos computacional devido à sua grande versatilidade geométrica, e utiliza técnicas de balanço de conservação das propriedades no volume de controle na forma integral.

### 2.8 SIMULAÇÃO DE MOLDAGEM

Engenheiros e pesquisadores desempenham uma tarefa importante para melhoria do processo de moldagem, devido à grande demanda por peças de melhor qualidade. A qualidade da peça depende primordialmente das condições a partir da qual a mesma foi moldada, fatores que devem incluir o acabamento da superfície, estabilidade dimensional e propriedades mecânicas adequadas (ESTACIO, 2004).

Atualmente existem ferramentas comerciais de simulações de processos. Apesar disso, as pesquisas por modelos e métodos mais adequados e o desenvolvimento de outras ferramentas de simulação e análise do processo têm sido amplamente difundidos como uma forma de substituir o processo de tentativa e erro comumente usado (CHAN e YANG, 2001).

Este trabalho teve a finalidade de desenvolver um modelo para simular a fase de preenchimento do processo de moldagem com um material fundido (fluido), observando a influência da temperatura, pressão e posicionamento do molde, usando um software comercial de fluidodinâmica computacional e métodos numéricos por ele empregados.

Trabalhos realizados anteriormente serviram como base para o desenvolvimento de uma metodologia mais adequada para o estudo.

Hammani e colaboradores (2003) estudaram a perda de calor de um fluxo de metal (alumínio) para o molde. Os autores realizaram a previsão numérica para a fluidez desse metal sem que este se solidificasse no interior do molde, e através da simulação previram o campo de temperatura final. Utilizaram-se do método dos volumes finitos para resolução das equações da mecânica dos fluidos, bem como a abordagem da pseudo-concentração, isto é, uma variante do método do volume de líquido (VOF) para estudo da interface líquida na observação da mudança de fase.

Chaudhary e coautores (2008) criaram um modelo para simulação do escoamento do fluxo de entrada de água num reator com intuito de promover a comparação entre a velocidade em um bico fundo e um *Mountain-Bottom* (bocal fundo). Os pesquisadores estudaram o fluido incompressível em espaço tridimensional, no regime transiente e o modelo de turbulência adotado foi o modelo k-ε. Utilizaram o método dos volumes finitos para resolução das equações fundamentais. O *software* utilizado para a simulação foi o FLUENT.

Gerber e colaboradores (2005) realizaram um estudo em CFD para criar um modelo de controle preditivo (MPC) n intuito de controlar a temperatura de fusão do molde no processo de moldagem por injeção plástica. Usaram um modelo transiente através do CFX-TASCflow com geometria tridimensional.

Agrawal (1986) apresentou um artigo para revisar as estratégias utilizadas no processo de moldagem por injeção, no qual verificou que a velocidade de entrada do fluido é uma variável importante, que deve ser observada. Muitos dos casos de imperfeição surgem devido à variação de velocidade e logicamente a variação de pressão. Observou também a importância do controle da viscosidade através da temperatura durante o processo.

Baaijens (1991) através de um modelo compressível de Leonov realizou um estudo para calcular as tensões residuais dos produtos modelados pela moldagem por injeção.

Favero e colaboradores (2009) avaliaram o carregamento de moldes considerando o fluido como tendo comportamento viscoelástico. O *software* utilizado foi o OpenFOAM. O regime de escoamento adotado foi o laminar, incompressível e isotérmico. Utilizaram a metodologia VOF para estudo do sistema multifásico. O objetivo principal do trabalho foi o estudo da formação de imperfeições no material quando o escoamento não ocorre de forma correta.

Vale ressaltar que os resultados obtidos nos trabalhos não se assemelharam ao obtido nesta dissertação, tendo em vista que na literatura a maioria dos trabalhos estuda as imperfeições ocasionadas no processo de moldagem por injeção, sendo este processo diferente do enfoque aqui utilizado. Outro aspecto a ser observado são as propriedades físicas de cada material estudado; no caso da literatura, a maior parte dos trabalhos está voltado para fluidos poliméricos de características distintas do TNT.

### **3 METODOLOGIA**

Inicialmente foi feito um estudo de como a simulação do problema poderia ser feita. Realizaram-se análises de sistemas multifásicos utilizando ar atmosférico e água a  $20^0C$ ; também utilizou-se o sistema ar atmosférico e glicerina a  $27^{\circ}$ C. Esses dois sistemas foram considerados pois apresentam "similaridade" com a viscosidade do material de interesse, ou seja, trinitrotolueno fundido a  $81^0C$ .

Um estudo da geometria do problema foi feito também, as análises foram realizadas em domínio bi-dimensional, em seguida, tri-dimensional. A geometria tridimensional foi adotada por respresentar melhor o problema e por ter melhor convergência.

Após os testes iniciais, partiu-se para as simulações com base nos dados fornecidos pela IMBEL, considerando também a norma técnica interna da indústria (1059/1981).

Primeiramente, fez-se uma busca pela velocidade de entrada do fundido mais propícia para a não ocorrência de imperfeições. Em seguida, realizou-se uma avaliação da viscosidade cinemática do fluido e de que forma esta poderia influenciar no preenchimento do molde. Por fim, foi feita variação do ângulo de entrada do fluido.

## 3.1 AVALIAÇÃO PRELIMINAR DO PROBLEMA

Segundo o protocolo seguido pela IMBEL o preenchimento consiste no escoamento de trinitrotolueno (TNT) fundido, à temperatura de 80 – 81ºC (Military Explosives, 1967), por gravidade, em um molde de aço AISI 1050 ou 1055, pré-aquecido a 28 – 32ºC. Portanto, temse um fenômeno inerentemente transiente.

No processo não se utiliza pressão no preenchimento, devido o fluido ser um material energético fundido, ou seja, muito sensível ao impacto.

#### 3.2 FASE DE PREENCHIMENTO

Os parâmetros físicos e numéricos utilizados foram inseridos no pacote comercial CHAM PHOENICS 2008 e 2009 através de rotinas pré-existentes ou de janelas para inserção de subrotinas necessárias para a modelagem do problema.

Para implementação matemática do modelo, considerou-se a geometria real do molde no qual o fluido fundido é inserido. Devido à geometria do molde, o sistema de coordenadas utilizado foi o de coordenadas cilíndricas polares (θ, R, Z). O domínio tem as dimensões do envoltório de aço do molde. Em todos os casos estudados o domínio foi considerado perfeitamente adiabático.

Na indústria o preenchimento ocorre através de uma torneira de alimentação de diâmetro 1,5 cm, suspensa a uma altura de 20 cm do molde pré-aquecido.

A Figura 3.1 mostra um esquema simplificado do carregamento.

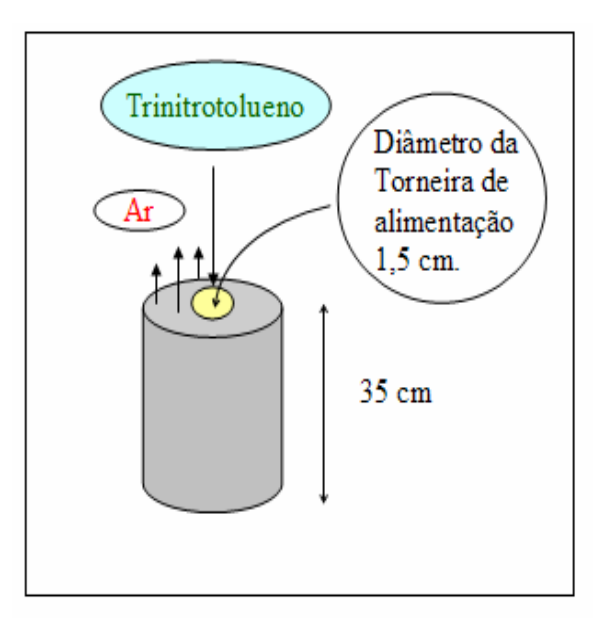

FIG. 3.1: Esquema do Carregamento.

No início da simulação o molde cilíndrico está preenchido apenas com ar atmosférico. O material fundido é então alimentado neste molde. Um sistema multifásico, formado com ar atmosférico e o trinitrotolueno, preenchem a geometria do molde ao longo do tempo, como mencionado, problema inerentemente transiente. O trinitrotolueno desloca o ar que, por sua vez, sai pela parte superior do molde. O tempo de enchimento utilizado na IMBEL é de 46 + 3s.

## 3.3 SIMULAÇÃO DO SISTEMA MULTIFÁSICO

O objetivo desta dissertação é avaliar a presença de imperfeições no processo de carregamento. Portanto, a ferramenta mais adequada é o SEM que permite a visualização de superfícies livres (POLIS, 2004).

O SEM pode ser aplicado a fluxos transientes, bi e tridimensionais, em coordenadas cartesianas e cilíndricas e interfaces múltiplas com convoluções.

## 3.4 PARÂMETROS DO PROBLEMA

Para as simulações foram utilizados os dados fornecidos pela IMBEL, tais como altura, diâmetro e largura do molde (corpo da granada). A Tabela 3.1 mostra os valores utilizados:

| <b>Estrutura</b> | Dimensões (m) |
|------------------|---------------|
| Altura           | 0,35          |
| Diâmetro         | 0,064         |
| Largura          | 0,085         |

TAB. 3.1: Dimensões do Molde.

A representação do corpo da granada construída no PHOENICS, através da interface gráfica do "*VR-EDITOR*", está ilustrada na Figura 3.2:

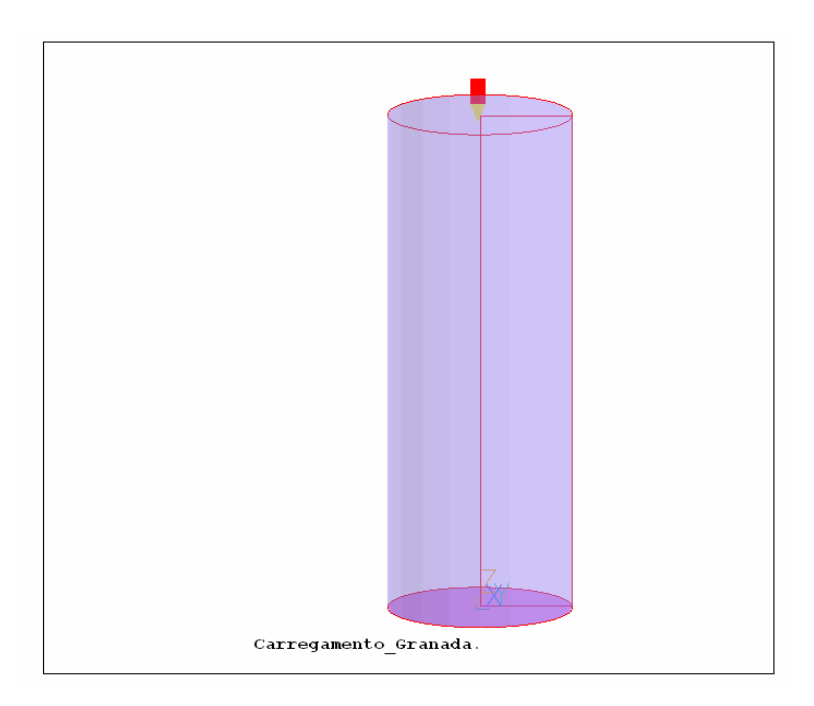

FIG.3.2: Representação do Molde.

As paredes e o fundo do desenho foram representados utilizando o *INLET* com velocidade igual à zero em todas as direções x, y e z, para representar o molde de aço do
material, ou seja, não há troca de calor com o domínio, sistema isotérmico, nem vazamento de fluido no sistema. A parte superior foi representada com um *INLET* de entrada com diâmetro de 0,015 m (medida da torneira de alimentação) e velocidade na direção z, nas demais direções à velocidade aplicada foi zero. E, por fim, definiu-se um *OUTLET* no restante do diâmetro na parte superior foi utilizado para um "alívio" no sistema, isto é, saída do ar do molde.

Os procedimentos de cálculos realizados pelo Phoenics são essencialmente interativos. O número de relaxações, isto é, redução das alterações excessivas nos valores das variáveis durante a solução do problema, foi ajustada. A Tabela 3.2 informa os valores de relaxações, utilizados.

| <b>Variável</b>                                 | Relaxação |
|-------------------------------------------------|-----------|
| $u$ (m/s)                                       | 0,01      |
| $v$ (m/s)                                       | 0,01      |
| $w$ (m/s)                                       | 0,01      |
| P(Pa)                                           | $-1$      |
| $k (m^2/s^2)$                                   | $-0,5$    |
| $\varepsilon$ (m <sup>2</sup> /s <sup>3</sup> ) | $-0,5$    |

TAB. 3.2: Relaxação para cada variável.

Foi realizado um estudo preliminar para avaliação da viscosidade do fluido, no qual foram inseridos diferentes valores de viscosidade e observadas as possíveis alterações que essa propriedade pode ocasionar no preenchimento do molde.

#### 3.4.1 MODELO DE TURBULÊNCIA

O número de Reynolds encontrado para o fenômeno foi 3,0. Embora este valor seja baixo, ocorre turbulência devido ao cruzamento das linhas de corrente do fluido, durante o preenchimento do molde. Os trabalhos anteriores em injeção utilizaram o modelo k-ε como modelo de turbulência Chaudhary e coautores (2008), Brummayer e colaboradores (1999).

Os modelos de turbulência utilizados nas simulações deste trabalho foram o modelo k- ε padrão (LAUNDER E SPALDING, 1974) e sua variante KECHEN (CHEM E KIM, 1987).

Testou-se também o modelo LVEL, nesse caso não ocorreu convergência na simulação.

### 3.4.2 GERAÇÃO DA MALHA

 Uma das preocupações do trabalho foi o ajuste da malha correta na modelagem, visto que para estudo do sistema multifásico utilizou-se a ferramenta SEM do Phoenics. Nesse caso, se o refinamento adequado da malha não for realizado podem ocorrer problemas de difusão numérica.

A malha utilizada na maioria das simulações foi (1, 28, 20) como representada nas Figuras 3.3 e 3.4:

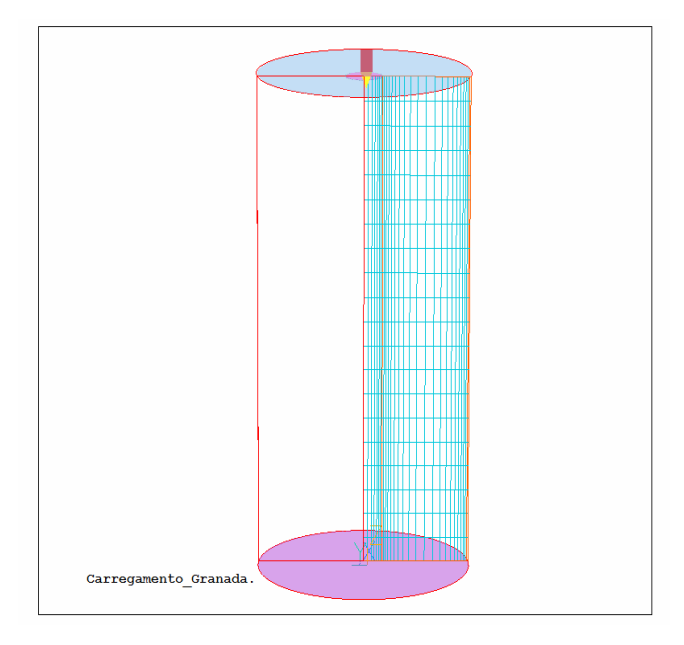

FIG. 3.3: Representação da Malha do Molde (1, 28, 20).

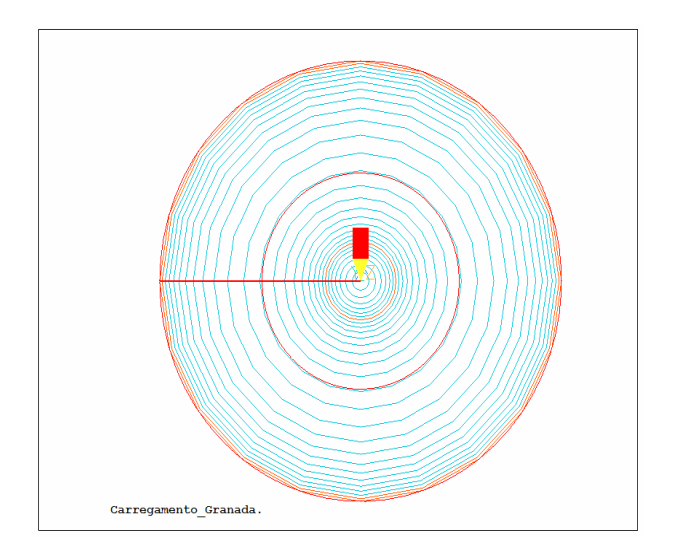

FIG. 3.4: Representação da Malha do Molde no eixo y, visão superior.

Estudando outros trabalhos realizados na área notou-se que essa malha é relativamente "grosseira", logo aumentou esse número para (1, 28, 40) mostrada nas Figuras 3.5 e 3.6 abaixo sendo observado o mesmo resultado da malha anterior, aumentou novamente para (1, 56, 80) nesse caso não ocorreu convergência na simulação. Vale ressaltar que foram realizadas várias combinações além dessas, porém nessas outras combinações efetuadas não foi obtida convergência para o sistema.

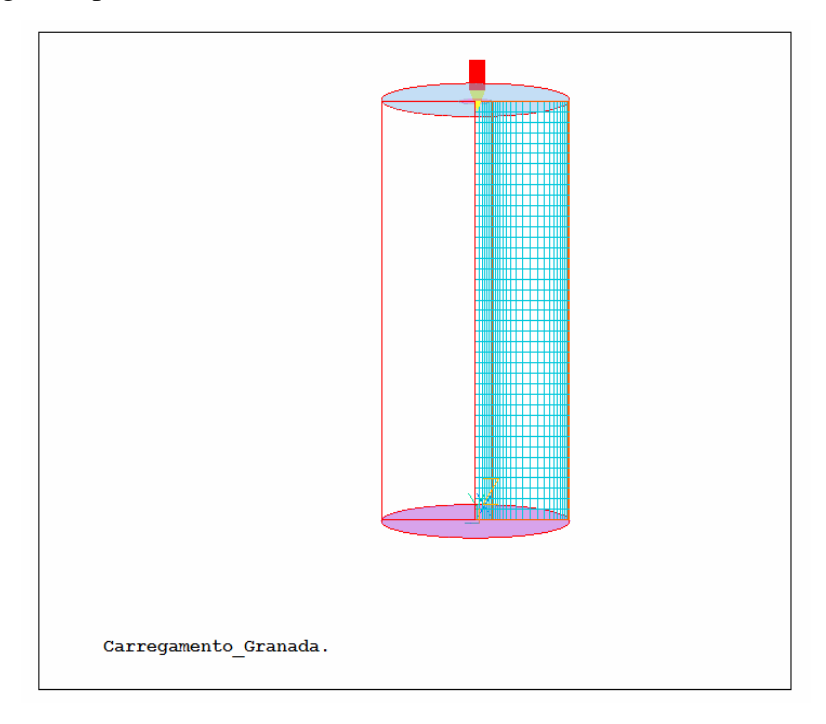

FIG. 3.5: Representação da Malha do Molde (1, 28, 40).

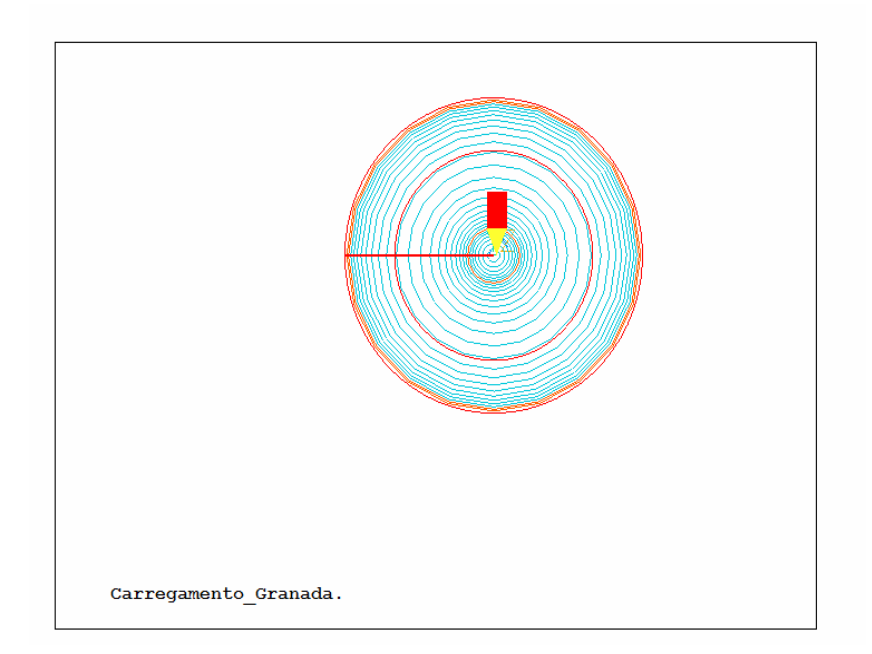

FIG. 3.6: Representação da Malha do Molde no eixo y, visão superior.

Devido às considerações realizadas na simulação, temos uma geometria simétrica, nesse caso pode ser realizada a simulação utilizando apenas uma parte da geometria em coordenadas cilíndrica. Essa simplificação reduz o custo computacional. Na dissertação utilizou-se a geometria inteira, pelo fato das dimensões do molde ser pequena, o que não gerou um alto custo computacional. As Figuras 3.7 e 3.8 são as representações da malha (1, 40, 20) e (1, 40, 40), respectivamente, quando a simulação foi realizada considerando apenas uma parte do corpo da granada. Nesse caso também aumentou o refinamento da malha e não foi obtida convergência para o sistema:

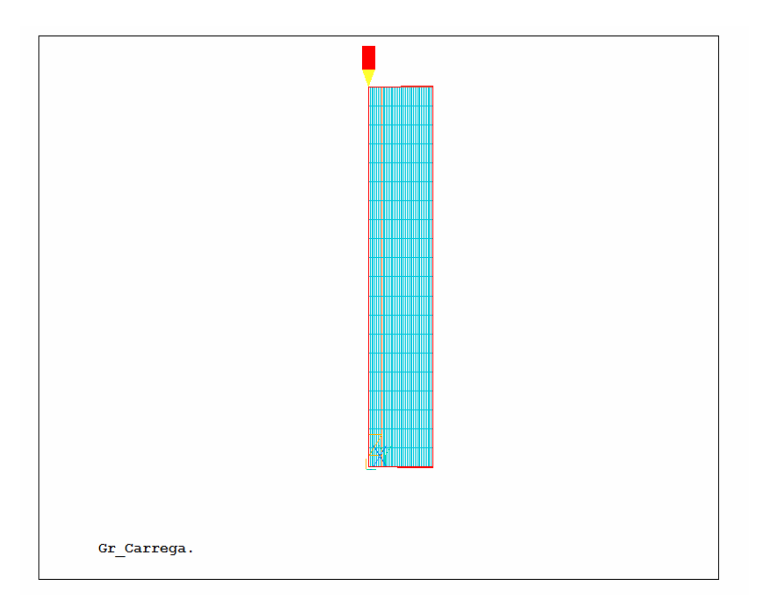

FIG. 3.7: Representação da Malha do Molde (1, 40, 20).

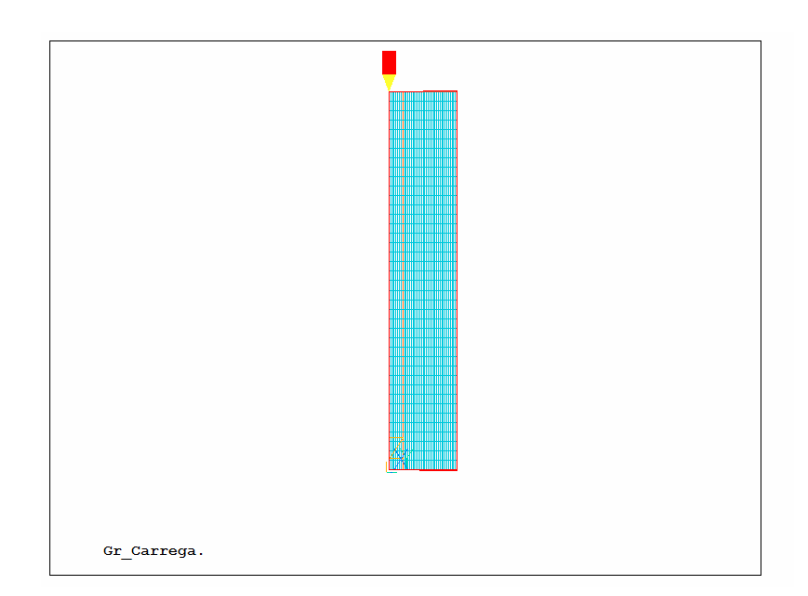

FIG. 3.8: Representação da Malha do Molde (1, 40, 40).

No caso desta dissertação, utilizou-se malha (1, 28, 20) visto que a simulação com a malha menor reduz o custo computacional para a simulação.

#### **4 RESULTADOS E DISCUSSÕES**

A seguir são apresentados os resultados obtidos para as simulações do preenchimento do molde, a partir do modelo transiente. Foram realizadas análises preliminares com sistema multifásico, utilizando os sistemas ar/água e ar/glicerina, com modelagem bidimensional A Figura 4.1 consiste na análise inicial do sistema multifásico ar/água, utilizando o modelo SEM.

São apresentados os resultados do preenchimento do molde em termos de densidades. A cor vermelha na figura representa os valores mais elevados de densidade e está associada em cada simulação ao fluido mais viscoso do sistema multifásico. Já a cor azul, de valores menores, está associada ao ar atmosférico.

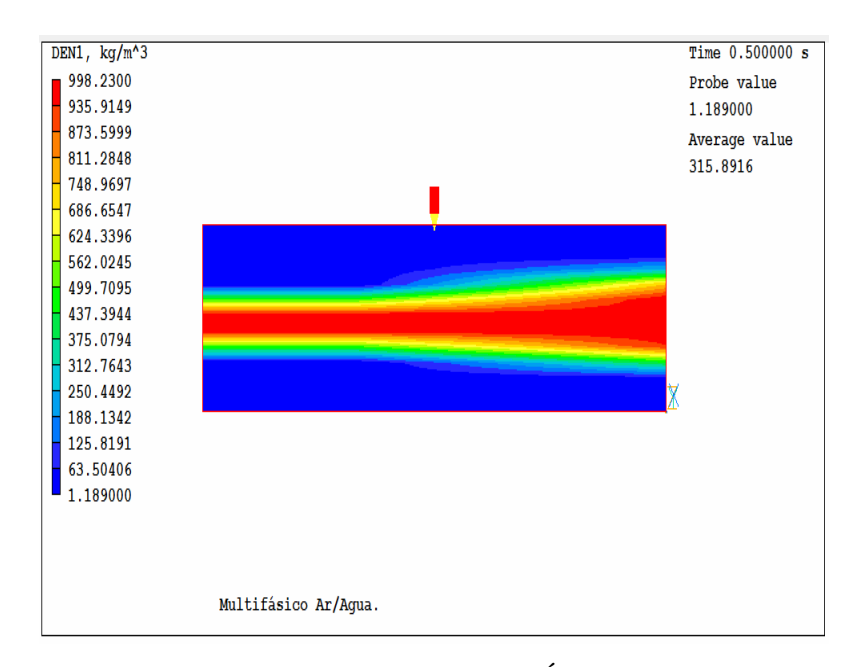

FIG. 4.1: Representação do modelo multifásico Ar/Água, em termos de densidade, em espaço 2-D, no estado transiente.

Posteriormente, a mesma análise foi feita utilizando glicerina, isto é, sistema composto por Ar/Glicerina. Para fins de comparação entre os sistemas formados por Ar/Água e Ar/Glicerina para esta simulação observa-se que a diferença na dispersão desses fluidos é muito discreta. Na realidade, a glicerina escoa mais lentamente por ter viscosidade maior que a água, entretanto esse estudo foi realizado considerando uma geometria pequena e o intervalo muito curto, 0,5 segundos, logo não foi observada diferença considerável.

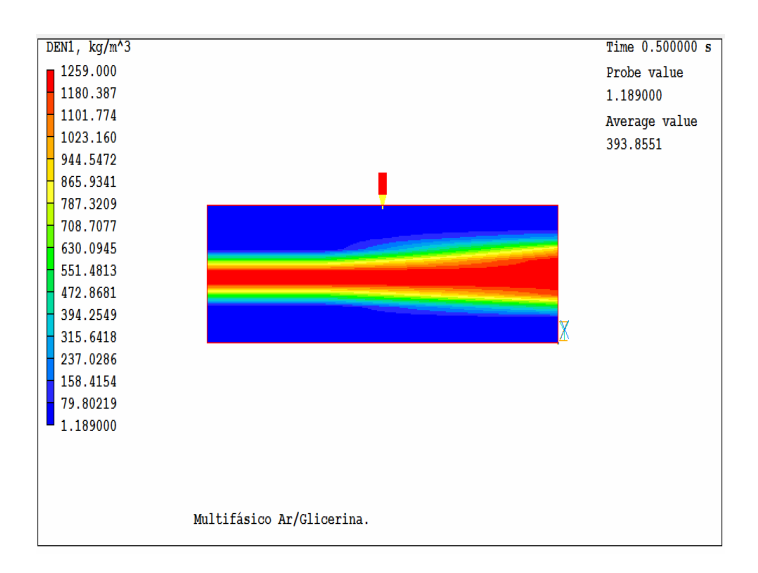

FIG. 4.2: Representação do modelo multifásico Ar/Glicerina, em termos de densidade, em espaço 2-D, no estado transiente.

A partir da Figura 4.3 pode se observar o perfil de velocidade do sistema ar/glicerina. Como esperado, os valores numéricos da velocidade da glicerina que entra são similares ao ar que sai isso ocorre, pois conforme o fluido entra com determinada velocidade esse expulsa o ar presente no sistema com a mesma velocidade.

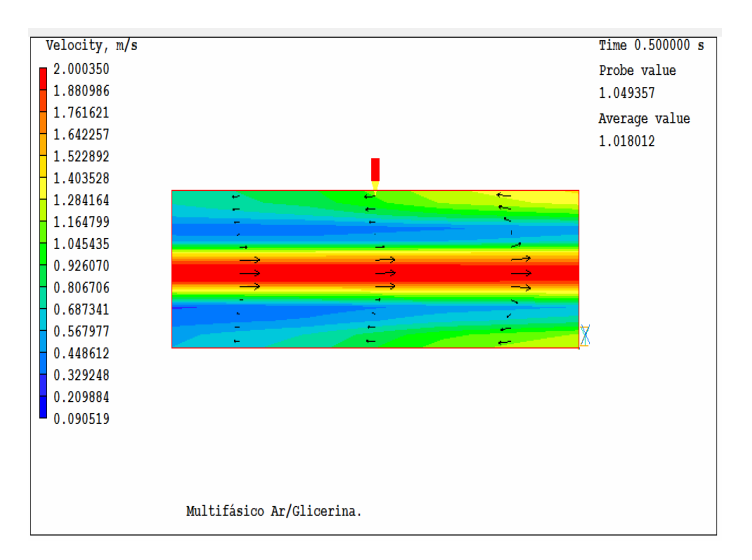

FIG. 4.3: Representação do modelo multifásico Ar/Glicerina, em termos de velocidade, em espaço 2-D, no estado transiente.

Após a análise do sistema bidimensional, partiu-se para um estudo em sistema tridimensional. Em razão da maior eficácia do modelo tridimensional, fizeram-se as simulações utilizando esse sistema. Em seguida, implementou-se ao modelo as dimensões do molde, ou seja, o tamanho real do corpo da granada. Nesse caso, devido ao formato da mesma utilizou-se o sistema de coordenadas cilíndrica polar.

Infelizmente, o valor experimental da velocidade de escoamento do fluido para dentro do molde apenas podia ser estimado, pois a alimentação não é feita diretamente da torneira ao molde. O fluido percorre uma distância de aproximadamente 20 cm após sua saída na torneira e encontro com o molde, com isso, essa velocidade de entrada apenas daria para ser estimada já que não se tinha o tempo exato que o fluido levava da torneira ao molde. Logo, realizou-se o estudo para a modelagem da velocidade mais apropriada de entrada do fluido no molde, a fins de não causar imperfeições na moldagem.

#### 4.1 ESTUDO DA VELOCIDADE DE ENTRADA DO FLUIDO NO MOLDE

Analisando o fenômeno, observa-se que inicialmente a velocidade desse fluido é zero e seu escoamento ocorre apenas por gravidade. A imposição de velocidade de alimentação igual a zero no início não funciona, porque o Phoencis não compreende que está ocorrendo uma alimentação. Logo, coloca-se uma velocidade muito pequena apenas para o programa "enxergar" a entrada do fluido. Inicialmente a velocidade de entrada foi 1.10<sup>-8</sup> m/s. Nessa velocidade não ocorreu entrada do fluido, isto é, o programa considerou o *INLET* de entrada zero, ou seja, como se o molde fosse todo fechado apenas com ar no interior.

Com isso, aumentou-se a velocidade até conseguir obter alguma resposta do preenchimento até que em  $v_z = -1.10^{-3}$ m/s, obteve-se um resultado. A Figura 4.4 ilustra o estudo considerando apenas a força da gravidade na direção do eixo z, -9.81m/s, e a velocidade  $v_z = -1.10^{-3}$ m/s.

Análises posteriores foram realizadas utilizando a geometria cilíndrica, nesse caso não se considerou apenas uma parte e sim a granada inteira. Para melhor visualização do molde já que o tempo computacional para ambas as situações são parecidos.

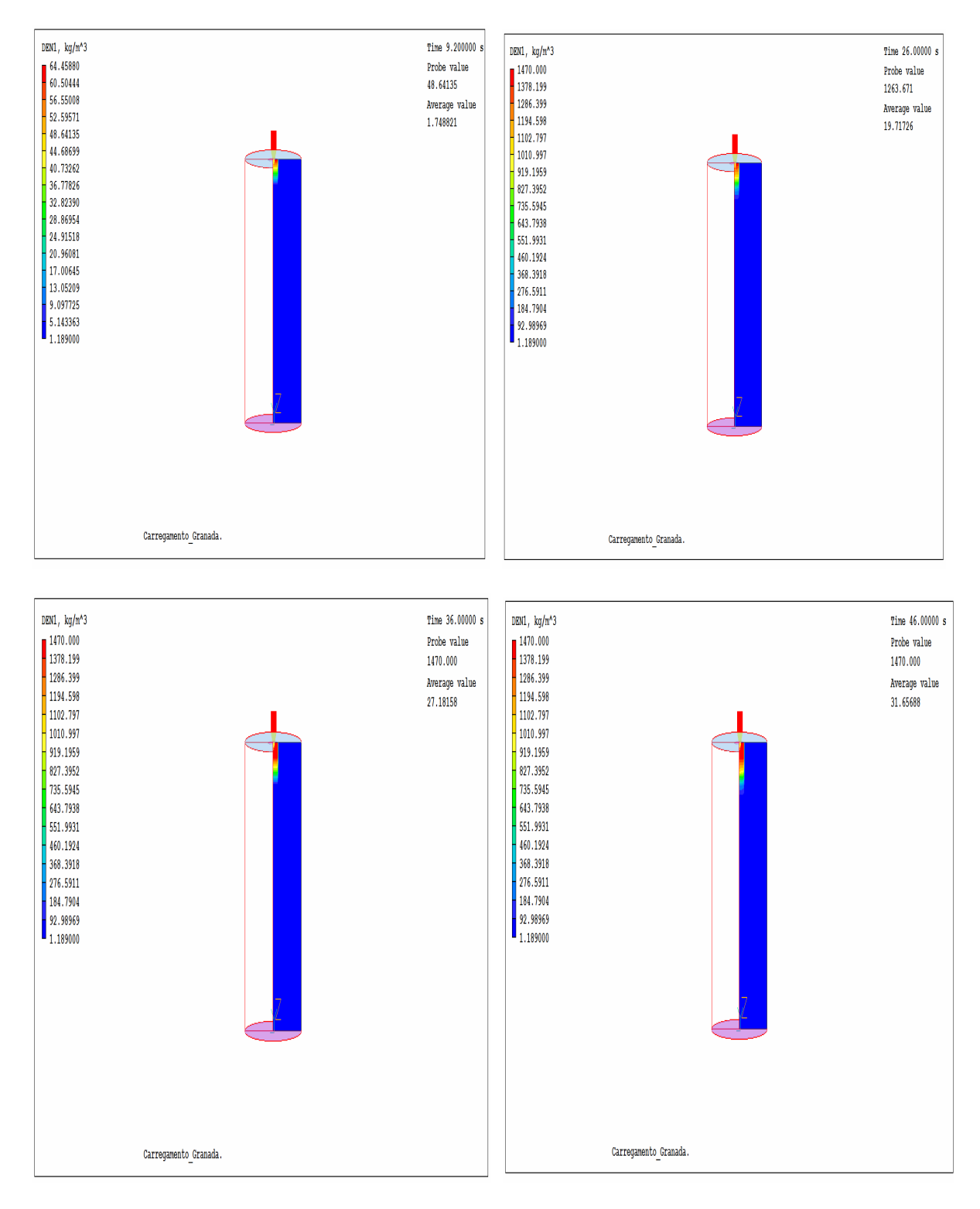

FIG. 4.4: Representação do preenchimento do molde em termos de densidade com  $v_z = -1,0.10^{-3}$  m/s, para os tempos de 9,2; 26; 36 e 46 segundos.

A Figura 4.5 mostra o perfil de velocidade usado na simulação durante o processo de preenchimento do molde.

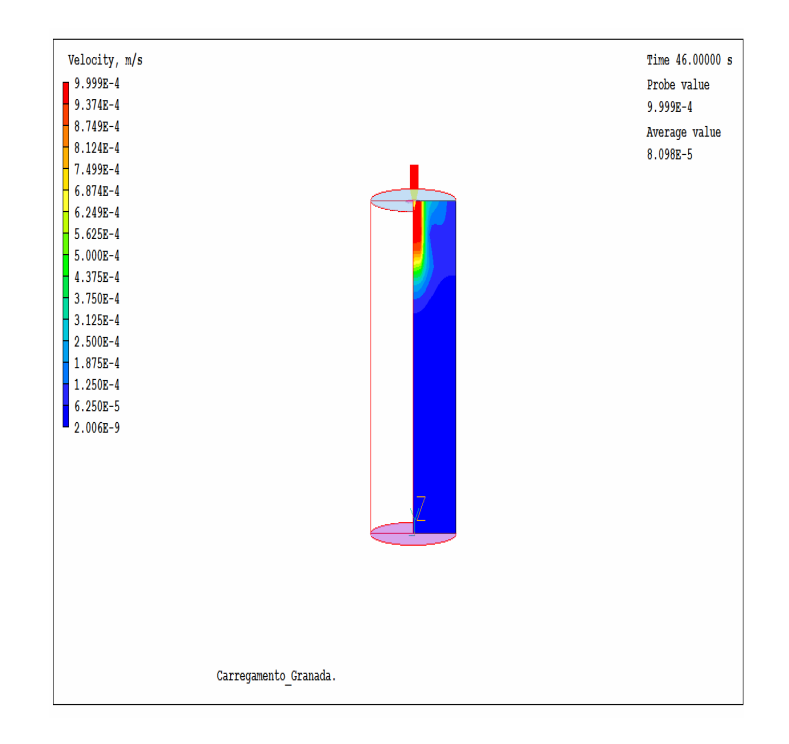

FIG. 4.5: Campo de velocidade do preenchimento do molde com  $v_z$ =-1,0.10<sup>-3</sup> m/s.

A velocidade  $v_z = -1,0.10^{-3}$  m/s resultou em um tempo de preenchimento menor do que o observado na prática (46 segundos). Foi feito, então, um processo de tentativa e erro para se obter o tempo de carregamento real.

Para uma velocidade de v<sub>z</sub>=-5.10<sup>-3</sup>m/s, o tempo total de preenchimento na simulação foi de 90 segundos, como pode ser visto na Figura 4.7.

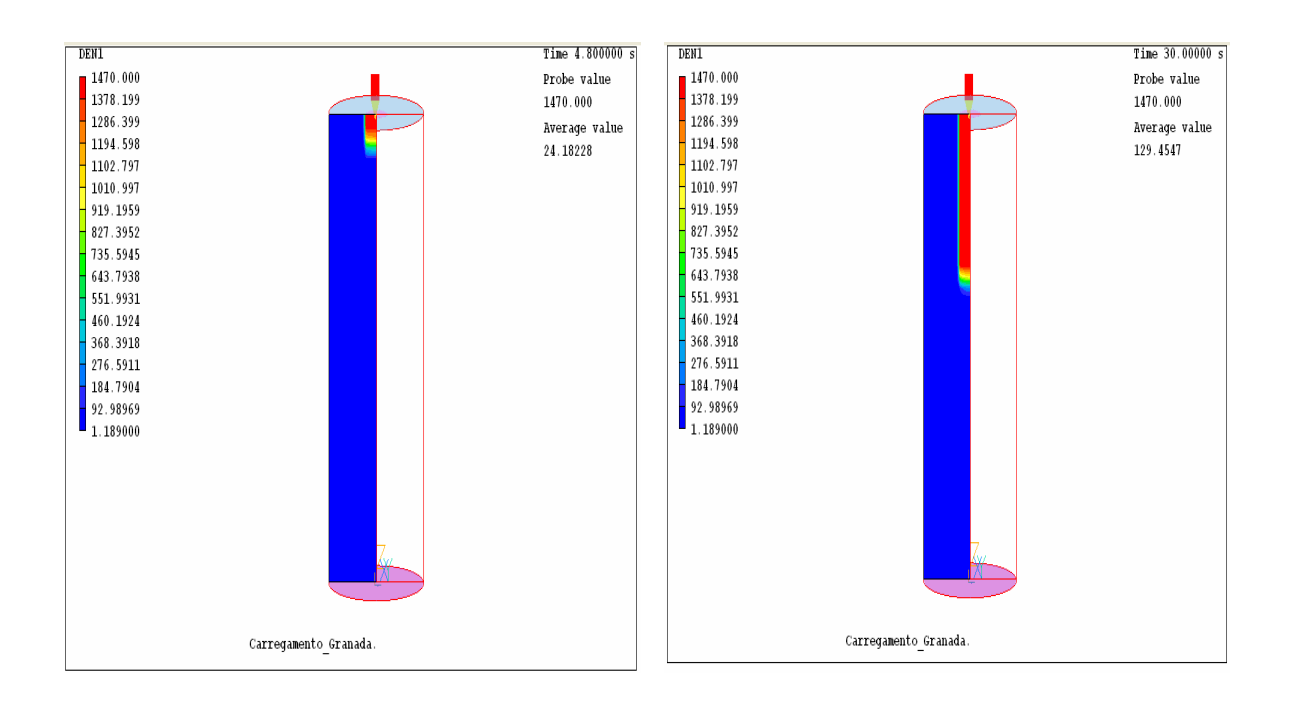

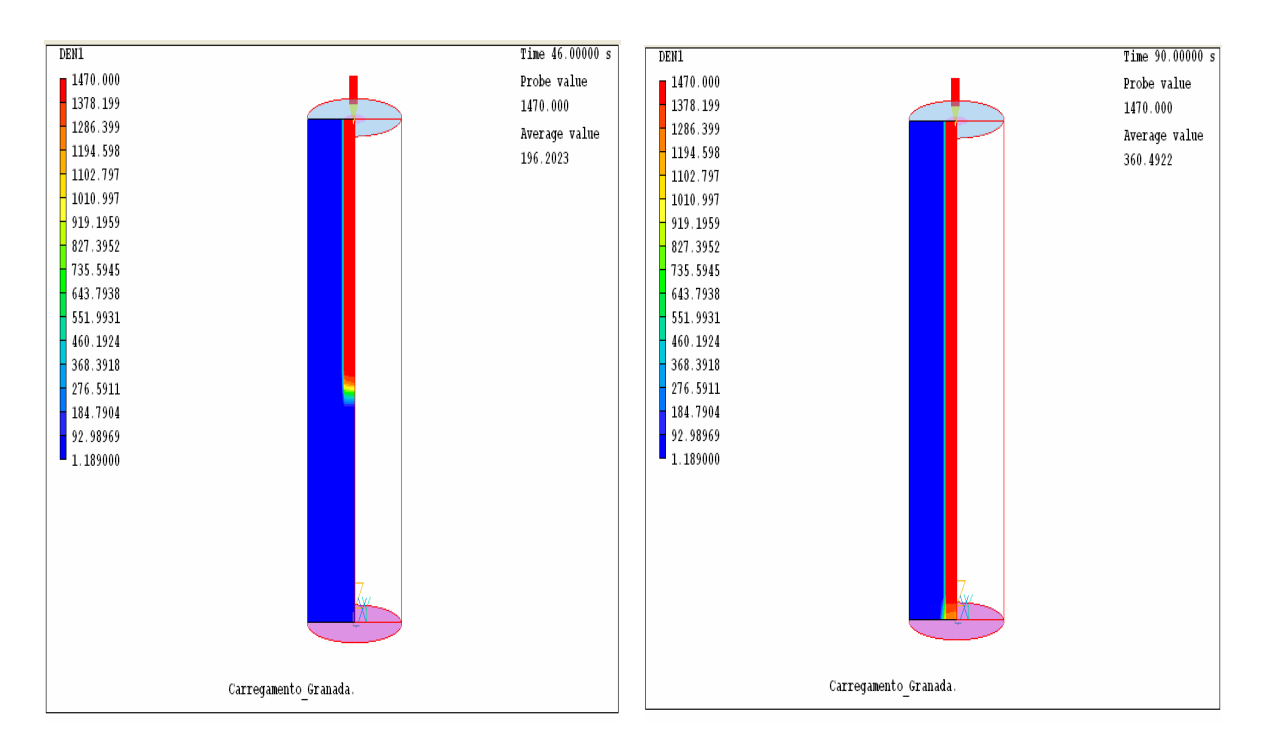

FIG. 4.6: Representação do preenchimento do molde em termos de densidade com  $v_z$  = -5,0.10<sup>-3</sup> m/s, para os tempos 4,8; 30; 46 e 90 segundos.

Novamente observa-se que não ocorre o preenchimento total do molde mesmo utilizando um tempo maior (90s) de preenchimento.

As simulações foram novamente feitas com o tempo de preenchimento utilizado pela IMBEL de 46 segundos. Fazendo a velocidade  $v_z$ =-8.10<sup>-2</sup>m/s, observa-se o seguinte resultado ilustrado na Figura 4.7.

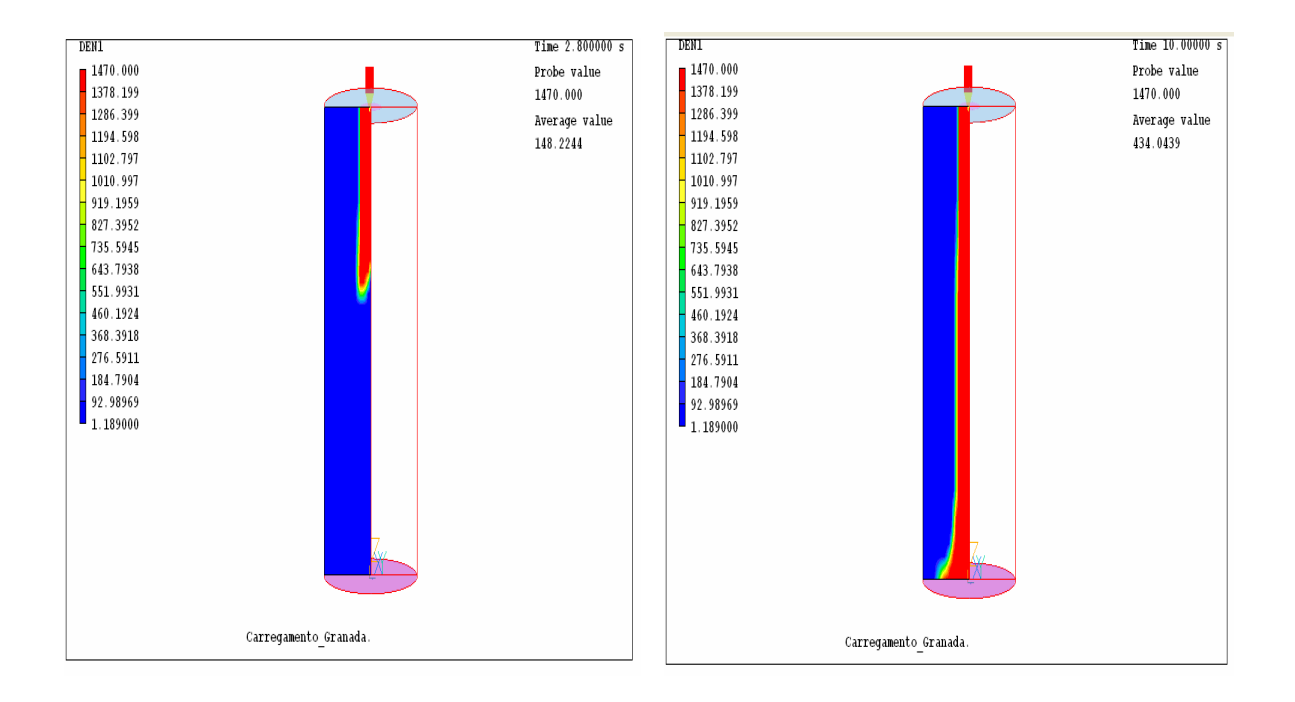

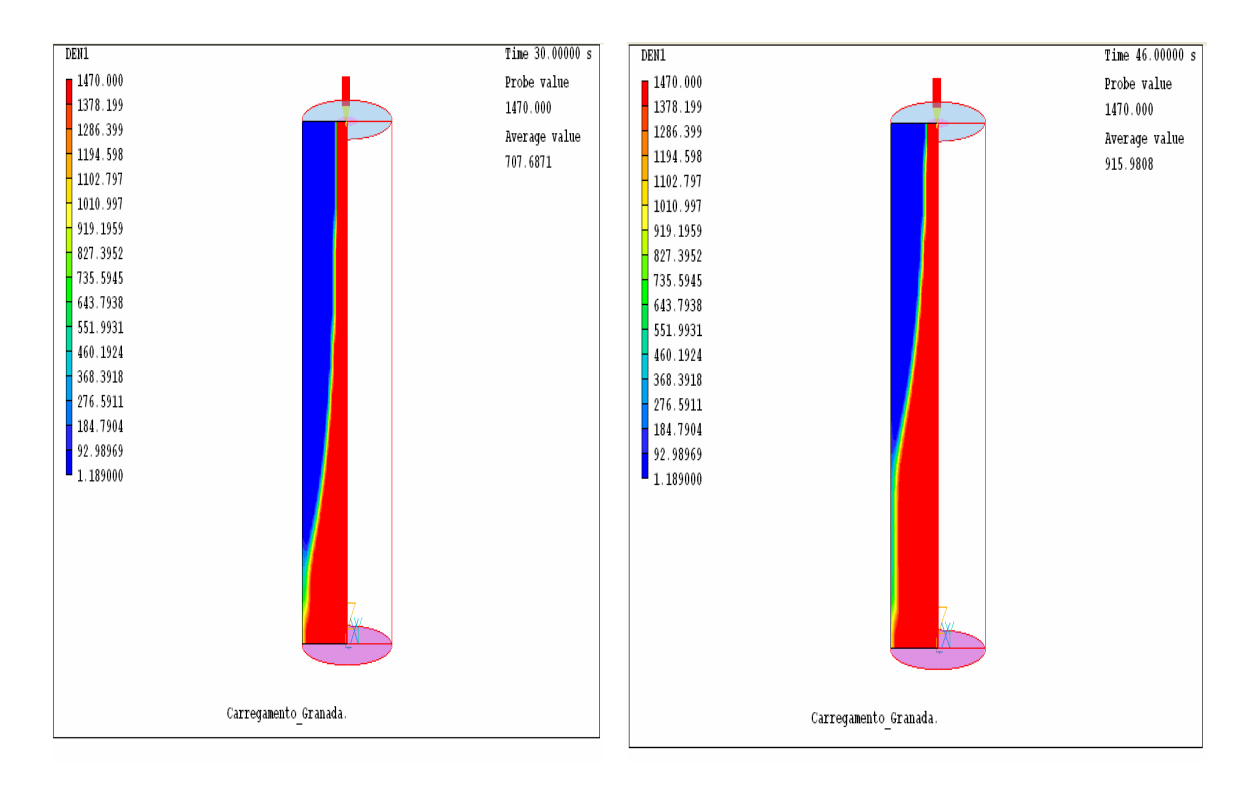

FIG. 4.7: Representação do preenchimento do molde em termos de densidade com  $v_z$  = -8,0.10<sup>-2</sup> m/s, para os tempos 2,8; 10; 30 e 46 segundos.

Considerando  $v_z$ =-0,15 m/s pela Figura 4.8, verifica-se que o molde está quase cheio, isto é, a velocidade de preenchimento do molde está próxima.

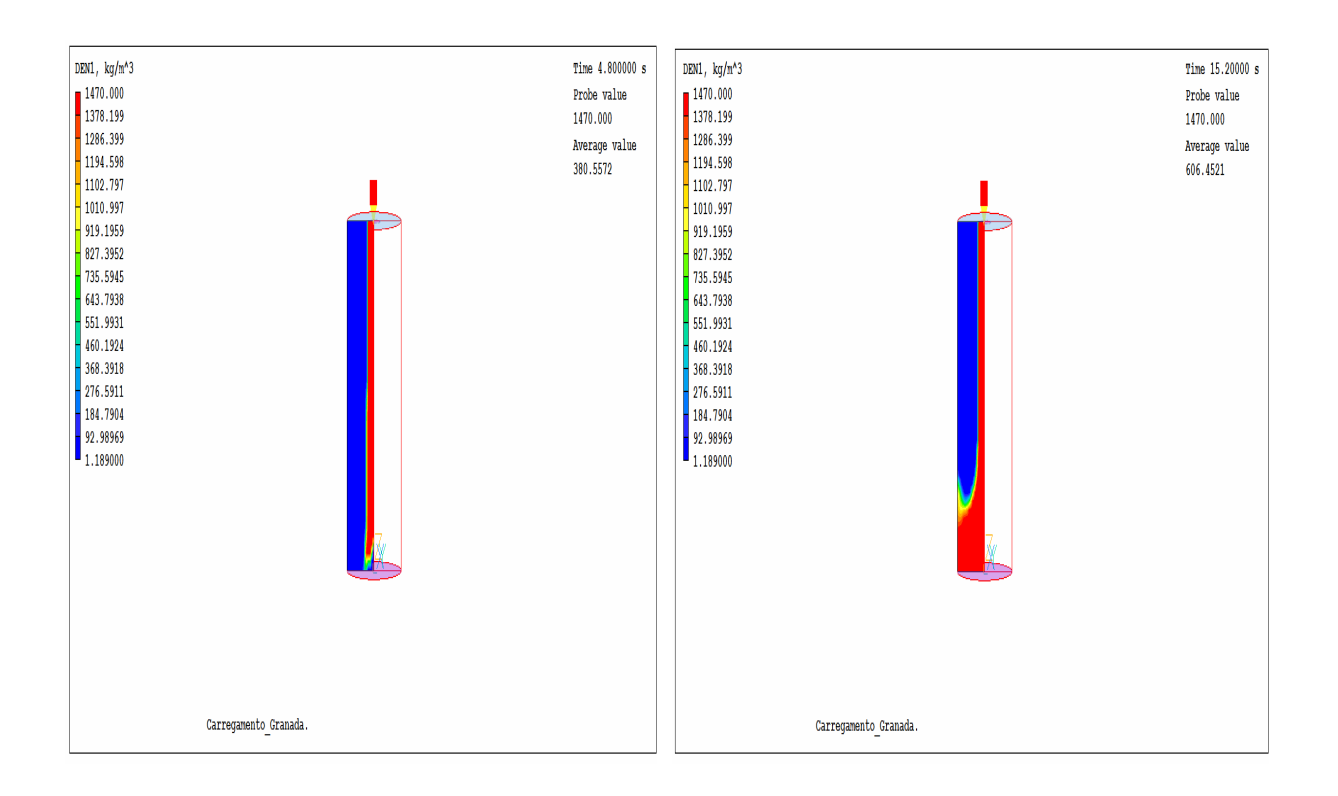

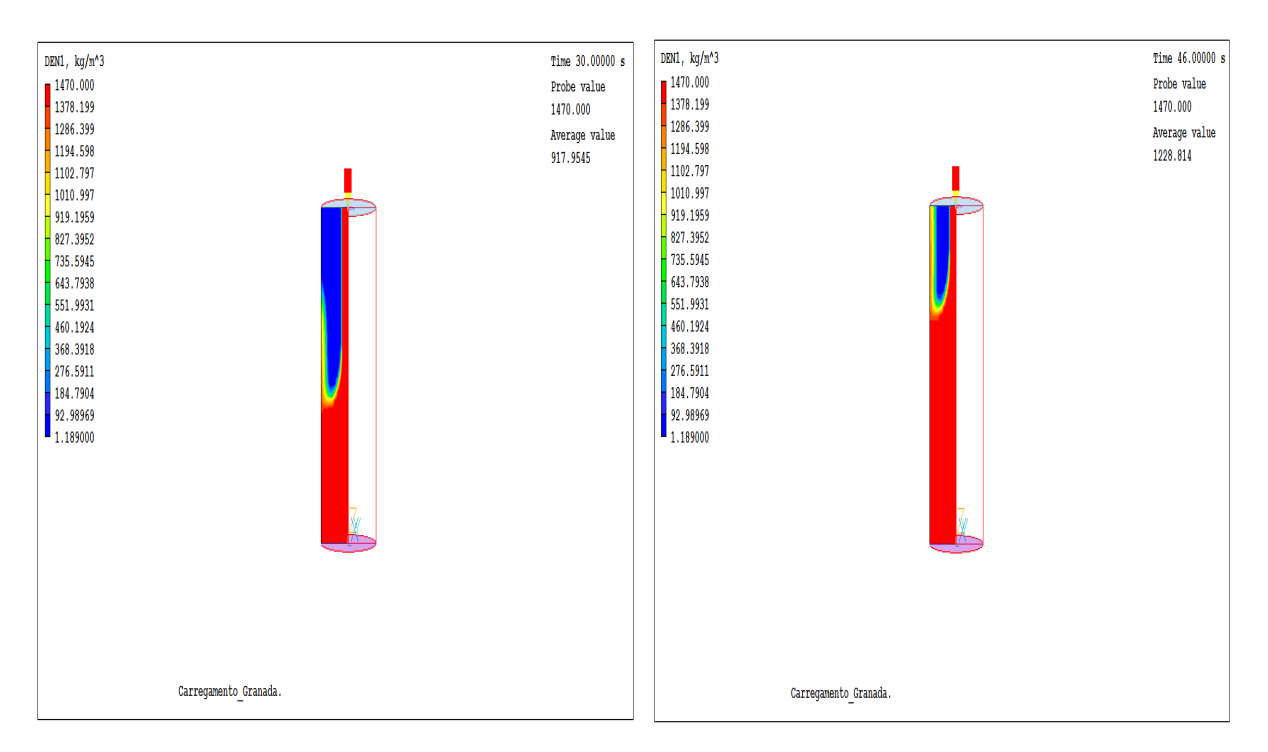

FIG. 4.8: Representação do preenchimento do molde em termos de densidade com vz=-0,15 m/s, para os tempos de 4,8,;15,2; 30 e 46 segundos.

O preenchimento completo do molde ocorre com a velocidade  $v_z = -0.35$ m/s. Nessa velocidade observa-se que o molde é preenchido completamente no tempo de 46s, formando uma cavidade de ar na superfície conforme a Figura 4.9.

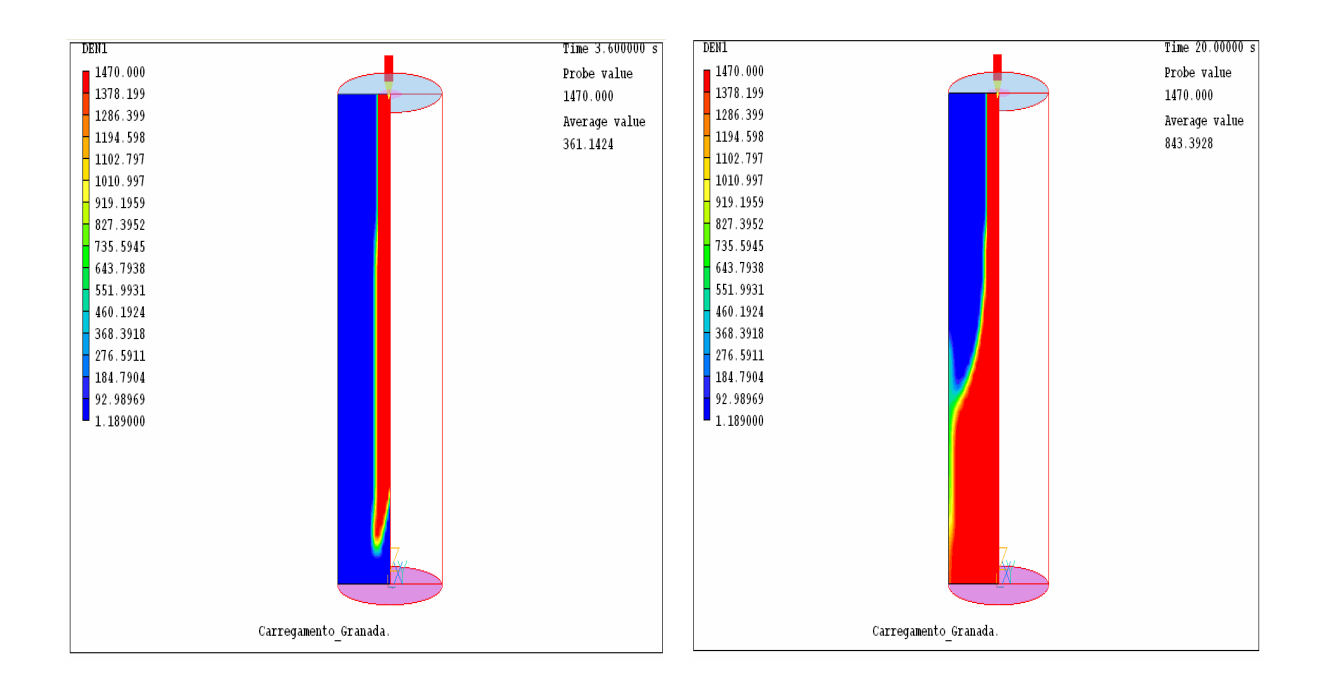

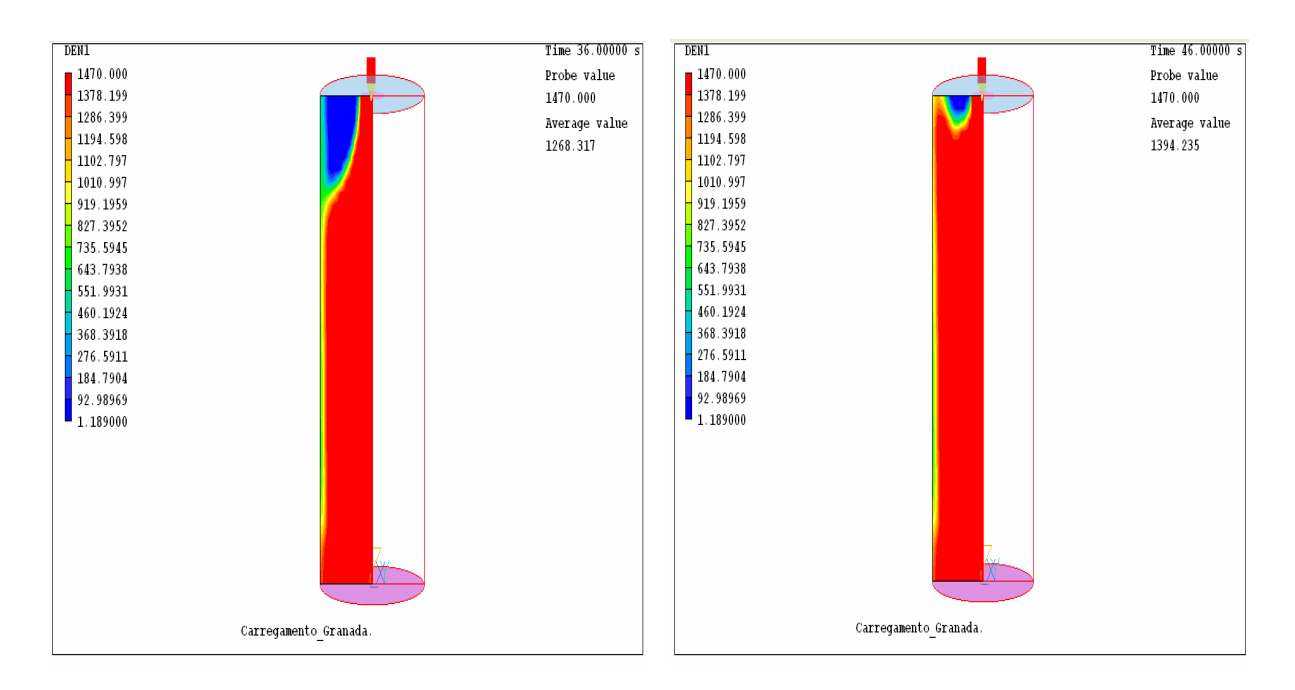

FIG. 4.9: Representação do preenchimento do molde em termos de densidade com vz=-0,35m/s, para os tempos 3,2; 20; 36; 46 segundos.

No intuito de verificação se essa cavidade de ar observada na superfície da Figura 4.9 ocorria pelo fato do preenchimento não ter sido realizado com uma velocidade apropriada, aumentou-se novamente a velocidade de escoamento do fluido para 0,4 m/s, conforme a Figura 4.10:

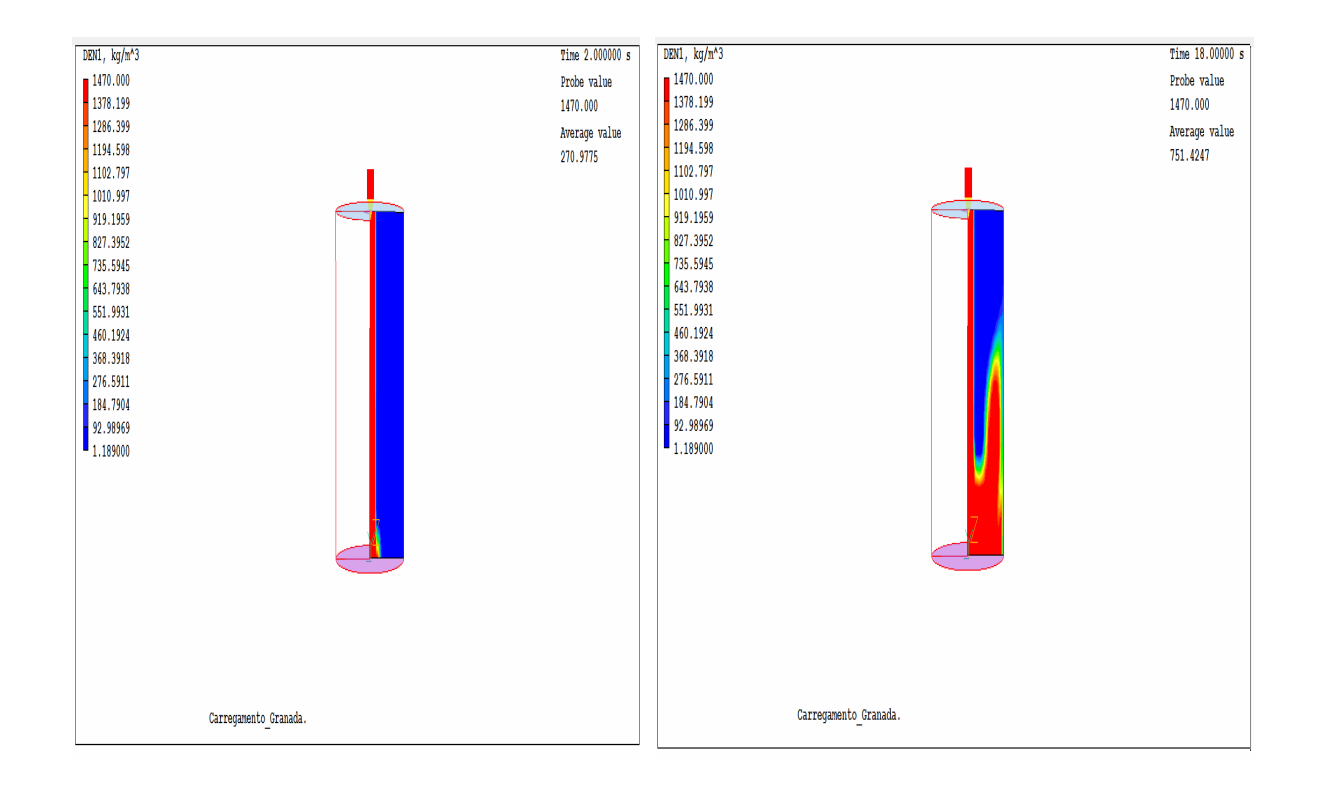

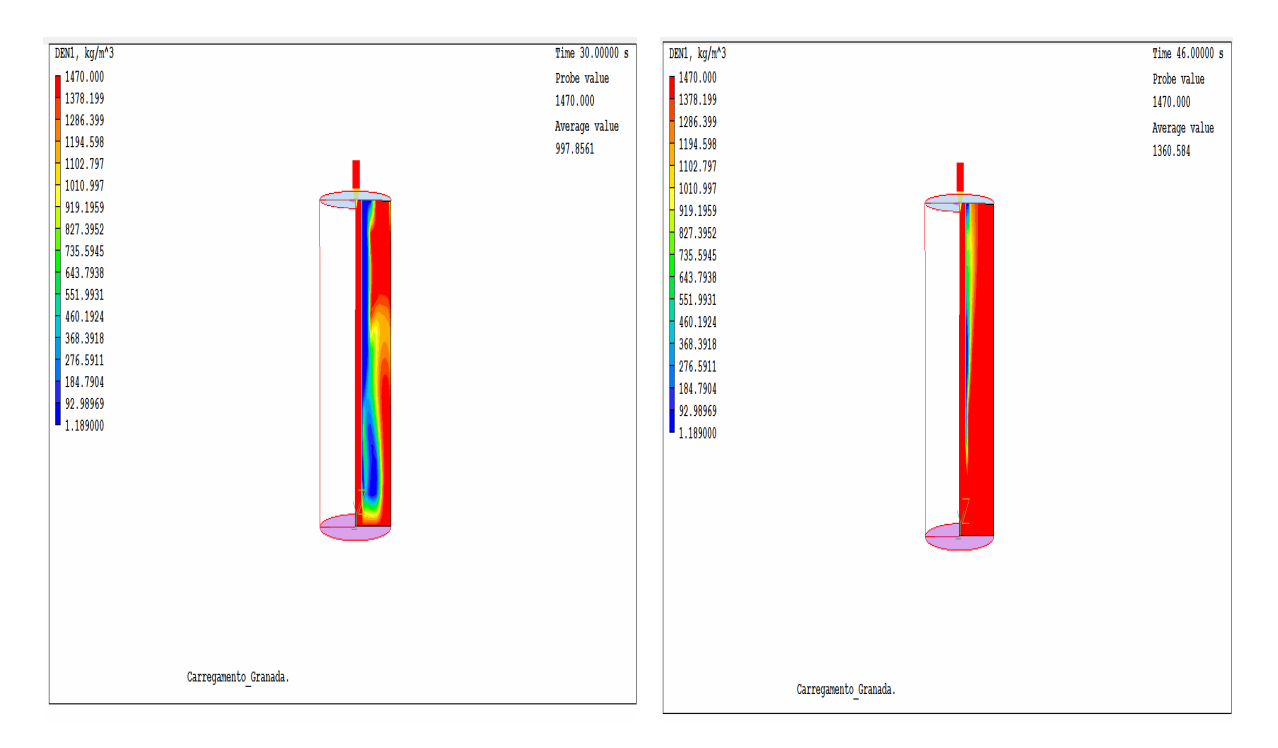

FIG. 4.10: Representação do preenchimento do molde em termos de densidade com  $v_z$ =-0,4 m/s, para os tempos 2, 18, 30 e 46 segundos.

Observa-se que com o aumentando da velocidade de preenchimento do molde surgem imperfeições no escoamento do fluido. Ocorrendo a formação de um "risco" de ar retido no interior do molde.

Aumentou-se a velocidade novamente para  $v_z = -0.5$ m/s. Observou-se a formação de uma "bolha" de mistura ar/TNT, dentro do molde. Como observado na figura 4.11, a seguir:

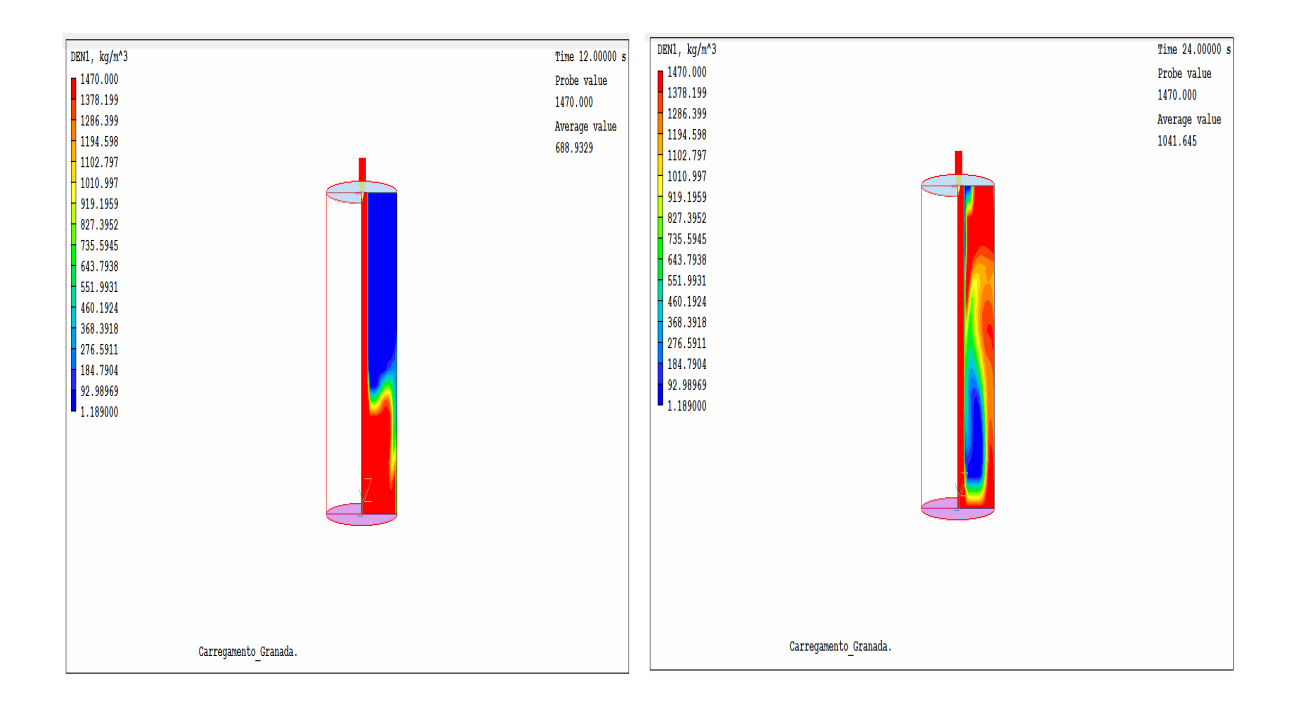

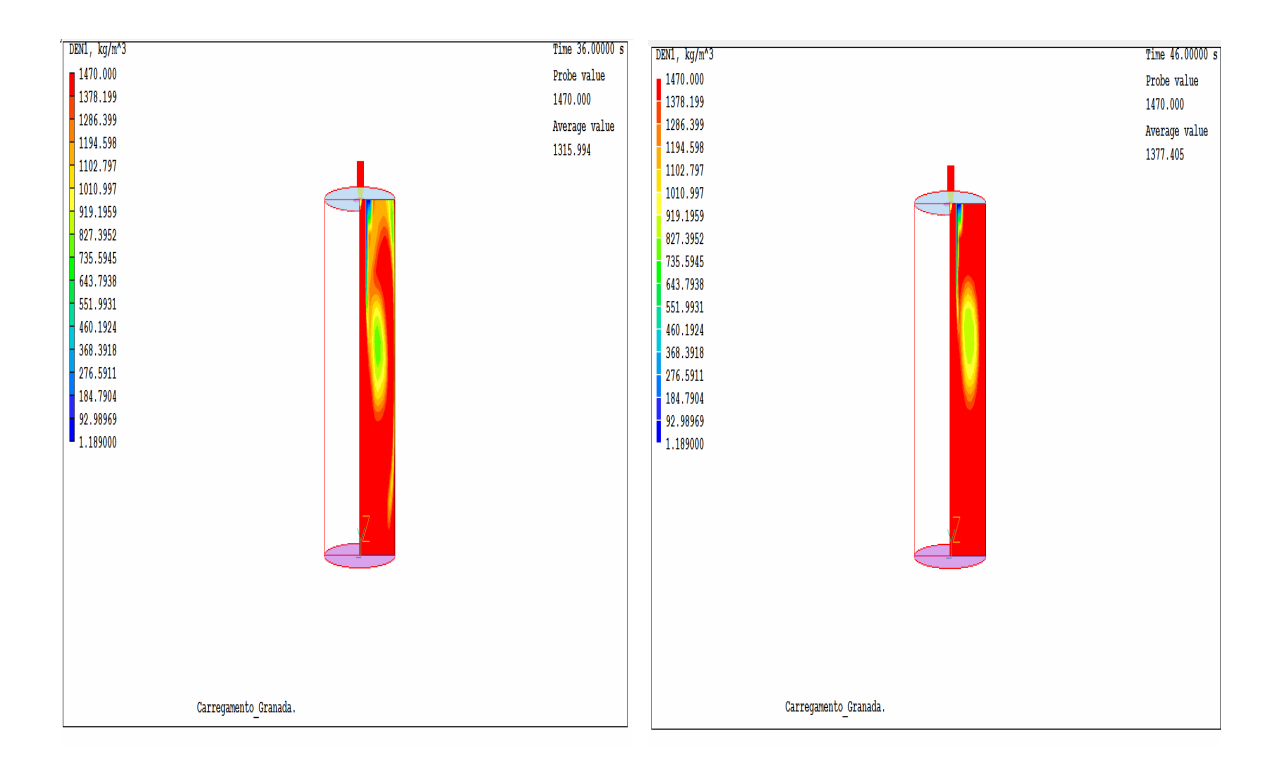

FIG. 4.11: Representação do preenchimento do molde em termos de densidade com  $v_z$ = 0,5m/s, para os tempos 12, 24, 36 e 46 segundos.

Observa-se pelas simulações, que o TNT fundido se movimenta no início como se estivesse limitado por uma tubulação. Ao encontrar o fundo do molde, o material mais denso passa a preencher a totalidade do molde.

Para a menor velocidade de alimentação,  $v_z = -0.35$  m/s, a densidade foi mais homogênea ao longo do molde. Este pode ser um indicativo de que esta é a velocidade mais adequada para o processo por não favorecer bolhas que poderiam se manter na massa fundida.

Não foram observadas várias "bolhas de ar" efetivamente na massa fundida. Isto pode ser devido a duas hipóteses aqui adotadas: sistema adiabático e fluido newtoniano. Contudo, foi possível observar diferenças significativas nas massas do molde.

### 4.2 INFLUÊNCIA DA VISCOSIDADE CINEMÁTICA NA MODELAGEM DO TNT

A variação da viscosidade do fluido foi analisada para verificação da influência dessa variável no preenchimento do molde e possivelmente se esta variação originaria imperfeições na peça.

A primeira análise considerou a viscosidade cinemática como  $1.10^{-5}$  m<sup>2</sup>/s, como mostra a Figura 4.12; a velocidade de entrada foi de  $v_z = 0.35$  m/s.

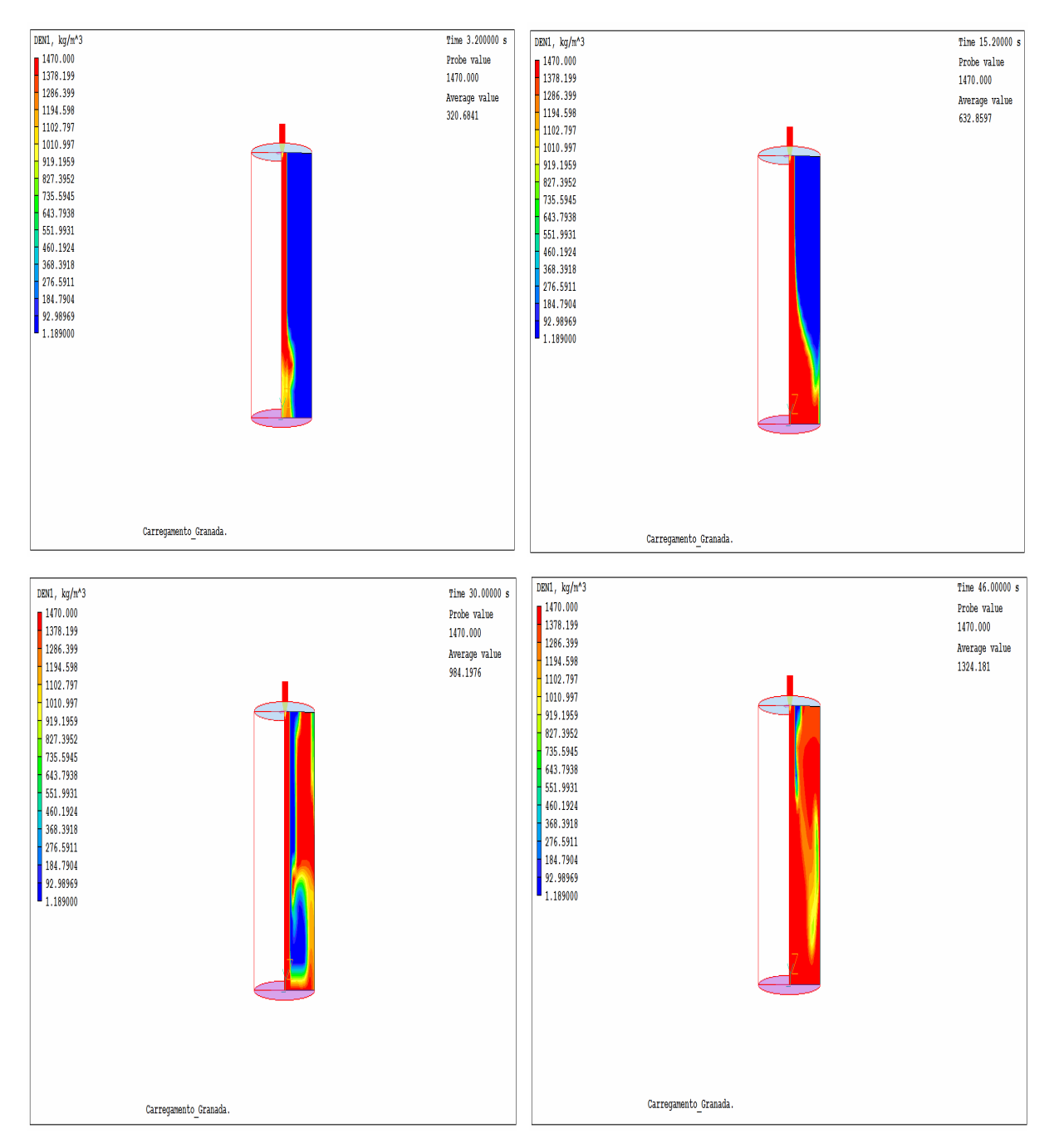

FIG. 4.12: Representação do preenchimento do molde em termos de densidade com  $v_z$ =-0,35 m/s e v=1.10<sup>-5</sup>m<sup>2</sup>/s, para os tempos 3,2; 15,2; 30 e 46 segundos.

As análises dos resultados na variação da viscosidade foram comparadas com as simulações realizadas considerando o valor da viscosidade do trinitrotolueno a 81ºC.

Observa-se que a diminuição do valor da viscosidade, ocasiona o aparecimento de imperfeições devido ao fato do fluido tornar-se mais "leve". Assim, o sistema flui mais livremente favorecendo o aparecimento de imperfeições no molde. Para esse valor de viscosidade a velocidade de preenchimento desse molde deveria ser menor para o fluido se distribuir de forma mais ordenada.

Em seguida, a simulação foi feita utilizando a viscosidade cinemática de 1.10<sup>-4</sup> m<sup>2</sup>/s, a Figura 4.13 ilustra o resultado obtido.

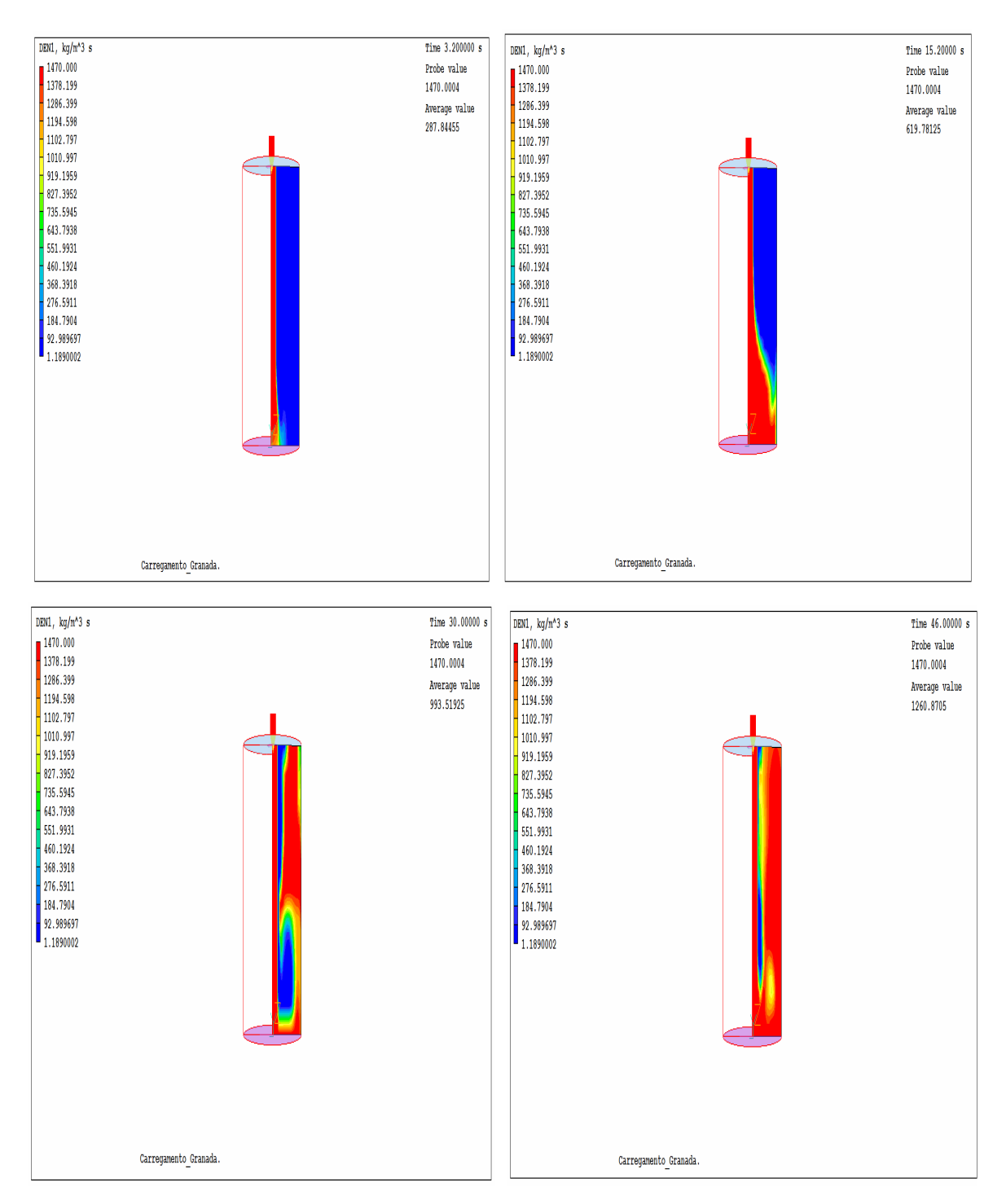

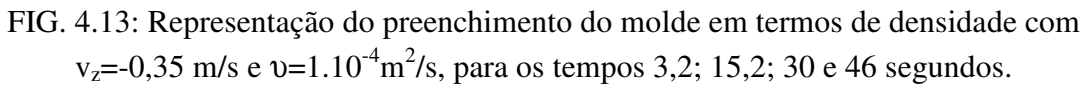

Novamente observa-se na Figura 4.13, a formação de imperfeições na peça, mesmo o valor da viscosidade estando próximo ao valor do TNT a 81ºC. Nesta situação o ar fica retido no interior do molde e forma uma "bolha" de ar na mistura.

A simulação com o valor da viscosidade cinemática de  $1.10^{-3}$  m<sup>2</sup>/s também foi feita. Neste caso a simulação foi muito parecida com a simulação realizada com o trinitrotolueno a 81°C. Logo em seguida realizou a análise com o valor de e  $v=1.10^{-2} \text{ m}^2/\text{s}$ , conforme a Figura 4.14 e o resultado da simulação do preenchimento novamente foi semelhante ao resultado da simulação do TNT a 81ºC.

A partir dos resultados pode se observar que variações da temperatura no ponto de fusão do trinitrotolueno não causam imperfeições no molde, tendo em vista que uma variação na temperatura entre 80-90ºC não influencia na ordem de grandeza da viscosidade cinemática.

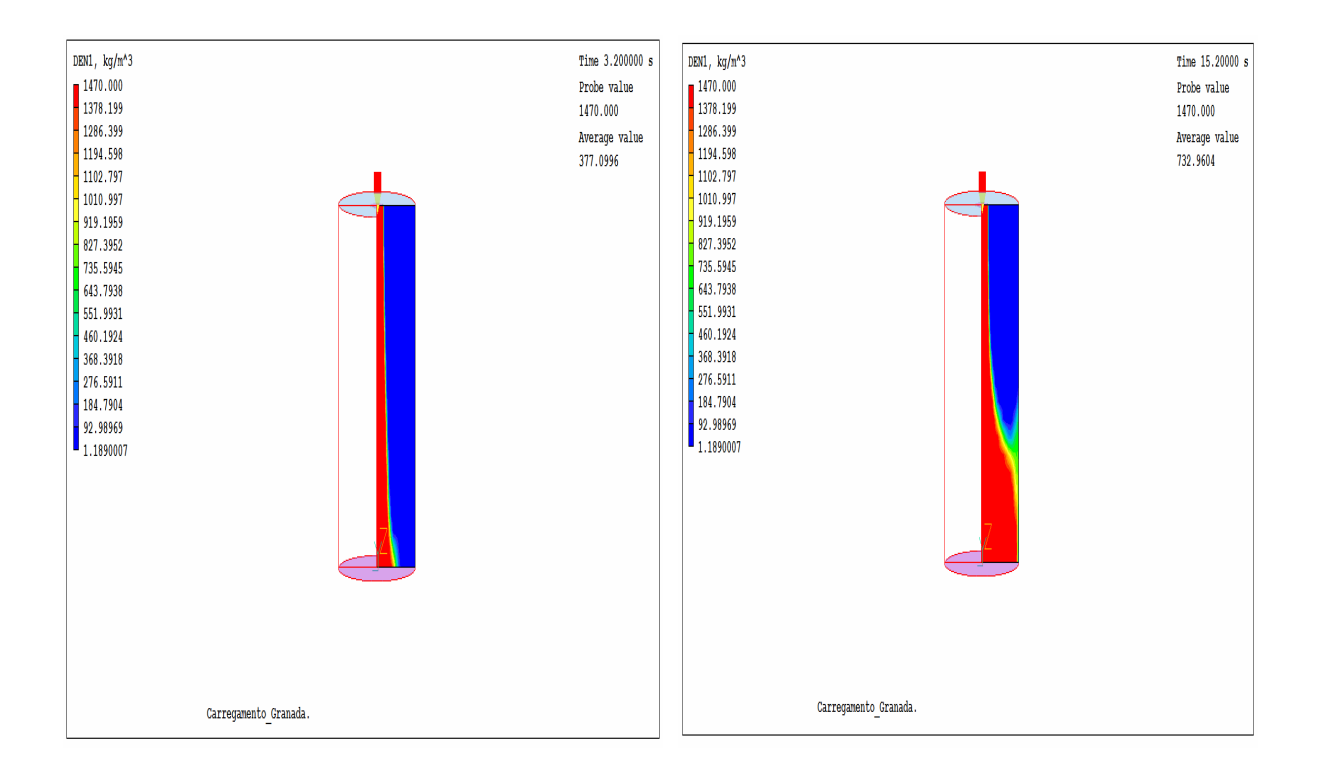

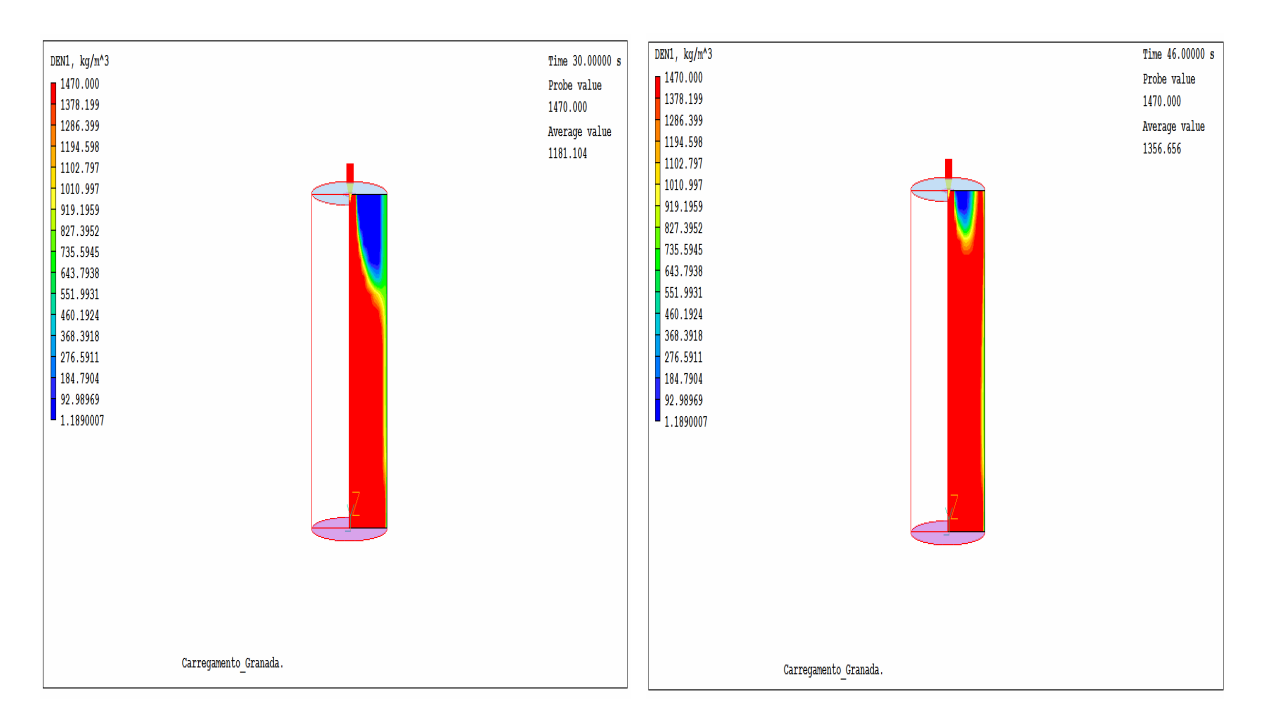

FIG. 4.14: Representação do preenchimento do molde em termos de densidade com  $v_z$ =-0,35 m/s e v=1.10<sup>-2</sup> m<sup>2</sup>/s, nos tempos 3,2; 15,2; 30 e 46 segundos.

Aumentando um pouco mais a viscosidade cinemática do fluido para  $v=1.10^{-1} \text{m}^2/\text{s}$ conforme a Figura 4.15, observa-se a redução das imperfeições do molde, mas o preenchimento ocorre de forma mais lenta, isso devido ao fluido se tornar mais viscoso (pesado).

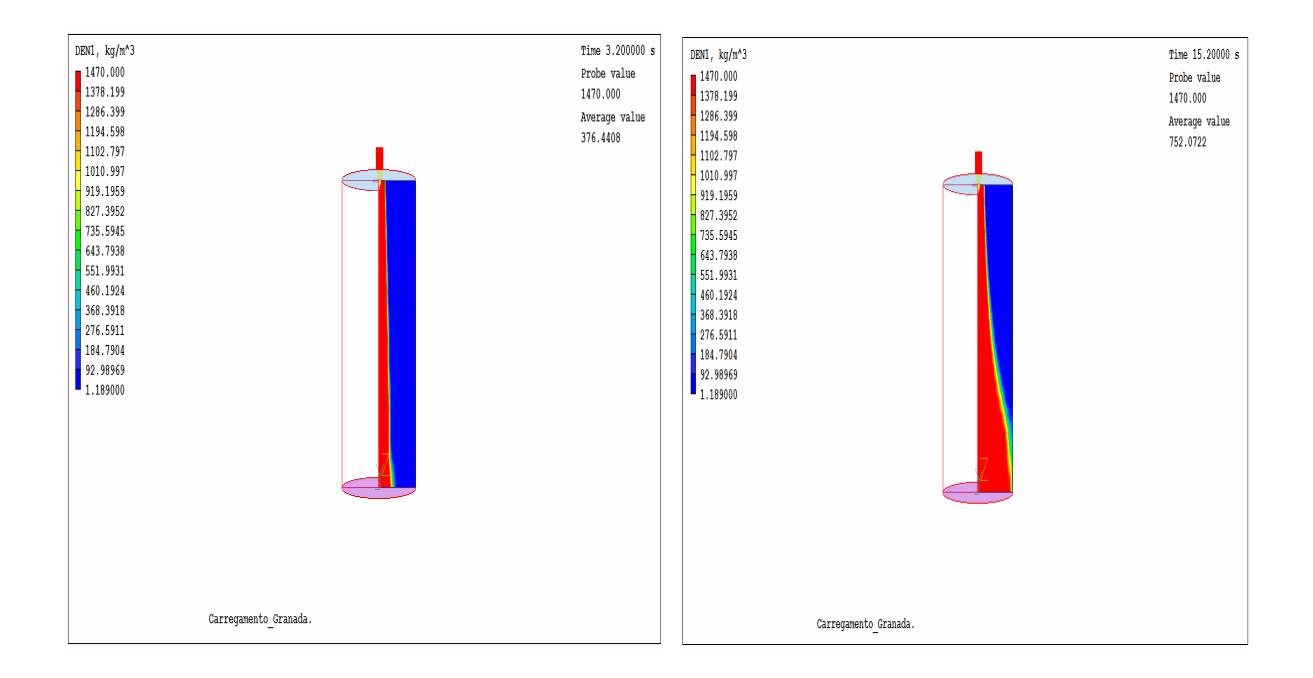

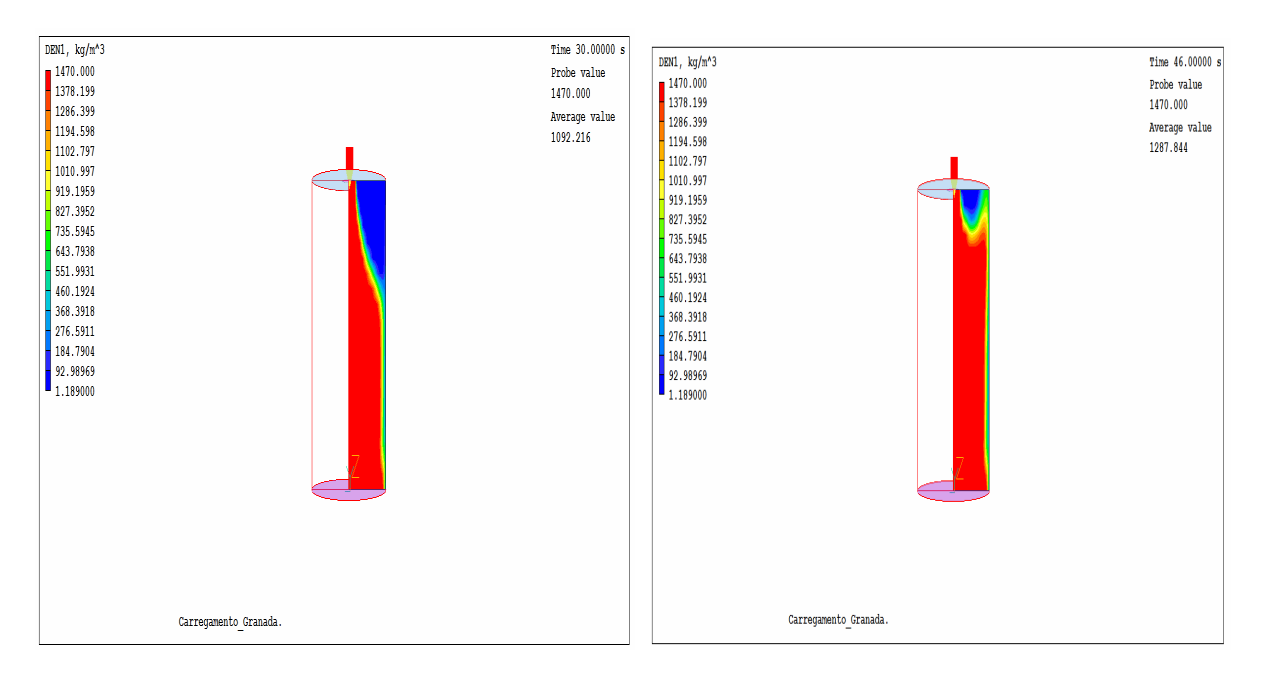

FIG. 4.15: Representação do preenchimento do molde em termos de densidade com  $v_z$ =0,35 m/s e v=1.10<sup>-1</sup>m<sup>2</sup>/s, nos tempos 3,2; 15,2; 30 e 46 segundos.

Quando a viscosidade aumenta esse fluido se comporta melhor durante o preenchimento, impedindo assim o aparecimento dessas imperfeições. Porém, se a viscosidade for ficando mais elevada, o tempo de preenchimento é maior, já que nesse caso o sistema se torna menos fluido, logo preenche o molde de forma mais comportada, contudo mais lentamente. Na Figura 4.16, a viscosidade considerada na simulação foi  $\nu$ =1.10<sup>+1</sup> m<sup>2</sup>/s.

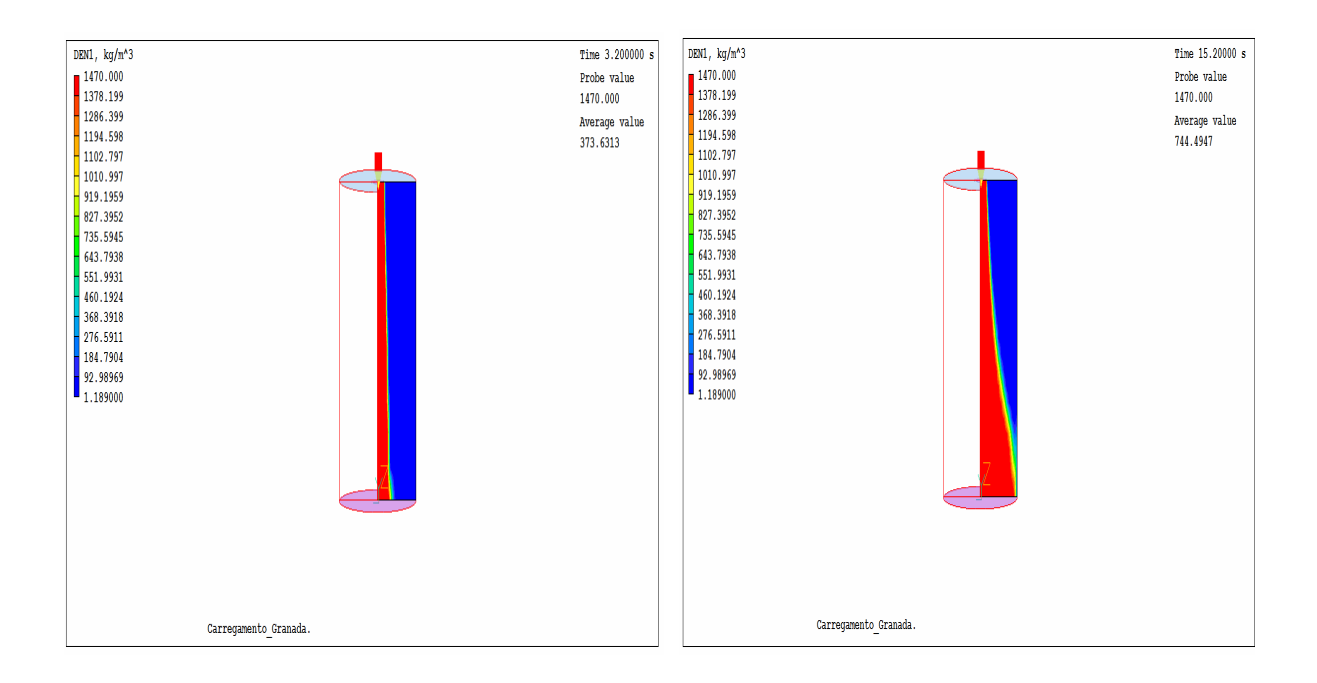

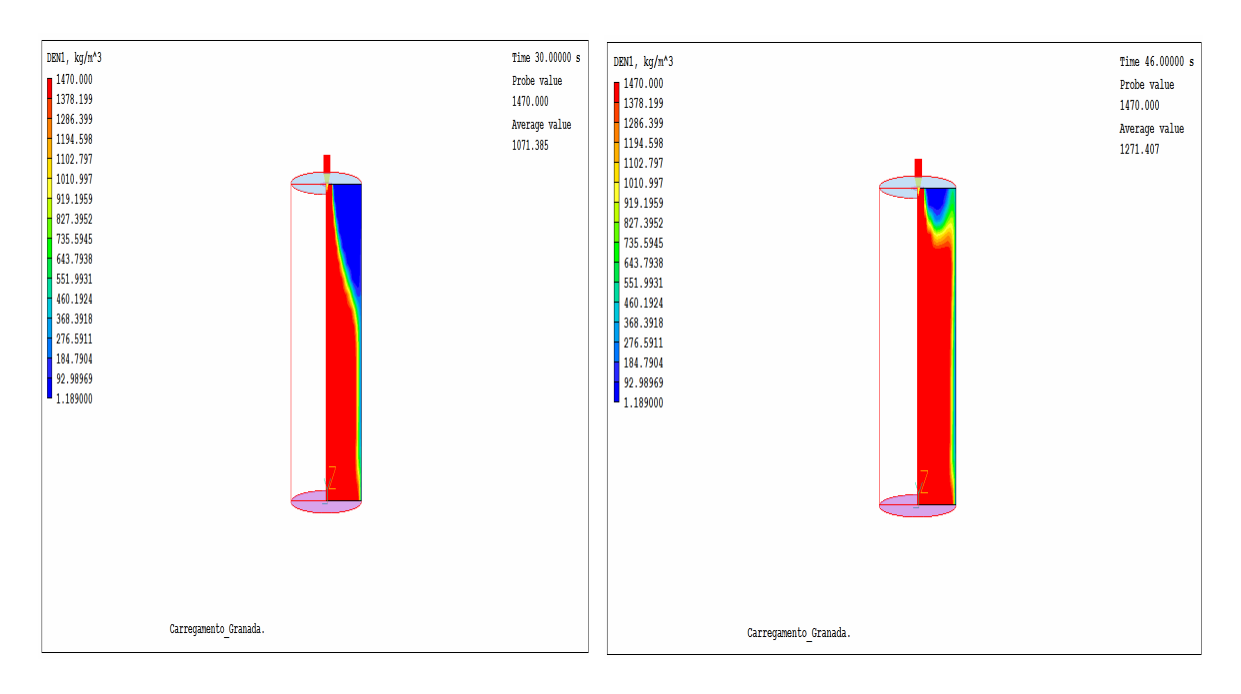

FIG. 4.16: Representação do preenchimento do molde em termos de densidade com  $v_z$ =0,35 m/s e v=1.10<sup>+1</sup>m<sup>2</sup>/s, nos tempos 3,2; 15,2; 30 e 46 segundos.

Também foram avaliadas viscosidades de até  $1.10^{+3}$  m<sup>2</sup>/s. Contudo para este valor foram observados problemas com difusão numérica com o mesmo conjunto de parâmetros usados nas simulações anteriores.

Ressalta-se que realizou a comparação com a viscosidade até  $1.10^{+3}$  m<sup>2</sup>/s, sendo que neste valor de viscosidade ocorreu difusão numérica do sistema.

### 4.3 CONVERGÊNCIA E DIFUSÃO NUMÉRICA

Um fator extremamente relevante na simulação é a escolha da malha, visto que esta influencia bastante na modelagem caso não seja feita de forma correta. Problemas como a não convergência do sistema e até mesmo a "falsa" impressão de que a simulação esteja correta, como no caso da difusão numérica, poderão surgir.

A divergência no sistema é observada pelo resíduo que é gerado no *result do* Phoenics, no caso, um sistema não convergido os valores dos resíduos aumentam ao invés de diminuir. Na dissertação, os resíduos da simulação convergida foram da ordem de  $10^{-6}$ .

Existe a necessidade do uso de ferramentas que garantam uma melhor convergência dos valores calculados; as técnicas de relaxação no caso devem ser observadas. A discretização incorreta dos pontos pode ocasionar problemas como a difusão numérica.

A Figura 4.17 é uma representação da simulação do sistema não convergido, possivelmente devido à malha, no caso (1, 40, 80).

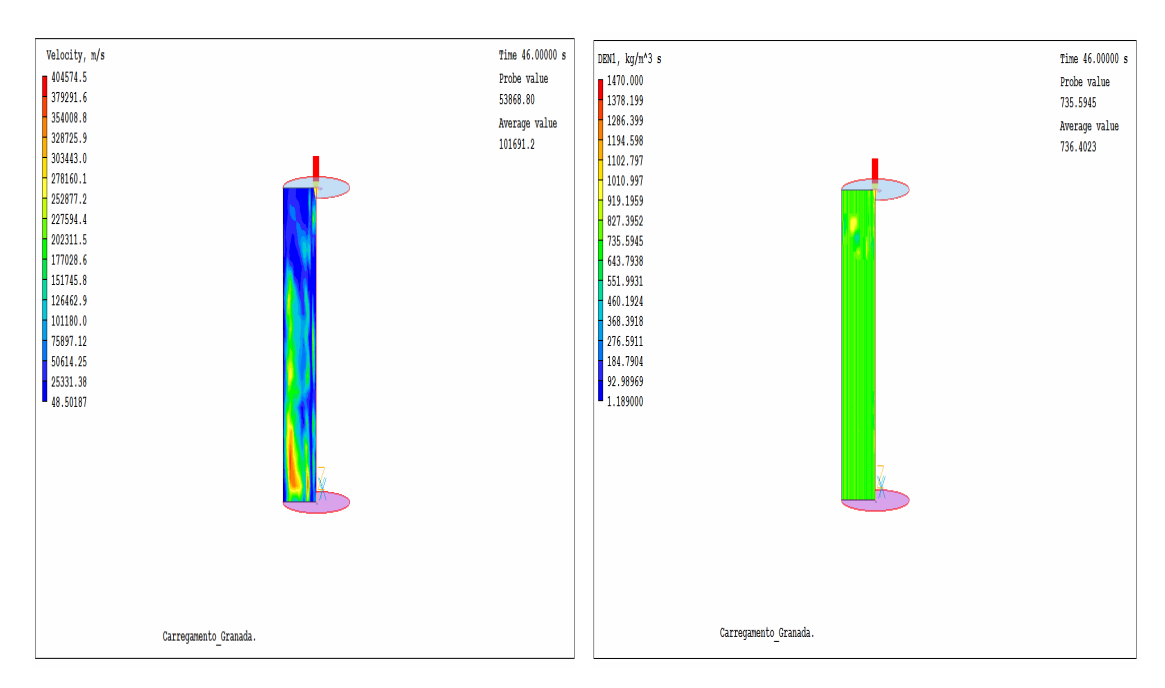

FIG. 4.17: Representação do perfil de velocidade e densidade de uma simulação não convergida do preenchimento do molde, no estado transiente.

A Figura 4.18 abaixo mostra um problema de difusão numérica que ocorreu em uma das simulações realizadas nesse caso foi um estudo realizado com água.

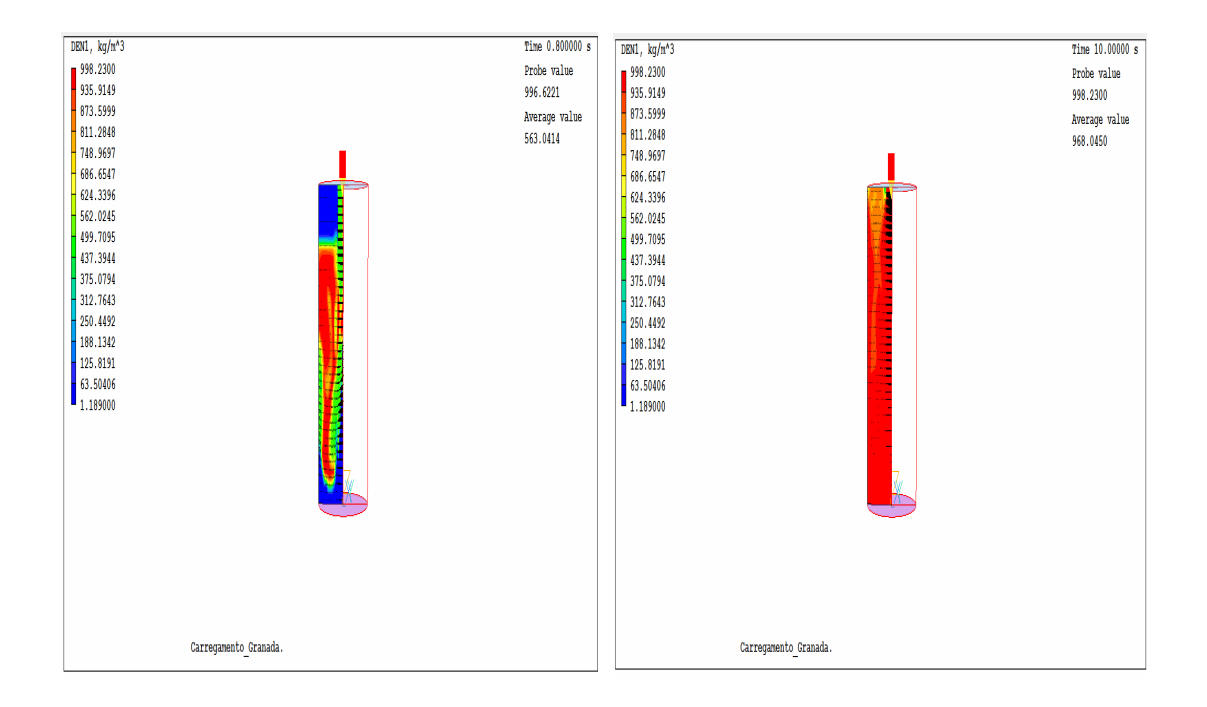

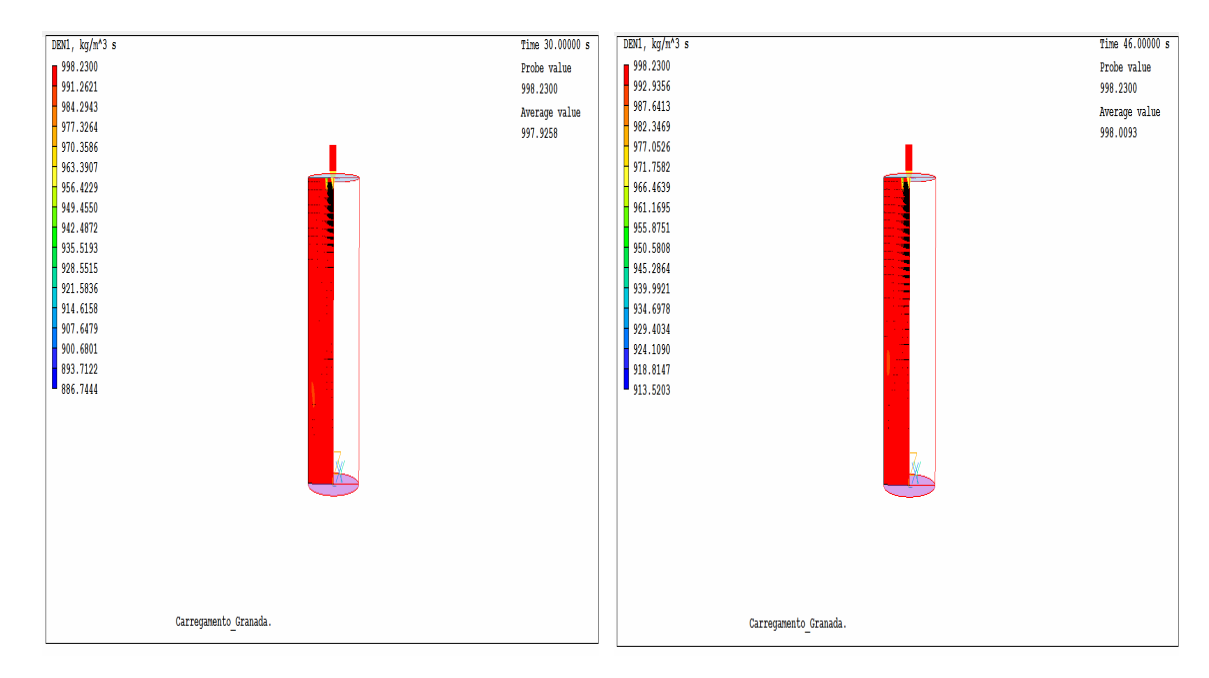

FIG. 4.18: Representação do preenchimento do molde em termos de densidade com  $v_z$ =-0,14 m/s, nos tempos 0.8, 10, 30 e 46 segundos.

Nesta simulação tem-se uma "falsa" impressão de que a simulação ocorre corretamente, porém observa-se que o preenchimento não acontece de maneira uniforme, pois há um preenchimento muito acelerado nos instantes iniciais. Analisando as Figuras 4.18 e 4.19, pode-se notar que no centro do molde, isto é, onde ocorre à alimentação, há uma concentração de vetores nessa região.

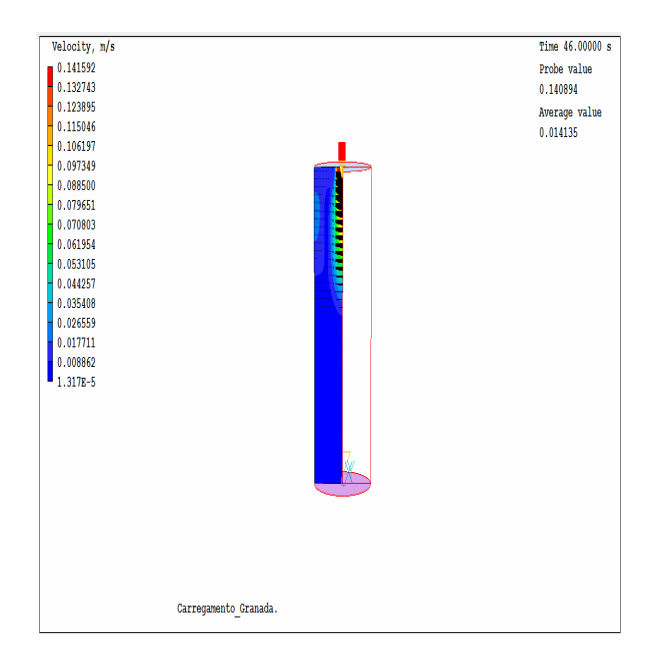

FIG. 4.19: Representação do preenchimento do molde com perfil de velocidade.

Após um estudo verificou-se que a malha próxima a alimentação do molde estava muito refinada, pois quando se estipulava o número de elementos da malha do domínio, a entrada (*INLET*) fazia sua divisão automaticamente, ficando diferente do restante do molde, como pode ser observado nas Figuras 4.20 e 4.21:

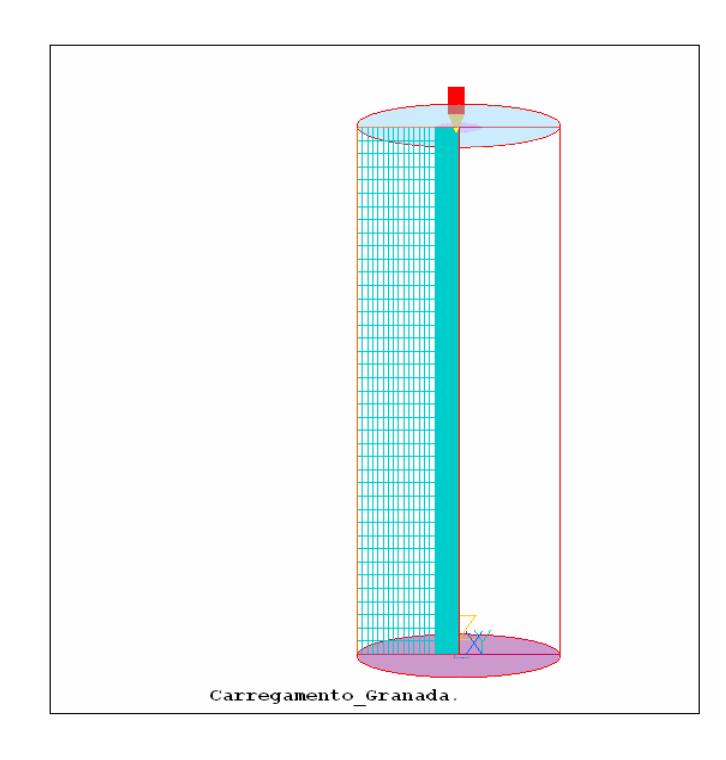

FIG. 4.20: Representação da Malha do Molde, refinamento no *INLET*.

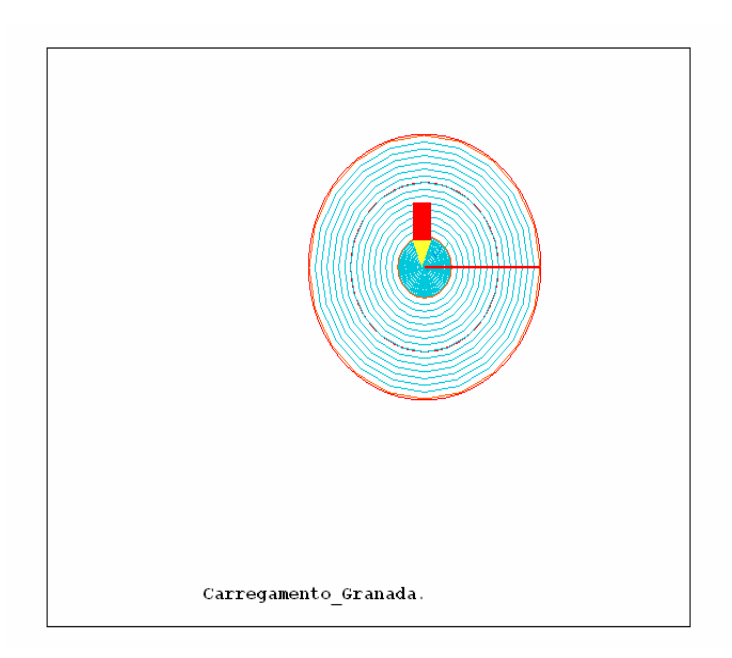

FIG. 4.21: Representação da Malha do Molde no eixo y, visão superior.

A difusão numérica pode ser resolvida fazendo-se o refinamento da malha ou utilizando outro esquema de discretização. No presente trabalho este problema foi sanado alterando-se o refinamento da malha.

## 4.4 ESTUDO DA VARIAÇÃO NO ÂNGULO DE ENTRADA DO FLUIDO

Outra variável importante a ser analisada é a variação do ângulo de entrada do fluido no molde. Foi observado que a inclinação do molde no momento do preenchimento pode reduzir imperfeições levando a uma peça mais uniforme. A inclinação foi inserida por meio da decomposição do vetor velocidade na direção do eixo z através de um ângulo de  $30^0$ . A Figura 4.22 mostra a simulação realizada com  $v_z$ =-0,35 m/s e  $v_x$ =0,18 m/s.

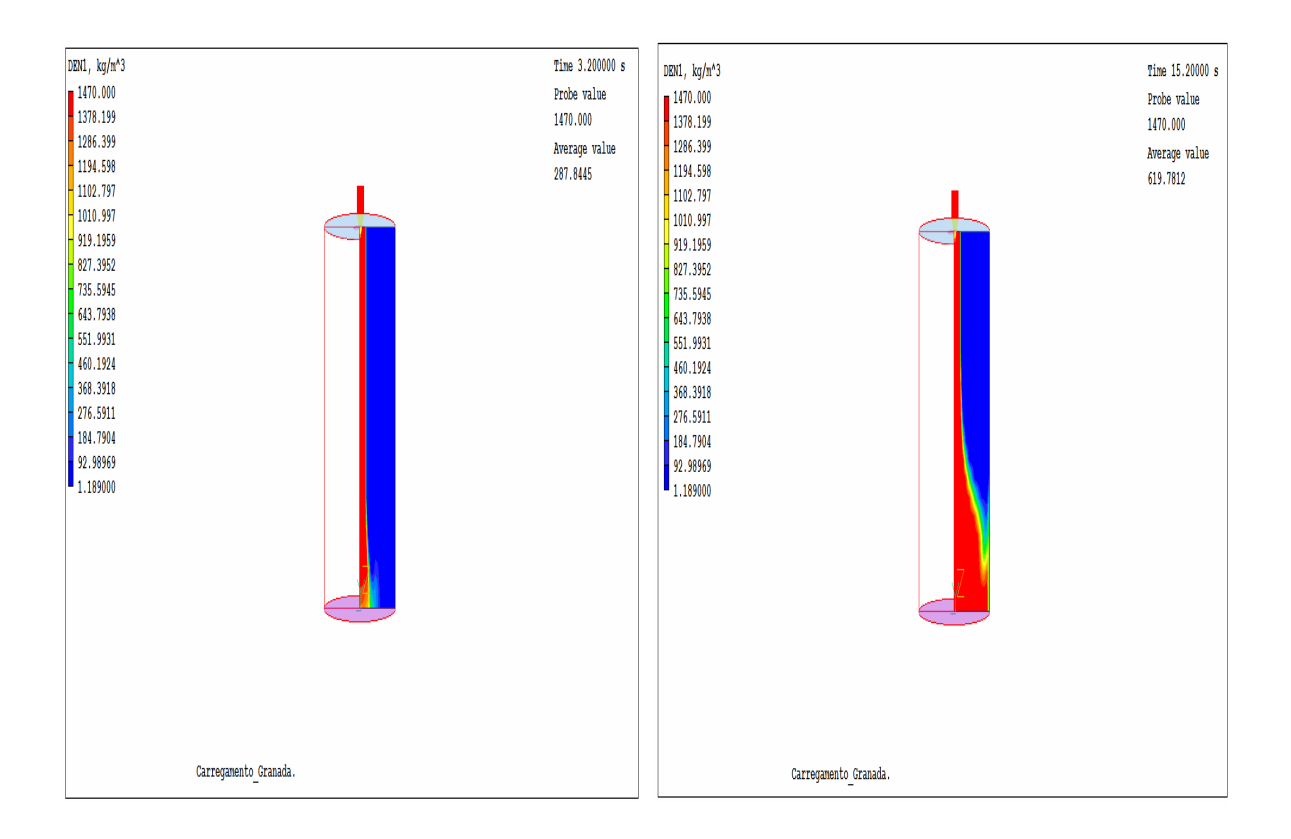

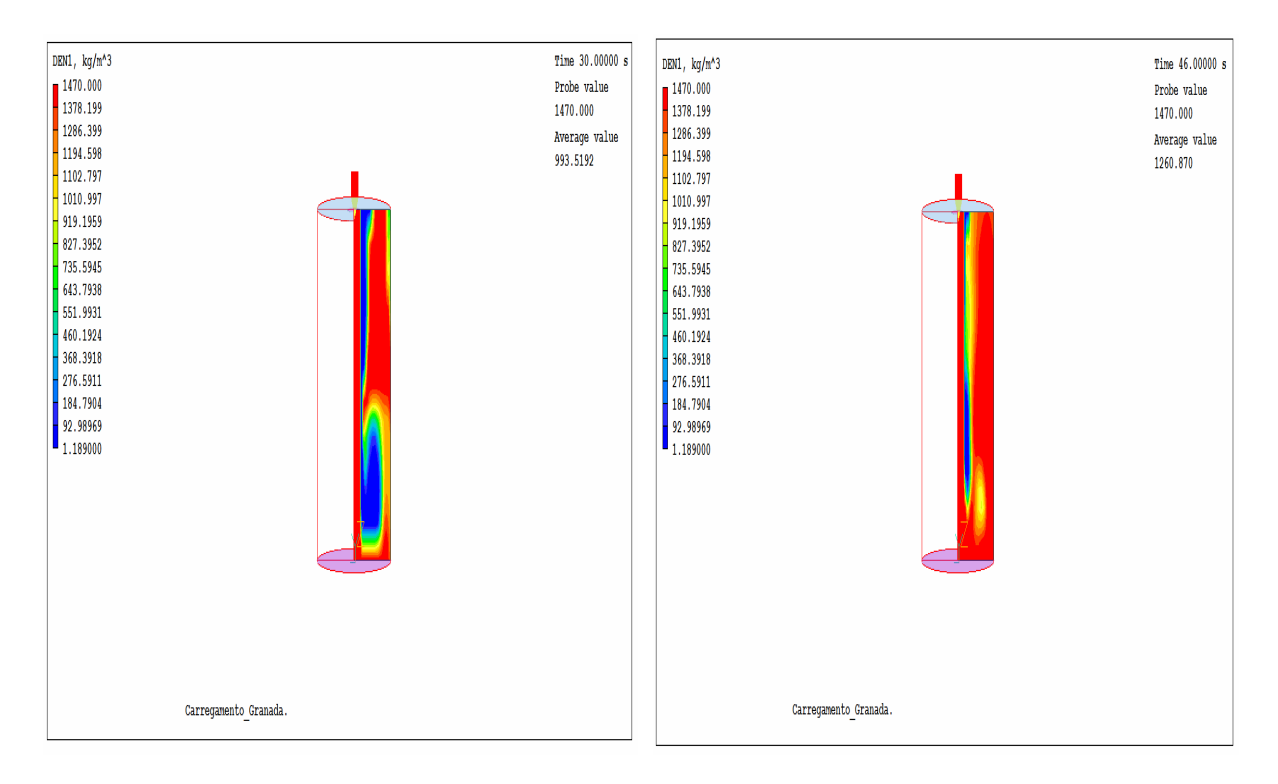

FIG. 4.22: Representação do preenchimento do molde em termos de densidade com  $v_z$ =-0,35m/s e  $v_x$ =0,18m/s, nos tempos 3,2; 15,2; 30 e 46 segundos.

Nessa situação observa-se que variando o ângulo do preenchimento em 30 $^0$  a velocidade na direção z de 0,35 m/s não é adequada, pois forma mais imperfeições do que utilizando o molde na direção normal.

A Figura 4.23 mostra como ficou o campo de velocidade no instante de 4 segundos no preenchimento do molde.

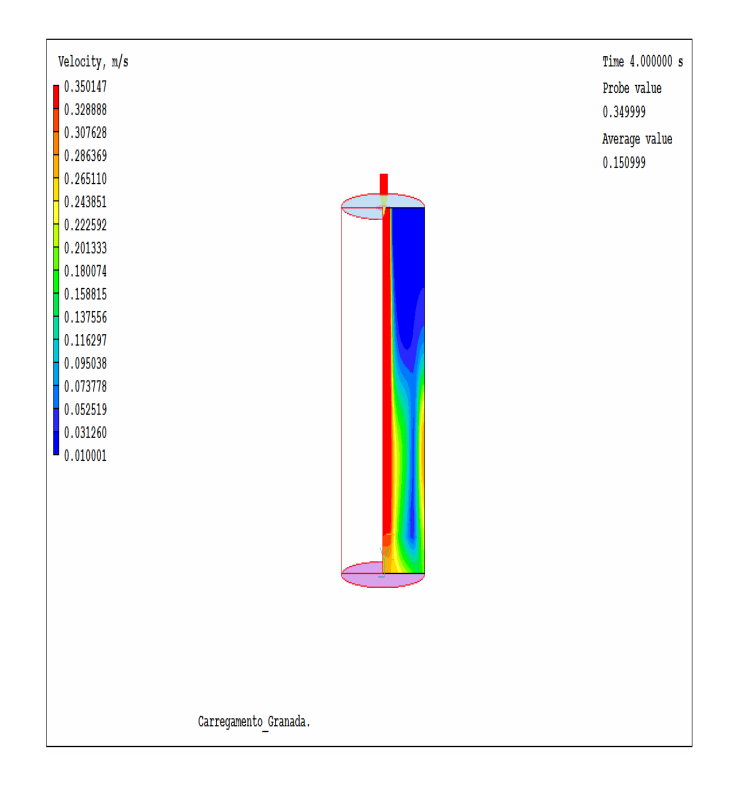

FIG. 4.23: Representação do campo de velocidade de preenchimento do molde com  $v_z = -0.35$ m/s e  $v_x = 0.18$ m/s, em t=4s.

No caso da Figura 4.24, o ângulo também foi de  $30^{\circ}$ C, porém aumentou-se um pouco a velocidade na direção z para 0,4 m/s. Nesse caso o preenchimento ocorreu de maneira mais uniforme, mas ainda observa-se a cavidade de ar atmosférico na superfície do molde parecido com o preenchimento quando não há variação no ângulo do molde e a velocidade de entrada do fundido na direção z é de 0,35 m/s.

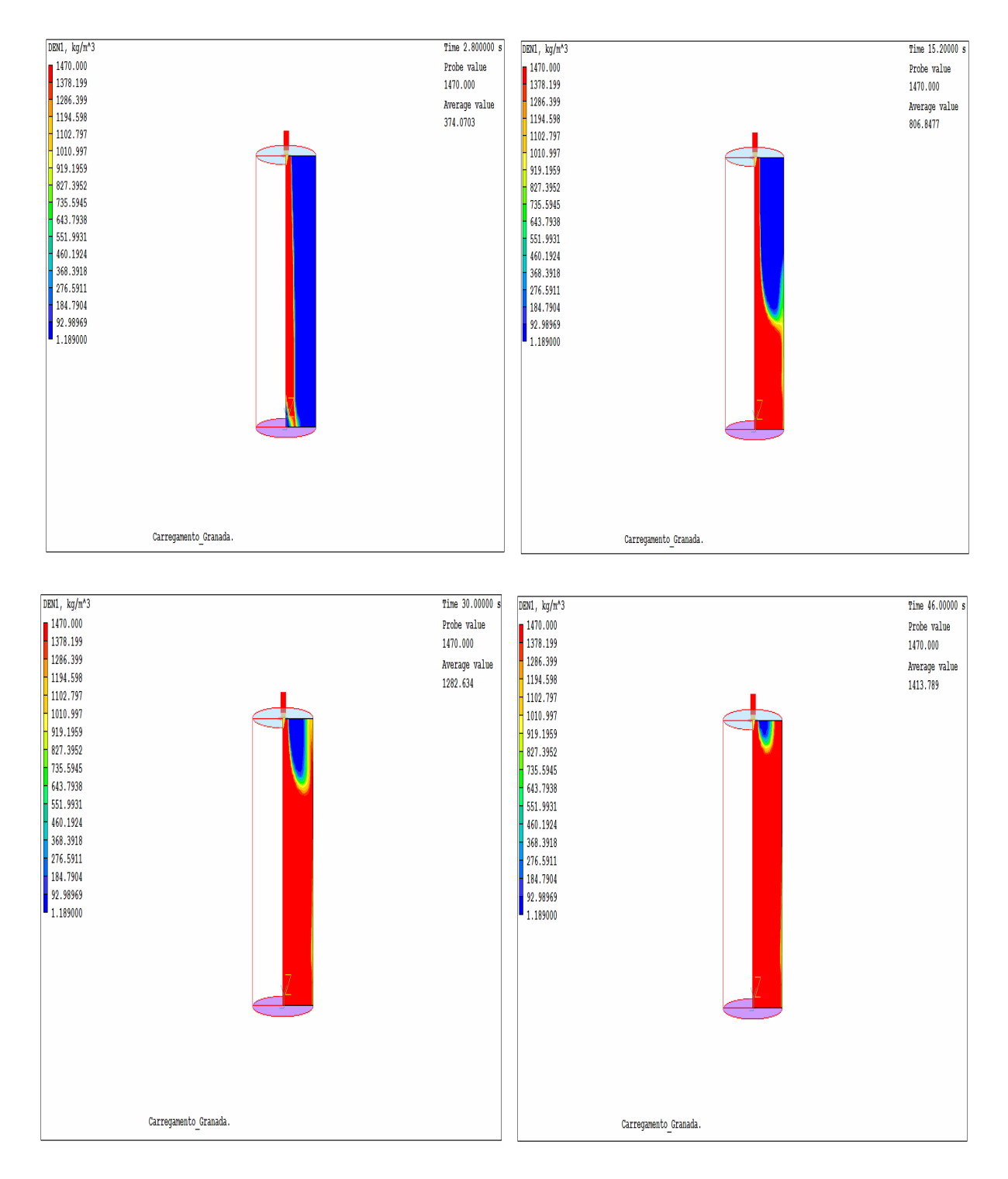

FIG. 4.24: Representação do preenchimento do molde em termos de densidade com  $v_z = -0.4$  m/s e  $v_x = 0.2$ m/s, nos tempos 2,8; 15,2; 30 e 46 segundos.

Novamente a Figura 4.25 mostra como ficou o campo de velocidade no instante de 3,6 segundos no preenchimento do molde.

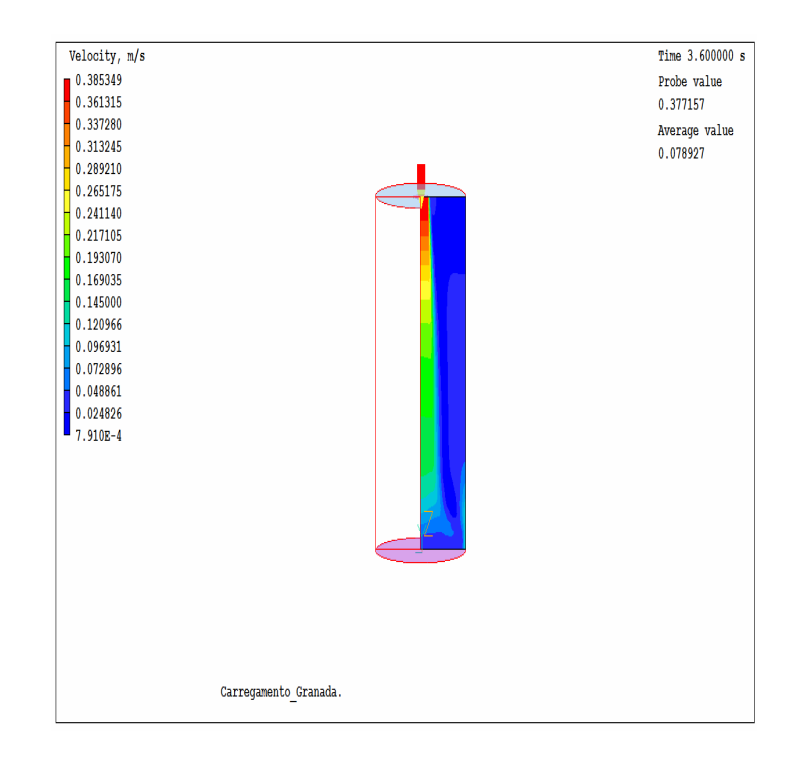

FIG. 4.25: Representação do campo de velocidade de preenchimento do molde com  $v_z = -0.4$ m/s e  $v_x = 0.2$  m/s, em t=3,6s.

Variando agora o ângulo para 45 $^{\circ}$ , observa-se que esta mudança não causou variação no preenchimento quando comparada ao preenchimento sem variação do ângulo e  $v_z$ = - 0,35 m/s, como pode ser observado na Figura 4.26.

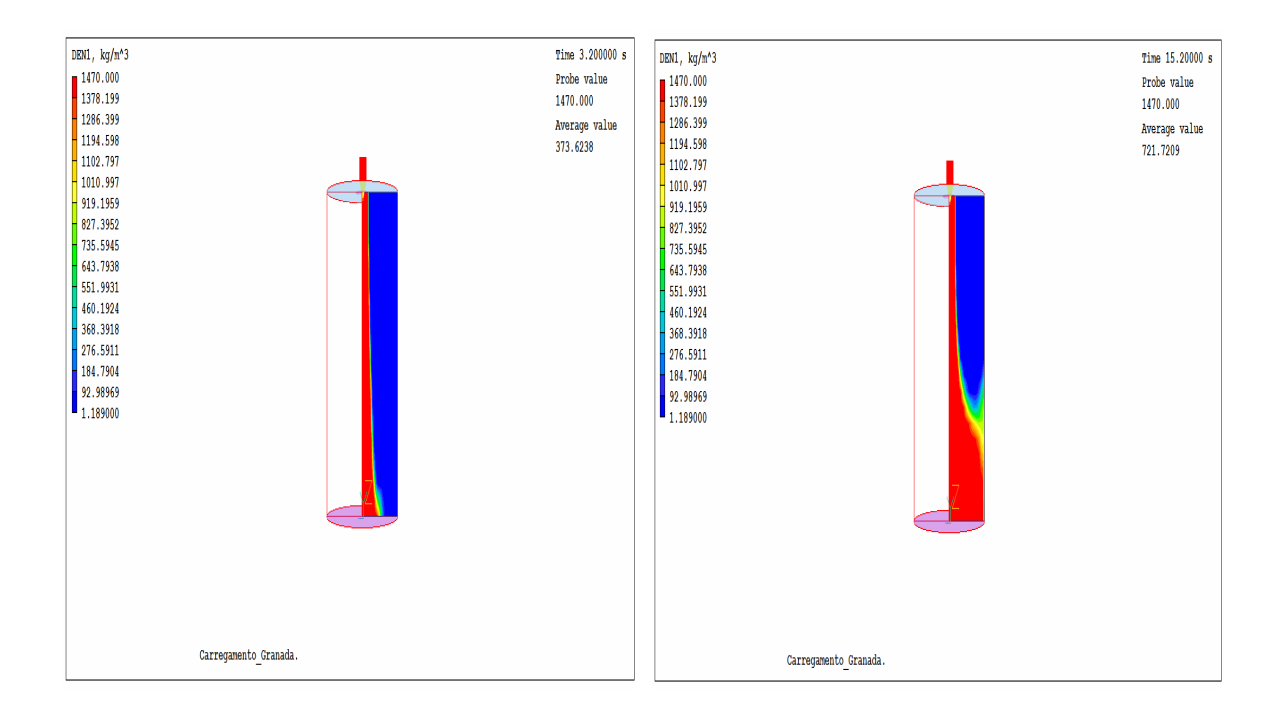

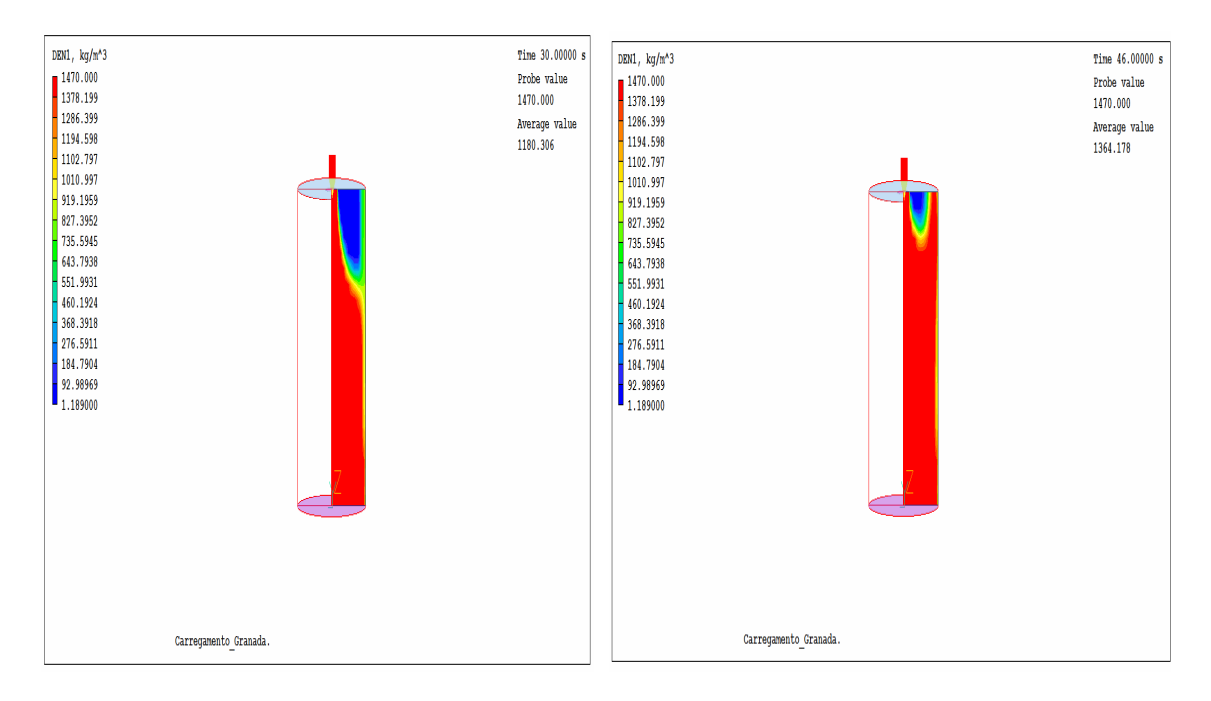

FIG. 4.26: Representação do preenchimento do molde em termos de densidade com  $v_z$ =-0,35 m/s e  $v_x$ =0,25 m/s, nos tempos 3,2; 15,2; 30 e 46 segundos.

A Figura 4.27 mostra como ficou o campo de velocidade no instante de 3,6 segundos no preenchimento do molde.

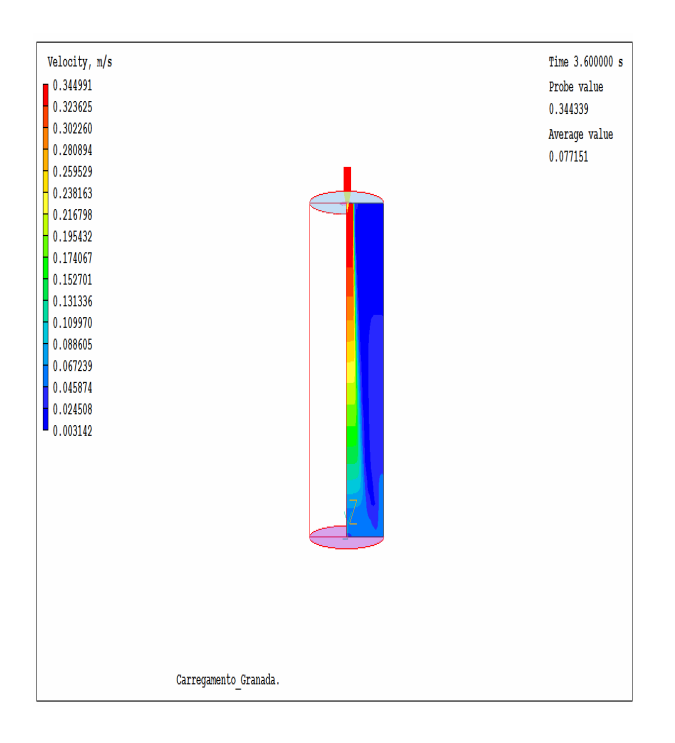

FIG. 4.27: Representação do campo de velocidade de preenchimento do molde com  $v_z = -0.35$ m/s e  $v_x = 0.25$ m/s, em t=3,6s.

Mantendo o ângulo de 45º e aumentando a velocidade na direção z para 0,4 m/s, se tem a seguinte situação mostrada na Figura 4.28:

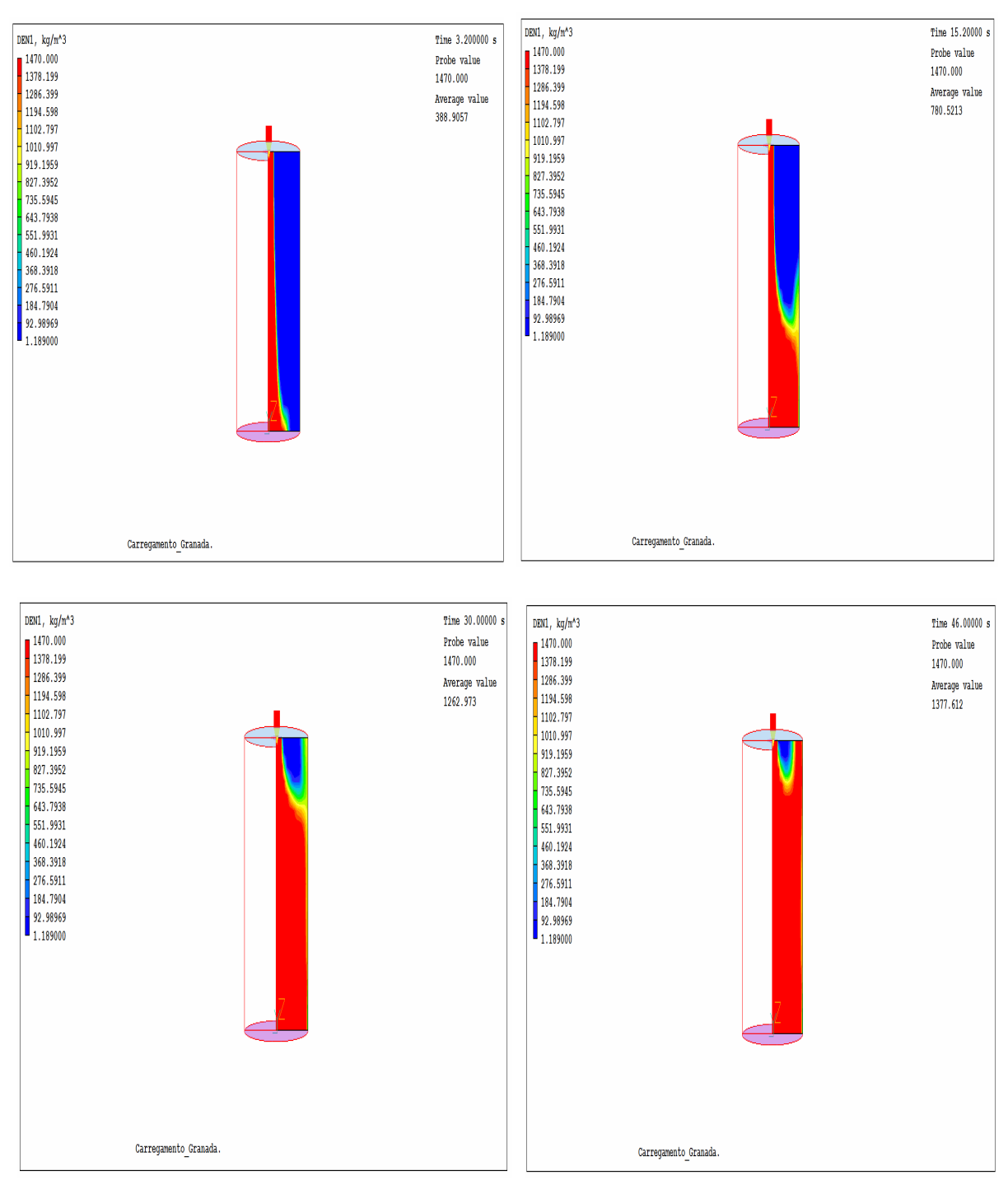

FIG. 4.28: Representação do preenchimento do molde em termos de densidade com  $v_z = -0.4$  m/s e  $v_x = 0.28$  m/s, nos tempos 3.2, 15.2, 30 e 46 segundos.

Finalmente, a Figura 4.29 mostra como ficou o campo de velocidade no instante de 3,6 segundos no preenchimento do molde.

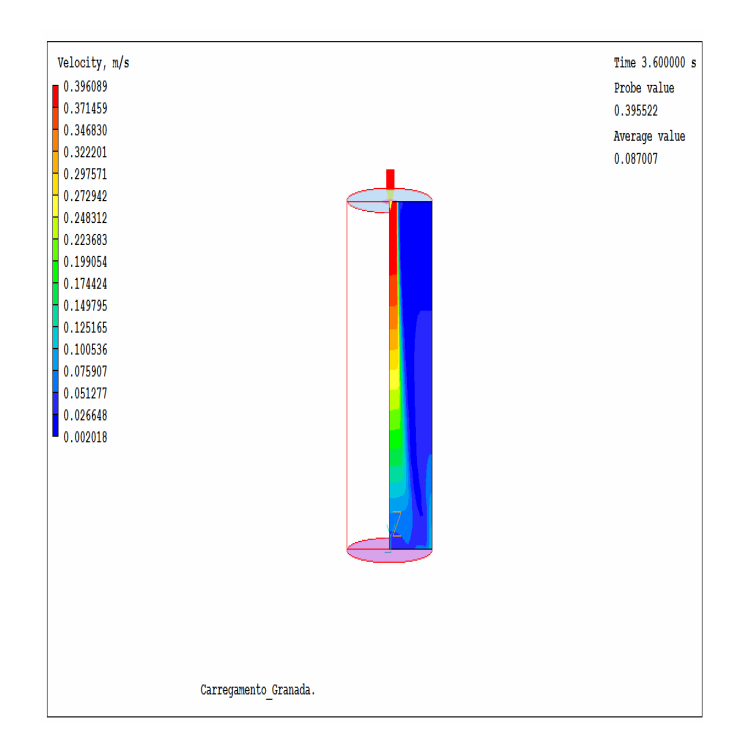

FIG. 4.29: Representação do campo de velocidade de preenchimento do molde com  $v_z$ =- 0,4 m/s e  $v_x$ = 0,28 m/s, em t=3,6s.

Após esse estudo observou que o ângulo de entrada do fluido no molde influencia no preenchimento, nesse caso velocidades baixas de entrada do fluido ocasionam oclusões de ar no interior do molde. Porém para que ocorra uma variação nesse preenchimento a velocidade na direção z também tende ser alterada.

#### 4.5 INFLUÊNCIA DO MODELO DE TURBULÊNCIA

Devido ao número de Reynolds ser baixo para o escoamento desse fluido, como era esperado, não foi observada diferença significativa entre os modelos laminar e k-ε nas simulações realizadas. As Figuras 4.30, 4.31, 4.32 e 4.33 mostram os perfis de velocidade no início do preenchimento do molde para v<sub>z</sub>= -0,35m/s e v<sub>z</sub>= -0,5m/s em t = 3,6s para efeito de comparação entre os modelos adotados.

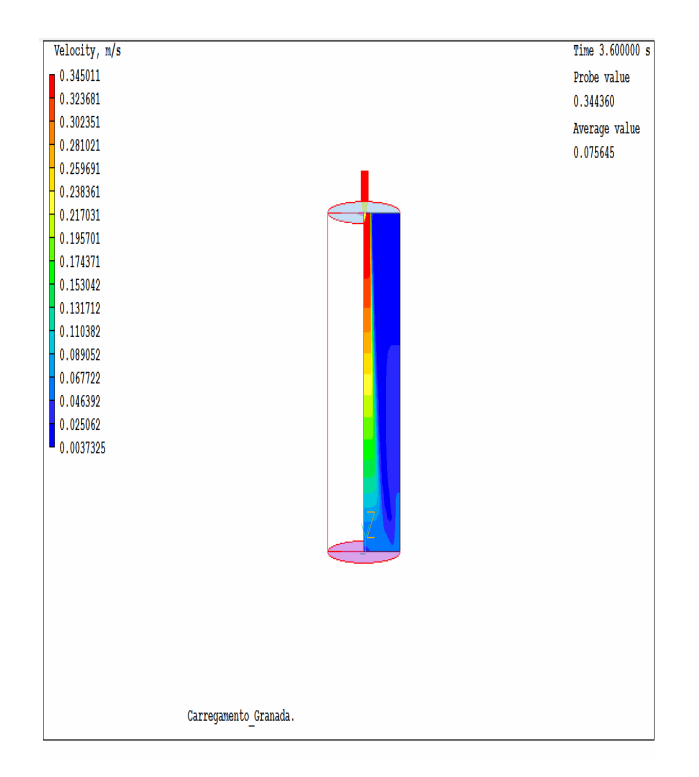

Figura 4.30: Perfil de velocidade em t=3,6s, v=0,35m/s para o modelo laminar.

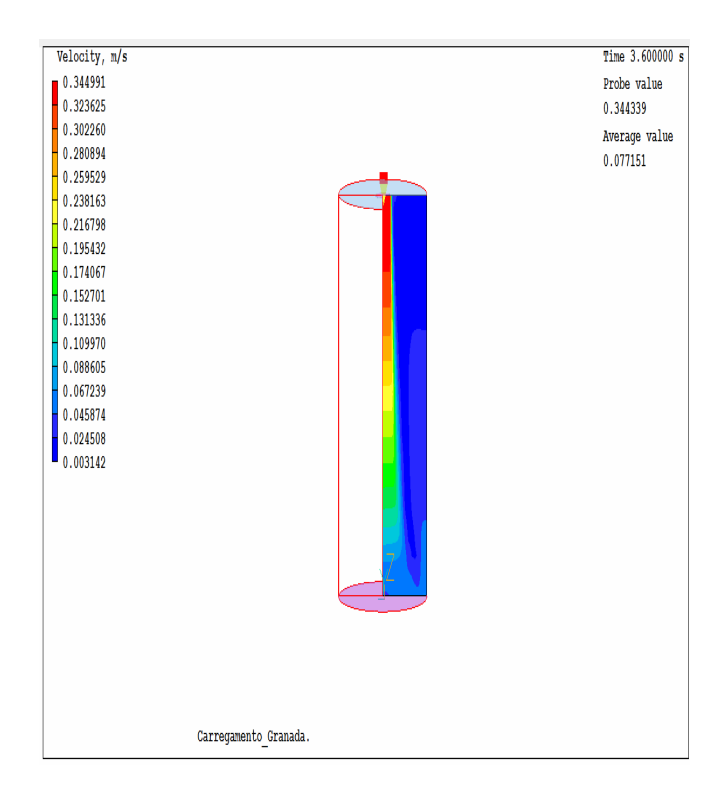

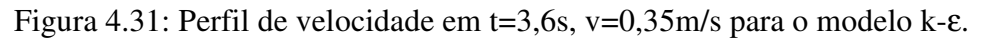

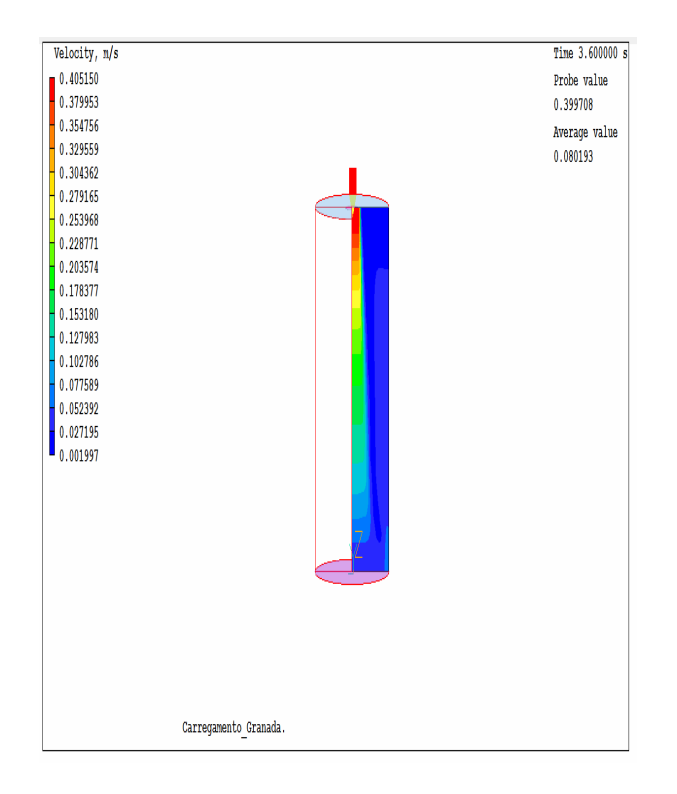

Figura 4.32: Perfil de velocidade em t=3,6s, v=0,5m/s para o modelo laminar.

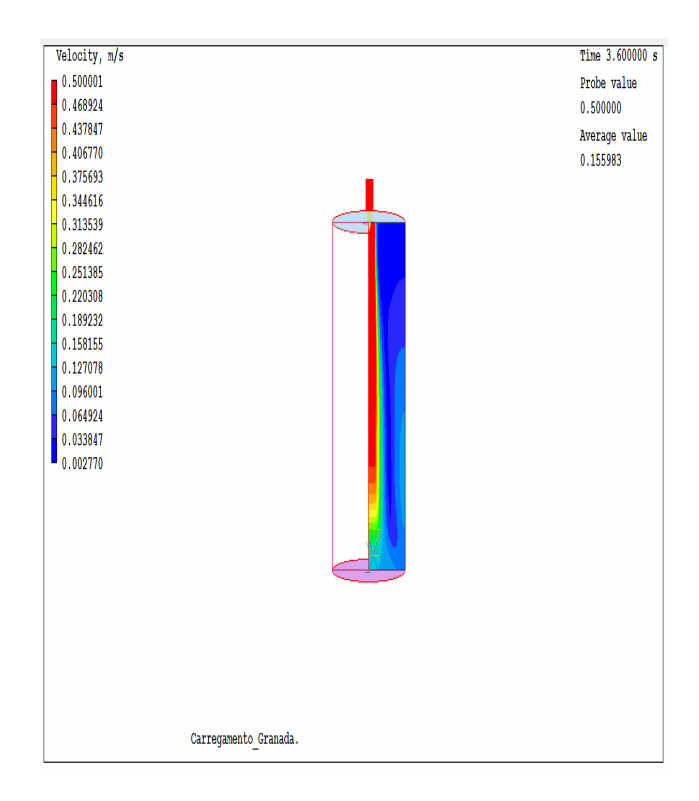

Figura 4.33: Perfil de velocidade em t=3,6s, v=0,5m/s para o modelo k-ε.

# 4.6 COMPARAÇÃO DA MODELAGEM COM A ÁGUA

Realizou a mesma simulação do preenchimento do molde com o TNT fundido só que neste caso o fluido analisado foi água a  $20^{\circ}$ C, para fins de comparação entre os fluidos. Na Figura 4.34  $v_z$  = -0,35 m/s.

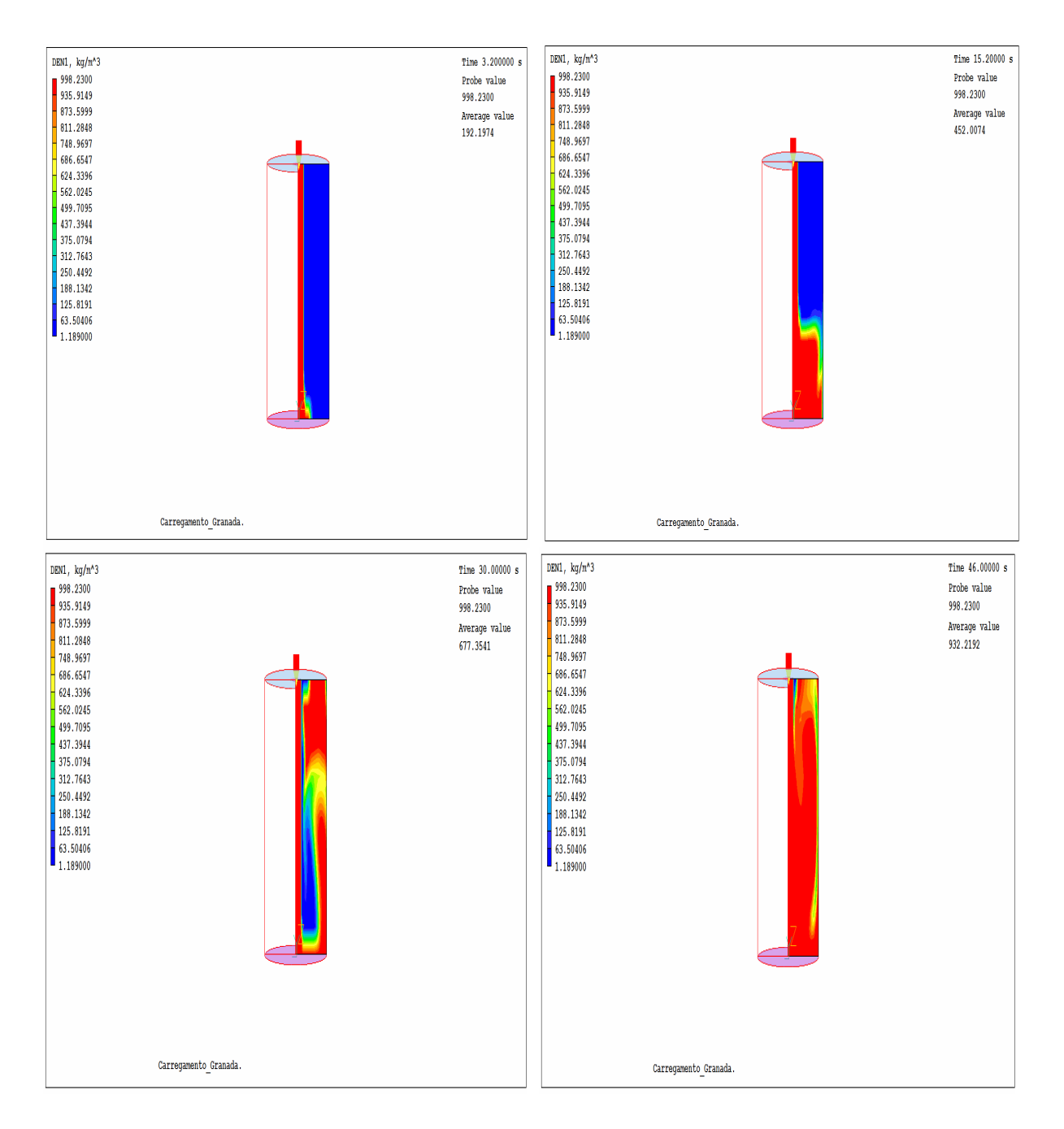

FIG. 4.34: Representação de preenchimento do molde com água em termos de densidade, com vz=-0,35 m/s, nos tempos 3,2; 15,2; 30 e 46 segundos.

Observa-se que a água não forma a cavidade na parte superior do molde, característica das propriedades do TNT fundido e que seu preenchimento aconteceu de forma muito similar ao do TNT quando o valor de viscosidade cinemática deste foi alterado para  $10^{-5}$  m<sup>2</sup>/s.

Como o trinitrotolueno fundido possui uma viscosidade maior que a viscosidade da água, essa é uma boa velocidade para preencher esse molde, pois se observa que o fluido se comporta de maneira mais uniforme. No intuito de não ficar repetitivo o trabalho, a Figura 4.36 mostra o preenchimento do molde usando o TNT fundido com  $v_z$ = -0,35 m/s, usando apenas uma parte do molde.

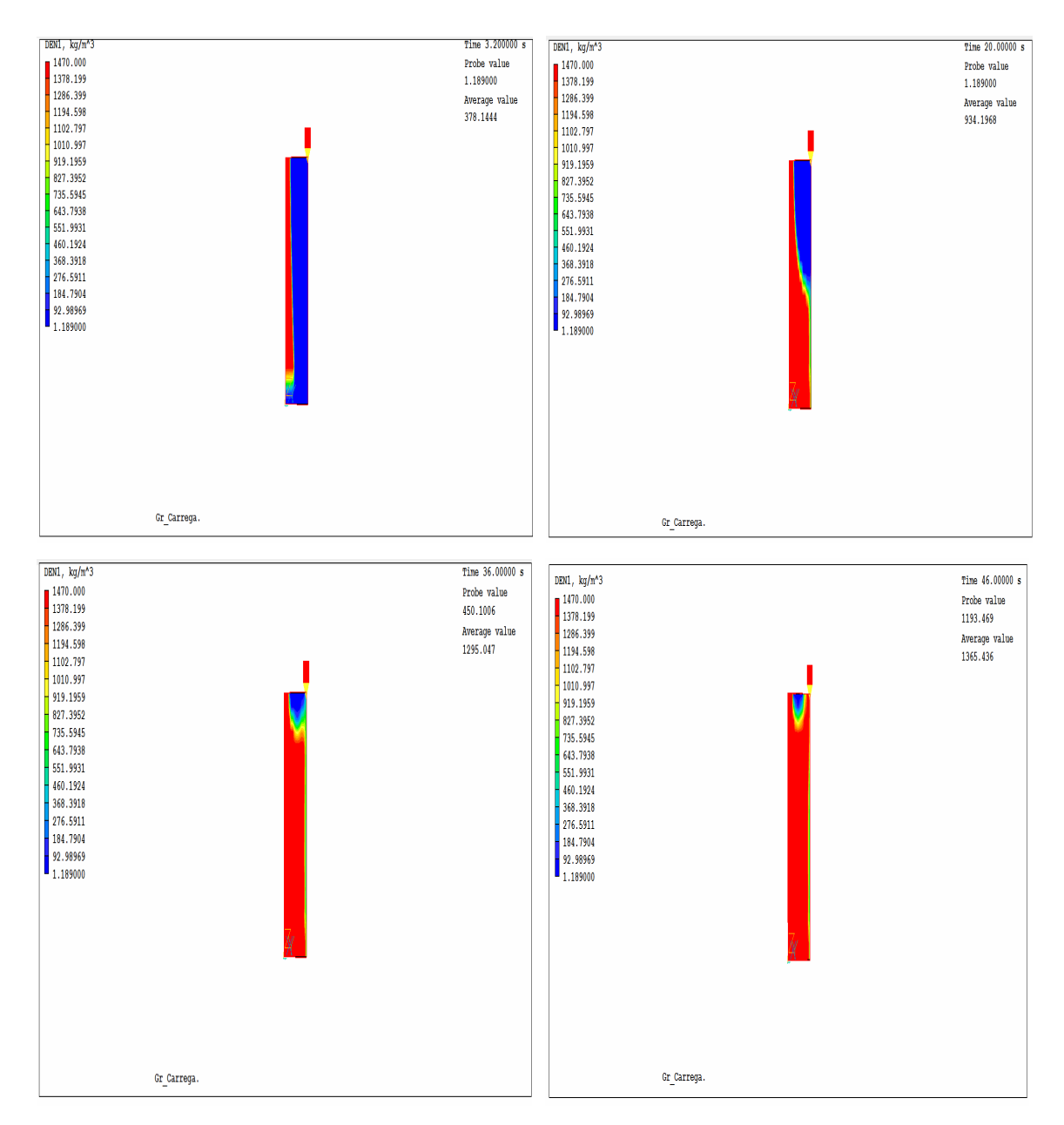

FIG. 4.35: Representação do preenchimento do molde em termos de densidade com  $v_z$  = -0,35m/s, nos tempos 3,2; 20; 36 e 46 segundos.
Esse estudo com a água foi realizado apenas para verificação se o resultado ocorreria de forma similar ao da viscosidade cinemática de 1.10<sup>-5</sup> m<sup>2</sup>/s para o TNT a 81°C, já que a viscosidade cinemática da água a 20°C é da ordem de  $10^{-5}$  m<sup>2</sup>/s e viscosidade cinemática é a viscosidade dinâmica dividida pela densidade do fluido, logo o resultado da análise foi coerente ao resultado esperado.

O tempo computacional para as simulações do preenchimento foi em torno de 35 a 40 minutos sendo que para a simulação com a viscosidade do TNT a 81ºC segundo a literatura,  $v_z$  = -0,5 m/s o tempo foi de 2178 s (36 min e 18 s) e ) para  $v_z$  = -0,35 m/s o tempo foi 2220 s (37 min), no Intel Core 2 Duo Windows Vista. 1.6 GHz com 2.0 GB de RAM.

#### **5 CONCLUSÃO**

As simulações realizadas neste trabalho indicam que a velocidade de alimentação de  $v<sub>z</sub>=0.35$  m/s de trinitrotolueno fundido é a mais adequada, pois nessa situação a massa ficou mais homogênea, indicando que não propicia a formação de "bolhas" de ar. Caso contrário ao da velocidade de entrada de 0,5 m/s que resulta em uma massa mais heterogênea.

Outro dois parâmetros foram avaliados neste trabalho, a viscosidade do fluido de alimentação e o ângulo de entrada desta corrente. A redução da viscosidade possibilita a formação de imperfeições na peça, o que pode ser compensado com o aumento da velocidade de alimentação. Portanto, deve-se manter o número de Reynolds.

O ângulo de entrada do fluido no molde ou a variação do posicionamento deste molde também influencia no aparecimento de imperfeições, a não ser novamente que a velocidade de entrada seja também alterada.

A ferramenta de CFD mostrou-se eficiente para a análise do processo de preenchimento da granada 105 AE MB1 com trinitrotolueno. Mesmo considerando o fenômeno como adiabático, foi possível verificar a influência de parâmetros de processo na composição final da peça, prevendo a possibilidade de formação de bolhas de ar.

#### 5.1 SUGESTÕES PARA TRABALHOS FUTUROS

Uma análise que seria interessante realizar é a verificação entre as trocas de temperatura entre o molde e o fundido. Nesse trabalho considerou o sistema adiabático pelo fato do molde ser pré-aquecido antes da entrada do fundido, portanto a diferença de temperatura entre o molde e o fluido seria mínima. Porém, deve-se ressaltar que a troca de calor entre moldefluido pode ocorrer se estes não estiverem em uma temperatura adequada ao processo, talvez este fator favoreça também a formação de imperfeições no produto final.

Um estudo da solidificação do trinitrotolueno é um outro tópico. Nesse caso, seria importante observar se após o preenchimento, durante a etapa de resfriamento da granada, poderia ocorrer a formação de imperfeições no corpo da granada.

### **6 REFERÊNCIAS**

- ABRUNHOSA, J.D.M.; **Simulação de Escoamento Turbulento Complexo com Modelagem Clássica e de Grandes Escalas.** Tese de Doutorado, Pontifícia Universidade Católicado Rio de Janeiro, Rio de Janeiro, Brasil, 2003.
- AGRAWAL. A. R, PANDELIDIS, PECHT. M. **Injection Molding Process Control A Review**. Umiversity of Maryland College Park. Department of Mechanical Engineering, 1986.
- ANASTÁCIO, A. C; BONIFÁCIO, D. S; MOREIRA, B. M: **Estudo da Influência da Granulometria do RDX na Viscosidade da Composição B.** Projeto de fim de curso. Departamento de Engenharia Química, IME, Rio de Janeiro, 2008.
- ARIS, RUTHERFORD.; **Ends and Beginnings in the Mathematical Modelling of Chemical Engineering Systems.** Chemical Engineering Science; 48; 2507-2517, 1993.
- BAAIJENS. F. P. T,.**Calculation of residual stresses in Injection Molded Products.** Philips Research laboratories, Eindhoven, The Netherlands, 1991.
- BIRD, R.B., STEWART, W.E., LIGHTFOOT, E.N.; **Transport Phenomena,** New York, Wiley, 1960.
- BIRD, R. B., STEWART, W. E. e LIGHTFOOT, E. N.; **Transport Phenomena.** 2. ed., John Wiley & Sons, New York, 2002.
- BRUMMAYER, M; GITTLER, P; WATZINGER, J; **Stabilization of Unsteady Turbulent Flow in the Mold Region of a Wide Slab Caster by Submerged entry Nozzle Design optimization with CFD**. Department of Fluid Dynamics and Heat Transfer, J. K. University Linz, Austria, 1999.
- CHANG, R.Y e YANG, W.H.; **Numerical simulation of mold filling in injection molding using a three-dimensional finite volume approach.** Int. J. Numer. Meth. Fluids, 2001.
- CHAUDHARY. R, RIETOW. B. T, THOMAS. B. G: **Differences Between Physical Water Moldels and Steel Continuous Casters: A Theoretical Evaluation.** Department of Mechanical Science & Engineering, Urbana, 2007.
- CHAUDHARY. R, LEE. G-G, THOMAS. B. G, KIM. S-H: **Transient Mold Fluid Flow With Well- and Mountain-Bottom Nozzles in Continuous Casting of Steel.** The Minerals, Metals & Materials Society and ASM International, 2008.

#### CHEMTECH. **Apostila do Curso Básico de Introdução ao Phoenics 3.5.1**, 2004.

- CHEN, Y.S.; KIM, S.W.; **Computation of turbulent flows using an extended k-e turbulence closure model**, NASA CR-179204, 1987.
- CURRIE, I. G. **Fundamental Mechanics of Fluid.** Edition McGraw-Hill, New York, 2003.
- DRIEL. C.A.V.; HORDIJK, A.C.; CASPAR SCHOOLDERMAN, C.; BAKKER, MJ.G.; ZEVENBERGEN, J.F.; *Gun* **Propellant Development Activities In The Netherlands;**  23RD International Symposium On Ballistics Tarragona, Espanha, 2007.
- ESTÁCIO, C. K: **Simulação do Processo de Moldagem por Injeção 2D usando malhas não estruturadas**. Dissertação de Mestrado, Instituto de Ciências Matemáticas e Computação; Universidade de São Paulo, São Paulo, 2004.
- FAVERO, J. L, SECCHI. A. R, CARDOZO. N. S. M, JASAK. H. **Viscoelastic fluid analysis**  in internal and free surface flows using the software OpenFOAM. Editor-in-Chief, Computers & Chemical Engineering, 2009.
- FONTES, C. E: **Estudo da Polimerização em Injeção Reativa.** Tese de Doutorado, Universidade Federal do Rio de Janeiro – COPPE, Rio de Janeiro, 2002.
- FORTUNA, A. O.; **Técnicas Computacionais para Dinâmica de Fluidos Conceitos Básicos e Aplicaçõe***s***.** São Paulo, Edusp, 2000.
- FREITAS, G. C. S: **Modelagem Matemática de Sistemas Eletroquímicos Utilizando Ferramentas Fluidodinâmica Computacional.** Dissertação de Mestrado, Departamento de Engenharia Química; IME, Rio de Janeiro, 2005.
- FREITAS, G. C. S: **Modelagem e Simulação do Vazamento Acidental de Gás em Dutos, Dispersão na Atmosfera e Combustão.** Proposta de Tese de Doutorado, Departamento de Engenharia Química; IME, Rio de Janeiro, 2009.
- GASPAR, P. D; BARROCA, R. F; PITAMA, R.A: **Comparação das simulações Numéricas Obtidas por Códigos Comerciais de Dinâmica de Fluidos Computacional**, 2001.
- GERBER. A. G, Dubay. R, Healy. A. **CFD-based predictive control of melt temperature in plastic injection molding.** Department of Mechanical Engineering, 2005.
- HAMMAMI. M, BACCAR. M, MSEDDI. M.; **Numerical Prediction of the Fluidity: Moulding Applicatio**n. Unite de Dynamiques des Fluides Numerique et Phenomenes de Transfert; Tunisie, 2008.
- HARRIS, C.K.; ROEKAERTS, D.; ROSENDAL, F. J. J.; BUITENDIJK, F.G.J.; DASKOPOULOS, P.; VREENEGOOR, A. J. N.; WANG, H. **Computational Fluid Dynamics for Chemical Reactor Engineering,** Chemical Engineering Science., 1569- 1592, 1993.
- Hirt, C. W.; Nichols, B. D: **Volume of Fluid (VOF) Method for Dynamics of Free Boundaries.** Journal of Computational Physics, v.39, 1981.
- IMBEL, **http://www.imbel.gov.br/**, acessado em 2010.
- JOSHI, J.B., **"Computational fluid dynamics for designing process equipment: expectations, current status, and path forward"**, *Ind. Eng. Chem Res.,* Vol.2.
- KRAYNIK, A.M., GELLER, A.S. and GLICK, J.H., **"Gelled Propellant Flow: Boundary Layer Theory for Power Law Fluids in a Converging Planar Channel,"** Sandia National Laboratories, s, SAND89-1720 UC-906, 1989.
- LAUNDER, B.E.; SPALDING, D.B.; **The numerical computation of turbulent flows, Comp. Meth. in Appl. Mech. & Eng.,** Vol.3, pp269, (1974).
- MALISKA, CLOVIS R.; **Transferência de Calor e Mecânica dos Fluidos Computacional.** Livros Técnicos e Científicos Editora S.A, Rio de Janeiro, 1995.
- MANO, E.B. **Introdução a Polímeros***.* 5.ed. São Paulo: Editora Edgard Blücher Ltda, 1994.
- MARSHALL, E.M.; BAKKER. A.; **Computational Fluid Mixing, Fluent Inc**., New Hampshire, 2003.
- Military Explosives, **TM-9-1300-214-Technical Manual**, 1967.
- MORAES, T. F; MARÇAL, R. V. C: **Programa em SCILAB para a Descrição Termoquímica dos Propelentes e Simulação da Balística Interna das Armas de Cano/Tubo.** Projeto de fim de curso. Departamento de Engenharia Química, IME, Rio de Janeiro, 2004.
- NATAN, B; RAHIMI, S: **The Status of gel propellants in year 2000.** Faculty of Aerospace Engineering Technion - Israel Institute of Technology Haifa 32000, Editors Begel House, Boca Raton, Israel, 2001.
- ÖZISIK, M.N: **Transferência de calor Um Texto Básico**, Editora Guanabara, Rio de Janeiro, 1990.
- PARRY, M. A. and. BILLON H. H.; **Flow behaviour of molten 2,4,6-trinitrotoluene (TNT) between concentric cylinders.** Journal *Rheologica Acta*; Publisher Springer Berlin / Heidelberg, 1990.
- PARRY, M. A. and. BILLON H. H.; **A note on the coefficient of viscosity of pure molten 2,4,6-trinitrotoluene (TNT).** Journal Rheologica Acta; Publisher Springer Berlin / Heidelberg, 2005.
- PATANKAR, S.V: **Numerical Heat Transfer and Fluid Flow.** W. J. Minkowycz and E. M. Sparrow, Editors, 1980.
- PINTO, J. C. e LAGE, P. L. C. **Métodos Numéricos em Problemas de Engenharia Química.** E-papers, Rio de Janeiro, 2001.
- POLIS.; **The POHENICS on-line Information System,** CHAM, 2004.
- ROSA, E. Fluido Dinâmica Computacional. **Apostila do Curso:Phoenics [on-line],** UNICAMP, 2004. Disponível : [www.fem.unicamp.br/~phoenics]
- SCOFANO, N, F. **Apostila de Dinâmica dos Fluidos.** Departamento de Engenharia Mecânica, IME, Rio de Janeiro, 2009.
- SHEREVE, R. N.; Brink Jr., J. A. **Indústria de Processos Químicos.** Editora Guanabara Koogan, Rio de Janeiro, 1977.
- SILVA. G, MATTOS. E. C, DUTRA. R. C. L, DINIZ. M. F, IHA. K. **Determinação Quantitativa de TNT e HNS por TG e FT-IR**. Química Nova, vol. 31, 2008.
- TRAMBOUZE, P. **Computational Fluid Dynamics Applied To Chemical Reaction Engineering**. Revue de L'Institut Français du Pétrole; 48; 6; 595-612, 1993.
- TUCKER III, C. L; **Computer Modelind for Polymer Processing Fundamentals Computed Aided Engineering for Polymer Processing**. Hanser Publisher, Munich, 1989.
- VERSTEEG, H. K.; MALALASEKERA, W. **Computational Fluid Dynamics.** Pearson, Prentice Hall, Malaysia, 1995.
- VIANNA JR, A. S**: Seminário sobre Dinâmica dos Fluidos Computacional.** Departamento de Engenharia Química; IME, Rio de Janeiro, 2003.
- WICKMAN, S. and JAMES, E.: **"Gelled Liquid Oxygen / Metal Powder Monopropellants,"** *AIAA paper* 92-3450, July 1992.
- **< http://www.setor1.com.br/analises/reologia/curva\_inde.htm/ >** . Acesso em: 30 de agosto de 2009.

## **APÊNDICE**

**Cálculo da Velocidade na direção x devido à mudança no ângulo de entrada do fluido:** 

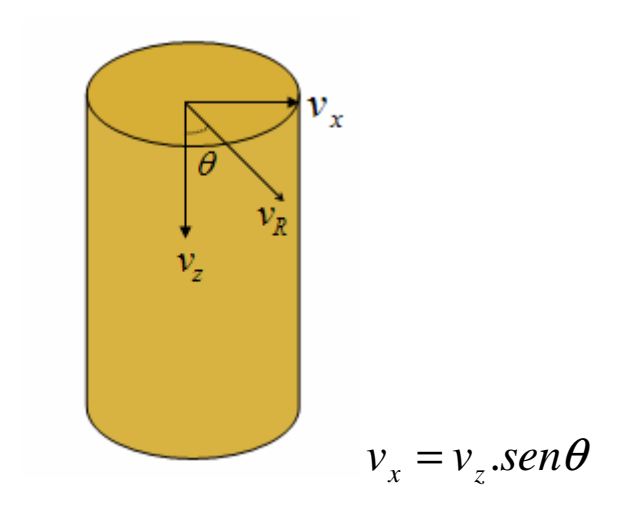

• **Para**  $\theta = 30^\circ$ 

$$
\Rightarrow v_z = 0.35 \text{ m/s} \qquad \Rightarrow v_z = 0.4 \text{ m/s}
$$
  
\n
$$
v_x = 0.4 \text{ .sen } 30 \qquad v_x = 0.35 \text{ .sen } 30
$$
  
\n
$$
v_x = 0.2 \text{ m/s} \qquad v_x = 0.18 \text{ m/s}
$$

• **Para**  $\theta = 45^\circ$ 

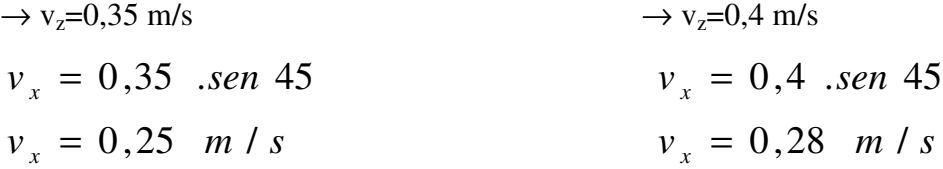

# **Livros Grátis**

( <http://www.livrosgratis.com.br> )

Milhares de Livros para Download:

[Baixar](http://www.livrosgratis.com.br/cat_1/administracao/1) [livros](http://www.livrosgratis.com.br/cat_1/administracao/1) [de](http://www.livrosgratis.com.br/cat_1/administracao/1) [Administração](http://www.livrosgratis.com.br/cat_1/administracao/1) [Baixar](http://www.livrosgratis.com.br/cat_2/agronomia/1) [livros](http://www.livrosgratis.com.br/cat_2/agronomia/1) [de](http://www.livrosgratis.com.br/cat_2/agronomia/1) [Agronomia](http://www.livrosgratis.com.br/cat_2/agronomia/1) [Baixar](http://www.livrosgratis.com.br/cat_3/arquitetura/1) [livros](http://www.livrosgratis.com.br/cat_3/arquitetura/1) [de](http://www.livrosgratis.com.br/cat_3/arquitetura/1) [Arquitetura](http://www.livrosgratis.com.br/cat_3/arquitetura/1) [Baixar](http://www.livrosgratis.com.br/cat_4/artes/1) [livros](http://www.livrosgratis.com.br/cat_4/artes/1) [de](http://www.livrosgratis.com.br/cat_4/artes/1) [Artes](http://www.livrosgratis.com.br/cat_4/artes/1) [Baixar](http://www.livrosgratis.com.br/cat_5/astronomia/1) [livros](http://www.livrosgratis.com.br/cat_5/astronomia/1) [de](http://www.livrosgratis.com.br/cat_5/astronomia/1) [Astronomia](http://www.livrosgratis.com.br/cat_5/astronomia/1) [Baixar](http://www.livrosgratis.com.br/cat_6/biologia_geral/1) [livros](http://www.livrosgratis.com.br/cat_6/biologia_geral/1) [de](http://www.livrosgratis.com.br/cat_6/biologia_geral/1) [Biologia](http://www.livrosgratis.com.br/cat_6/biologia_geral/1) [Geral](http://www.livrosgratis.com.br/cat_6/biologia_geral/1) [Baixar](http://www.livrosgratis.com.br/cat_8/ciencia_da_computacao/1) [livros](http://www.livrosgratis.com.br/cat_8/ciencia_da_computacao/1) [de](http://www.livrosgratis.com.br/cat_8/ciencia_da_computacao/1) [Ciência](http://www.livrosgratis.com.br/cat_8/ciencia_da_computacao/1) [da](http://www.livrosgratis.com.br/cat_8/ciencia_da_computacao/1) [Computação](http://www.livrosgratis.com.br/cat_8/ciencia_da_computacao/1) [Baixar](http://www.livrosgratis.com.br/cat_9/ciencia_da_informacao/1) [livros](http://www.livrosgratis.com.br/cat_9/ciencia_da_informacao/1) [de](http://www.livrosgratis.com.br/cat_9/ciencia_da_informacao/1) [Ciência](http://www.livrosgratis.com.br/cat_9/ciencia_da_informacao/1) [da](http://www.livrosgratis.com.br/cat_9/ciencia_da_informacao/1) [Informação](http://www.livrosgratis.com.br/cat_9/ciencia_da_informacao/1) [Baixar](http://www.livrosgratis.com.br/cat_7/ciencia_politica/1) [livros](http://www.livrosgratis.com.br/cat_7/ciencia_politica/1) [de](http://www.livrosgratis.com.br/cat_7/ciencia_politica/1) [Ciência](http://www.livrosgratis.com.br/cat_7/ciencia_politica/1) [Política](http://www.livrosgratis.com.br/cat_7/ciencia_politica/1) [Baixar](http://www.livrosgratis.com.br/cat_10/ciencias_da_saude/1) [livros](http://www.livrosgratis.com.br/cat_10/ciencias_da_saude/1) [de](http://www.livrosgratis.com.br/cat_10/ciencias_da_saude/1) [Ciências](http://www.livrosgratis.com.br/cat_10/ciencias_da_saude/1) [da](http://www.livrosgratis.com.br/cat_10/ciencias_da_saude/1) [Saúde](http://www.livrosgratis.com.br/cat_10/ciencias_da_saude/1) [Baixar](http://www.livrosgratis.com.br/cat_11/comunicacao/1) [livros](http://www.livrosgratis.com.br/cat_11/comunicacao/1) [de](http://www.livrosgratis.com.br/cat_11/comunicacao/1) [Comunicação](http://www.livrosgratis.com.br/cat_11/comunicacao/1) [Baixar](http://www.livrosgratis.com.br/cat_12/conselho_nacional_de_educacao_-_cne/1) [livros](http://www.livrosgratis.com.br/cat_12/conselho_nacional_de_educacao_-_cne/1) [do](http://www.livrosgratis.com.br/cat_12/conselho_nacional_de_educacao_-_cne/1) [Conselho](http://www.livrosgratis.com.br/cat_12/conselho_nacional_de_educacao_-_cne/1) [Nacional](http://www.livrosgratis.com.br/cat_12/conselho_nacional_de_educacao_-_cne/1) [de](http://www.livrosgratis.com.br/cat_12/conselho_nacional_de_educacao_-_cne/1) [Educação - CNE](http://www.livrosgratis.com.br/cat_12/conselho_nacional_de_educacao_-_cne/1) [Baixar](http://www.livrosgratis.com.br/cat_13/defesa_civil/1) [livros](http://www.livrosgratis.com.br/cat_13/defesa_civil/1) [de](http://www.livrosgratis.com.br/cat_13/defesa_civil/1) [Defesa](http://www.livrosgratis.com.br/cat_13/defesa_civil/1) [civil](http://www.livrosgratis.com.br/cat_13/defesa_civil/1) [Baixar](http://www.livrosgratis.com.br/cat_14/direito/1) [livros](http://www.livrosgratis.com.br/cat_14/direito/1) [de](http://www.livrosgratis.com.br/cat_14/direito/1) [Direito](http://www.livrosgratis.com.br/cat_14/direito/1) [Baixar](http://www.livrosgratis.com.br/cat_15/direitos_humanos/1) [livros](http://www.livrosgratis.com.br/cat_15/direitos_humanos/1) [de](http://www.livrosgratis.com.br/cat_15/direitos_humanos/1) [Direitos](http://www.livrosgratis.com.br/cat_15/direitos_humanos/1) [humanos](http://www.livrosgratis.com.br/cat_15/direitos_humanos/1) [Baixar](http://www.livrosgratis.com.br/cat_16/economia/1) [livros](http://www.livrosgratis.com.br/cat_16/economia/1) [de](http://www.livrosgratis.com.br/cat_16/economia/1) [Economia](http://www.livrosgratis.com.br/cat_16/economia/1) [Baixar](http://www.livrosgratis.com.br/cat_17/economia_domestica/1) [livros](http://www.livrosgratis.com.br/cat_17/economia_domestica/1) [de](http://www.livrosgratis.com.br/cat_17/economia_domestica/1) [Economia](http://www.livrosgratis.com.br/cat_17/economia_domestica/1) [Doméstica](http://www.livrosgratis.com.br/cat_17/economia_domestica/1) [Baixar](http://www.livrosgratis.com.br/cat_18/educacao/1) [livros](http://www.livrosgratis.com.br/cat_18/educacao/1) [de](http://www.livrosgratis.com.br/cat_18/educacao/1) [Educação](http://www.livrosgratis.com.br/cat_18/educacao/1) [Baixar](http://www.livrosgratis.com.br/cat_19/educacao_-_transito/1) [livros](http://www.livrosgratis.com.br/cat_19/educacao_-_transito/1) [de](http://www.livrosgratis.com.br/cat_19/educacao_-_transito/1) [Educação - Trânsito](http://www.livrosgratis.com.br/cat_19/educacao_-_transito/1) [Baixar](http://www.livrosgratis.com.br/cat_20/educacao_fisica/1) [livros](http://www.livrosgratis.com.br/cat_20/educacao_fisica/1) [de](http://www.livrosgratis.com.br/cat_20/educacao_fisica/1) [Educação](http://www.livrosgratis.com.br/cat_20/educacao_fisica/1) [Física](http://www.livrosgratis.com.br/cat_20/educacao_fisica/1) [Baixar](http://www.livrosgratis.com.br/cat_21/engenharia_aeroespacial/1) [livros](http://www.livrosgratis.com.br/cat_21/engenharia_aeroespacial/1) [de](http://www.livrosgratis.com.br/cat_21/engenharia_aeroespacial/1) [Engenharia](http://www.livrosgratis.com.br/cat_21/engenharia_aeroespacial/1) [Aeroespacial](http://www.livrosgratis.com.br/cat_21/engenharia_aeroespacial/1) [Baixar](http://www.livrosgratis.com.br/cat_22/farmacia/1) [livros](http://www.livrosgratis.com.br/cat_22/farmacia/1) [de](http://www.livrosgratis.com.br/cat_22/farmacia/1) [Farmácia](http://www.livrosgratis.com.br/cat_22/farmacia/1) [Baixar](http://www.livrosgratis.com.br/cat_23/filosofia/1) [livros](http://www.livrosgratis.com.br/cat_23/filosofia/1) [de](http://www.livrosgratis.com.br/cat_23/filosofia/1) [Filosofia](http://www.livrosgratis.com.br/cat_23/filosofia/1) [Baixar](http://www.livrosgratis.com.br/cat_24/fisica/1) [livros](http://www.livrosgratis.com.br/cat_24/fisica/1) [de](http://www.livrosgratis.com.br/cat_24/fisica/1) [Física](http://www.livrosgratis.com.br/cat_24/fisica/1) [Baixar](http://www.livrosgratis.com.br/cat_25/geociencias/1) [livros](http://www.livrosgratis.com.br/cat_25/geociencias/1) [de](http://www.livrosgratis.com.br/cat_25/geociencias/1) [Geociências](http://www.livrosgratis.com.br/cat_25/geociencias/1) [Baixar](http://www.livrosgratis.com.br/cat_26/geografia/1) [livros](http://www.livrosgratis.com.br/cat_26/geografia/1) [de](http://www.livrosgratis.com.br/cat_26/geografia/1) [Geografia](http://www.livrosgratis.com.br/cat_26/geografia/1) [Baixar](http://www.livrosgratis.com.br/cat_27/historia/1) [livros](http://www.livrosgratis.com.br/cat_27/historia/1) [de](http://www.livrosgratis.com.br/cat_27/historia/1) [História](http://www.livrosgratis.com.br/cat_27/historia/1) [Baixar](http://www.livrosgratis.com.br/cat_31/linguas/1) [livros](http://www.livrosgratis.com.br/cat_31/linguas/1) [de](http://www.livrosgratis.com.br/cat_31/linguas/1) [Línguas](http://www.livrosgratis.com.br/cat_31/linguas/1)

[Baixar](http://www.livrosgratis.com.br/cat_28/literatura/1) [livros](http://www.livrosgratis.com.br/cat_28/literatura/1) [de](http://www.livrosgratis.com.br/cat_28/literatura/1) [Literatura](http://www.livrosgratis.com.br/cat_28/literatura/1) [Baixar](http://www.livrosgratis.com.br/cat_30/literatura_de_cordel/1) [livros](http://www.livrosgratis.com.br/cat_30/literatura_de_cordel/1) [de](http://www.livrosgratis.com.br/cat_30/literatura_de_cordel/1) [Literatura](http://www.livrosgratis.com.br/cat_30/literatura_de_cordel/1) [de](http://www.livrosgratis.com.br/cat_30/literatura_de_cordel/1) [Cordel](http://www.livrosgratis.com.br/cat_30/literatura_de_cordel/1) [Baixar](http://www.livrosgratis.com.br/cat_29/literatura_infantil/1) [livros](http://www.livrosgratis.com.br/cat_29/literatura_infantil/1) [de](http://www.livrosgratis.com.br/cat_29/literatura_infantil/1) [Literatura](http://www.livrosgratis.com.br/cat_29/literatura_infantil/1) [Infantil](http://www.livrosgratis.com.br/cat_29/literatura_infantil/1) [Baixar](http://www.livrosgratis.com.br/cat_32/matematica/1) [livros](http://www.livrosgratis.com.br/cat_32/matematica/1) [de](http://www.livrosgratis.com.br/cat_32/matematica/1) [Matemática](http://www.livrosgratis.com.br/cat_32/matematica/1) [Baixar](http://www.livrosgratis.com.br/cat_33/medicina/1) [livros](http://www.livrosgratis.com.br/cat_33/medicina/1) [de](http://www.livrosgratis.com.br/cat_33/medicina/1) [Medicina](http://www.livrosgratis.com.br/cat_33/medicina/1) [Baixar](http://www.livrosgratis.com.br/cat_34/medicina_veterinaria/1) [livros](http://www.livrosgratis.com.br/cat_34/medicina_veterinaria/1) [de](http://www.livrosgratis.com.br/cat_34/medicina_veterinaria/1) [Medicina](http://www.livrosgratis.com.br/cat_34/medicina_veterinaria/1) [Veterinária](http://www.livrosgratis.com.br/cat_34/medicina_veterinaria/1) [Baixar](http://www.livrosgratis.com.br/cat_35/meio_ambiente/1) [livros](http://www.livrosgratis.com.br/cat_35/meio_ambiente/1) [de](http://www.livrosgratis.com.br/cat_35/meio_ambiente/1) [Meio](http://www.livrosgratis.com.br/cat_35/meio_ambiente/1) [Ambiente](http://www.livrosgratis.com.br/cat_35/meio_ambiente/1) [Baixar](http://www.livrosgratis.com.br/cat_36/meteorologia/1) [livros](http://www.livrosgratis.com.br/cat_36/meteorologia/1) [de](http://www.livrosgratis.com.br/cat_36/meteorologia/1) [Meteorologia](http://www.livrosgratis.com.br/cat_36/meteorologia/1) [Baixar](http://www.livrosgratis.com.br/cat_45/monografias_e_tcc/1) [Monografias](http://www.livrosgratis.com.br/cat_45/monografias_e_tcc/1) [e](http://www.livrosgratis.com.br/cat_45/monografias_e_tcc/1) [TCC](http://www.livrosgratis.com.br/cat_45/monografias_e_tcc/1) [Baixar](http://www.livrosgratis.com.br/cat_37/multidisciplinar/1) [livros](http://www.livrosgratis.com.br/cat_37/multidisciplinar/1) [Multidisciplinar](http://www.livrosgratis.com.br/cat_37/multidisciplinar/1) [Baixar](http://www.livrosgratis.com.br/cat_38/musica/1) [livros](http://www.livrosgratis.com.br/cat_38/musica/1) [de](http://www.livrosgratis.com.br/cat_38/musica/1) [Música](http://www.livrosgratis.com.br/cat_38/musica/1) [Baixar](http://www.livrosgratis.com.br/cat_39/psicologia/1) [livros](http://www.livrosgratis.com.br/cat_39/psicologia/1) [de](http://www.livrosgratis.com.br/cat_39/psicologia/1) [Psicologia](http://www.livrosgratis.com.br/cat_39/psicologia/1) [Baixar](http://www.livrosgratis.com.br/cat_40/quimica/1) [livros](http://www.livrosgratis.com.br/cat_40/quimica/1) [de](http://www.livrosgratis.com.br/cat_40/quimica/1) [Química](http://www.livrosgratis.com.br/cat_40/quimica/1) [Baixar](http://www.livrosgratis.com.br/cat_41/saude_coletiva/1) [livros](http://www.livrosgratis.com.br/cat_41/saude_coletiva/1) [de](http://www.livrosgratis.com.br/cat_41/saude_coletiva/1) [Saúde](http://www.livrosgratis.com.br/cat_41/saude_coletiva/1) [Coletiva](http://www.livrosgratis.com.br/cat_41/saude_coletiva/1) [Baixar](http://www.livrosgratis.com.br/cat_42/servico_social/1) [livros](http://www.livrosgratis.com.br/cat_42/servico_social/1) [de](http://www.livrosgratis.com.br/cat_42/servico_social/1) [Serviço](http://www.livrosgratis.com.br/cat_42/servico_social/1) [Social](http://www.livrosgratis.com.br/cat_42/servico_social/1) [Baixar](http://www.livrosgratis.com.br/cat_43/sociologia/1) [livros](http://www.livrosgratis.com.br/cat_43/sociologia/1) [de](http://www.livrosgratis.com.br/cat_43/sociologia/1) [Sociologia](http://www.livrosgratis.com.br/cat_43/sociologia/1) [Baixar](http://www.livrosgratis.com.br/cat_44/teologia/1) [livros](http://www.livrosgratis.com.br/cat_44/teologia/1) [de](http://www.livrosgratis.com.br/cat_44/teologia/1) [Teologia](http://www.livrosgratis.com.br/cat_44/teologia/1) [Baixar](http://www.livrosgratis.com.br/cat_46/trabalho/1) [livros](http://www.livrosgratis.com.br/cat_46/trabalho/1) [de](http://www.livrosgratis.com.br/cat_46/trabalho/1) [Trabalho](http://www.livrosgratis.com.br/cat_46/trabalho/1) [Baixar](http://www.livrosgratis.com.br/cat_47/turismo/1) [livros](http://www.livrosgratis.com.br/cat_47/turismo/1) [de](http://www.livrosgratis.com.br/cat_47/turismo/1) [Turismo](http://www.livrosgratis.com.br/cat_47/turismo/1)